Ministério do Meio Ambiente Universidade Federal de Pernambuco Instituto Chico Mendes de Conservação da Biodiversidade Instituto Recifes Costeiros

# MANUAL de Monitoramento **REEF CHECK BRASIL** 2018

Brasília, DF MMA 2018

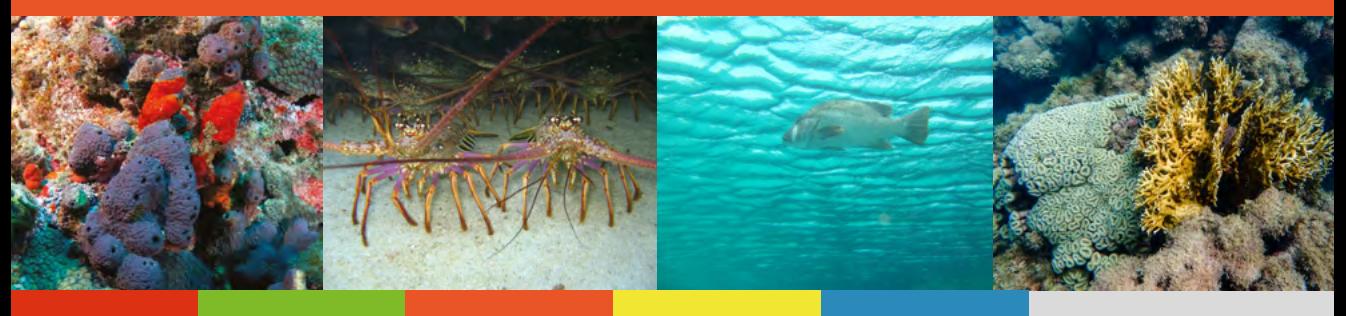

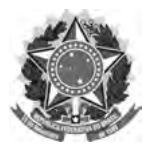

**REPÚBLICA FEDERATIVA DO BRASIL** Presidente

MICHEL TEMER

**MINISTÉRIO DO MEIO AMBIENTE** Ministro EDSON DUARTE

### **SECRETARIA EXECUTIVA**

Secretário-Executivo ROMEU MENDES DO CARMO

### **SECRETARIA DE BIODIVERSIDADE**

Secretário Substituto FERNANDO ANTÔNIO LYRIO SILVA

**DEPARTAMENTO DE CONSERVAÇÃO DOS ECOSSISTEMAS Diretora** ANA PAULA LEITE PRATES

**INSTITUTO CHICO MENDES DE CONSERVAÇÃO DA BIODIVERSIDADE (ICMBIO)** Presidente PAULO HENRIQUE MAROSTEGAM E CARNEIRO

**DIRETORIA DE PESQUISA, AVALIAÇÃO E MONITORAMENTO DA BIODIVERSIDADE**

Diretor MARCELO MARCELINO DE OLIVEIRA

### **UNIVERSIDADE FEDERAL DE PERNAMBUCO**

Reitor ANÍSIO BRASILEIRO DE FREITAS DOURADO

**DEPARTAMENTO DE OCEANOGRAFIA** Diretor JOSÉ SOUTO ROSA FILHO

Ministério do Meio Ambiente Universidade Federal de Pernambuco Instituto Chico Mendes de Conservação da Biodiversidade Instituto Recifes Costeiros

# MANUAL de Monitoramento **REEF CHECK BRASIL** 2018

Brasília, DF MMA 2018

© 2018 Ministério do Meio Ambiente – MMA, Universidade Federal de Pernambuco - UFPE, Instituto Chico Mendes de Conservação da Biodiversidade – ICMBio, Instituto Recifes Costeiros. Permitida a reprodução sem fins lucrativos, parcial ou total, por qualquer meio, se citados a fonte do Ministério do Meio Ambiente ou sítio da Internet no qual pode ser encontrado o original em: http://www.mma.gov.br/ publicacoes-mma .

O Monitoramento dos Recifes de Coral Brasileiros por meio do protocolo adaptado Reef Check Brasil, tem sido realizado através de uma parceria entre o Ministério do Meio Ambiente, Universidade Federal de Pernambuco, Instituto Brasileiro Chico Mendes da Biodiversidade- ICMBIO e Instituto Recifes Costeiros. O programa conta ainda com apoio de várias instituições entre Universidades, ONGs, operadoras de mergulho e voluntários da sociedade civil. A sede física do programa é Tamandaré, aonde se localiza o Centro Nacional de Pesquisa e Conservação da Biodiversidade Marinha do Nordeste – Cepene, que executa o programa nas Unidades de Conservação Marinhas em parceria com a Universidade Federal de Pernambuco e financiamento do Programa GEF Mar.

### **Coordenação**

Beatrice Padovani Ferreira Departamento de Oceanografia, Universidade Federal de Pernambuco.

### **Textos**

Beatrice Padovani Ferreira Ana Lídia Bertoldi Gaspar Mariana Sofia Coxey Ana Carolina Grillo Monteiro

**Elaboração de figuras, mapas e tabelas ilustrativas**  Mariana Sofia Gameiro Coxey (imagens satélite cortesia Google Earth; vetores usados com a cortesia da Integration and Application Network, Centro para Ciência Ambiental da Universidade de Maryland, USA (ian.umces.edu/symbols/), e recursos gráficos de www.etc.usf e www.clipartxtras.com.

#### **Fotografias**

Ana Carolina Grillo Monteiro Ana Lídia Bertoldi Gaspar Beatrice Padovani Ferreira Berna Barbosa Camila Brasil Daniel Lippi Dráusio Veras Edson Régis de Vasconcelos Fabio Negrão Mariana Sophia Coxey Simone Marques Zaira Matheus

### **Colaboradores, Revisões e outros aportes técnicos**

Adilma de Lourdes Montenegro Cocentino Ana Paula Leite Prates Camila Brasil Louro da Silveira Caroline Vieira Feitosa Eduardo Cavalcante Macedo Fábio Negrão Ribeiro de Souza Leonardo Tortoriello Messias Maria Bernadete Barbosa Mauro Maida Paula Pereira Ronaldo Francini-Filho Zaira Matheus

### **Fotos capa:**

Da esquerda para direita: Zaira Matheus, DráusioVeras, Jarian Dantas e Camila Brasil

### **Projeto gráfico e diagramação:** Ângela Magalhães

Dados Internacionais para Catalogação na Publicação - CIP

### B823m Brasil. Ministério do Meio Ambiente.

Manual de monitoramento Reef Check Brasil 2018 [recurso eletrônico] /Autoras: Beatrice Padovani Ferreira, Ana Lídia Bertoldi Gaspar, Mariana Sofia Coxey, Ana Carolina Grillo Monteiro – Brasília, DF: MMA, 2018.

108 p. : il. color. ; gráficos. ISBN: 978-85-7738-429-7 (on line) Modo de acesso: World Wide Web: http://www.mma.gov.br/publicacoes/

1.Reef Check - Brasil. 2.Protocolo de monitoramento 3.Recifes de corais. 4.Monitoramento e coleta de dados. 5.Rede global de monitoramento. I.Universidade Federal de Pernambuco – UFP. II.Instituto Chico Mendes de Conservação da Biodiversidade – ICMBio. III.Instituto Recifes Costeiros. IV.Título.

CDU: 551.351:639.62 (81)

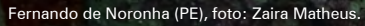

## **AGRADECIMENTOS**

Ao longo de sua existência, o Reef Check Brasil recebeu apoio e financiamento de várias instituições governamentais e não governamentais, que foram fundamentais para a execução do projeto. Agradecemos aos gestores municipais, estaduais e federais, pesquisadores e cientistas de várias instituições, professores e alunos de Universidades, ONGs, empresários, mergulhadores ligados ao turismo e à pesca e sobretudo aos voluntários que representaram o verdadeiro espírito da ciência cidadã, baseado na crença no conhecimento amplo e participativo. Este apoio foi essencial para que o programa se mantivesse por todos estes anos, com mais de 150 voluntários treinados pelo Reef Check Brasil. Fruto deste trabalho engajado e de uma construção coletiva, este manual é dedicado a todos que lutam pela conservação dos recifes de coral.

## **AGRADECIMENTOS**

### **Coordenação e execução nacional**

Ministério do Meio Ambiente - MMA Universidade Federal de Pernambuco - UFPE Instituto Chico Mendes de Conservação da Biodiversidade - ICMBio Centro Nacional de Pesquisa e Conservação da Biodiversidade Marinha do Nordeste – CEPENE Instituto Recifes Costeiros - IRCOS Reef Check Brasil

### **Apoios e execuções regionais**

### **Bahia**

Projeto Coral Vivo Museu Nacional – Universidade Federal do Rio de Janeiro Texas Dive BR Eventos PRÓ-MAR Parque Municipal Marinho do Recife de Fora Parque Nacional Marinho dos Abrolhos Área de Proteção Ambiental dos Recifes de Pinaúnas Área de Proteção Ambiental da Baía de Todos os Santos

### **Pernambuco/Alagoas**

Área de Proteção Ambiental Costa dos Corais Parque Natural Municipal do Forte de Tamandaré Conselho Nacional de Desenvolvimento Científico e Tecnológico (CNPq) - Programa Ecológico de Longa Duração - PELD TAMS Fundação SOS Mata Atlântica Fundação Toyota do Brasil Secretaria do Meio Ambiente de Tamandaré Explorer Diving Associação dos Proprietários de Catamarãs de Maragogi Associação dos Jangadeiros de Tamandaré

Garis Marítimos Instituto Meros do Brasil

### **Rio Grande do Norte**

Maracajaú Divers Área de Proteção Ambiental dos Recifes de Corais Instituto de Desenvolvimento Sustentável e Meio Ambiente do Rio Grande do Norte - IDEMA

### **Ilhas Oceânicas**

Parque Nacional Marinho de Fernando de Noronha Reserva Biológica do Atol das Rocas Atlantis Divers All Angle Images Projeto Golfinho Rotador Fundação SOS Mata Atlântica

### **Apoios Internacionais**

Reef Check Foundation Project Aware Wetlands for the Future International Coral Reef Initiative - ICRI Global Coral Reef Monitoring Network - GCRMN

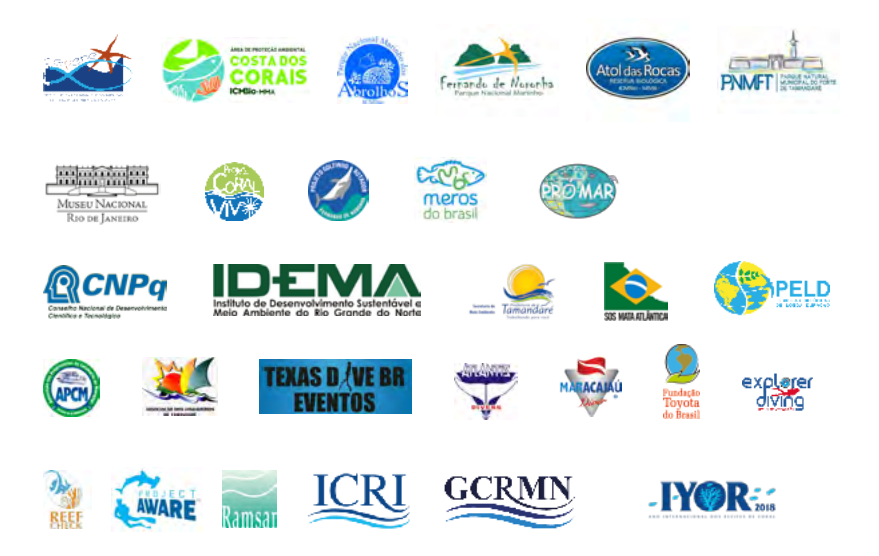

## **SUMÁRIO**

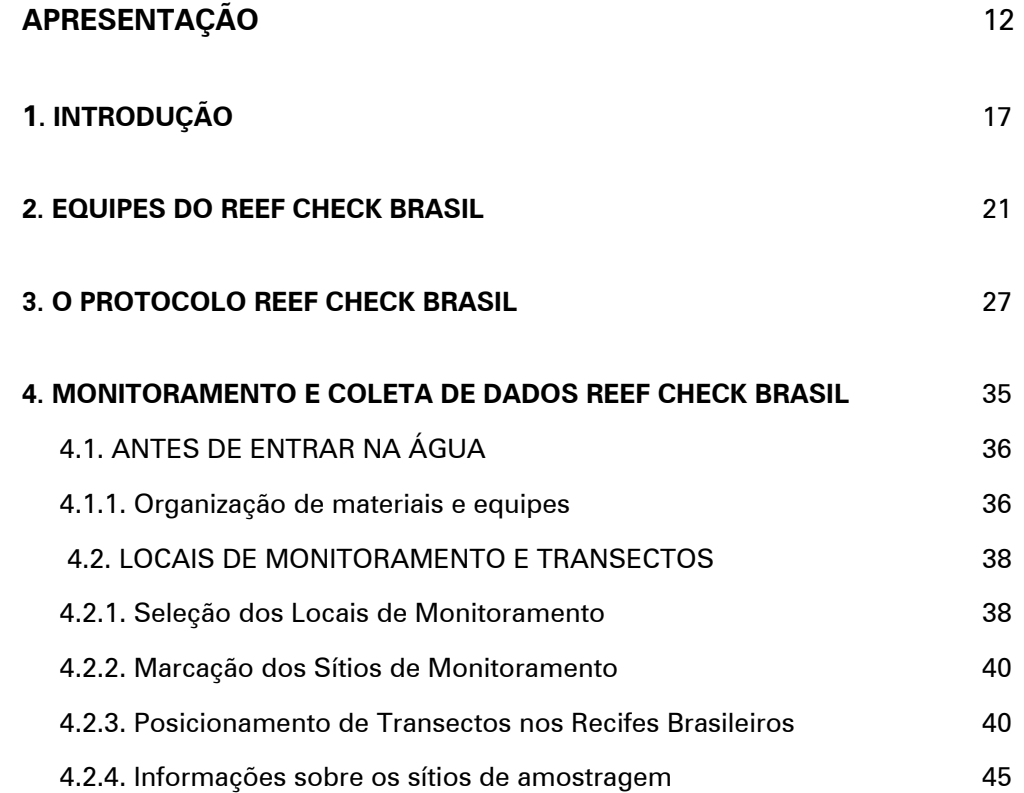

Fernando de Noronha (PE), foto: Zaira Matheus.

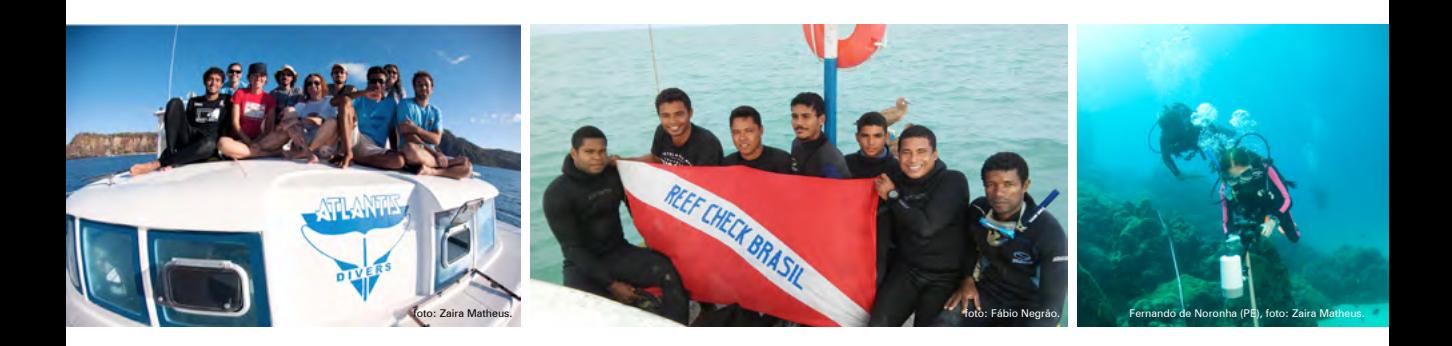

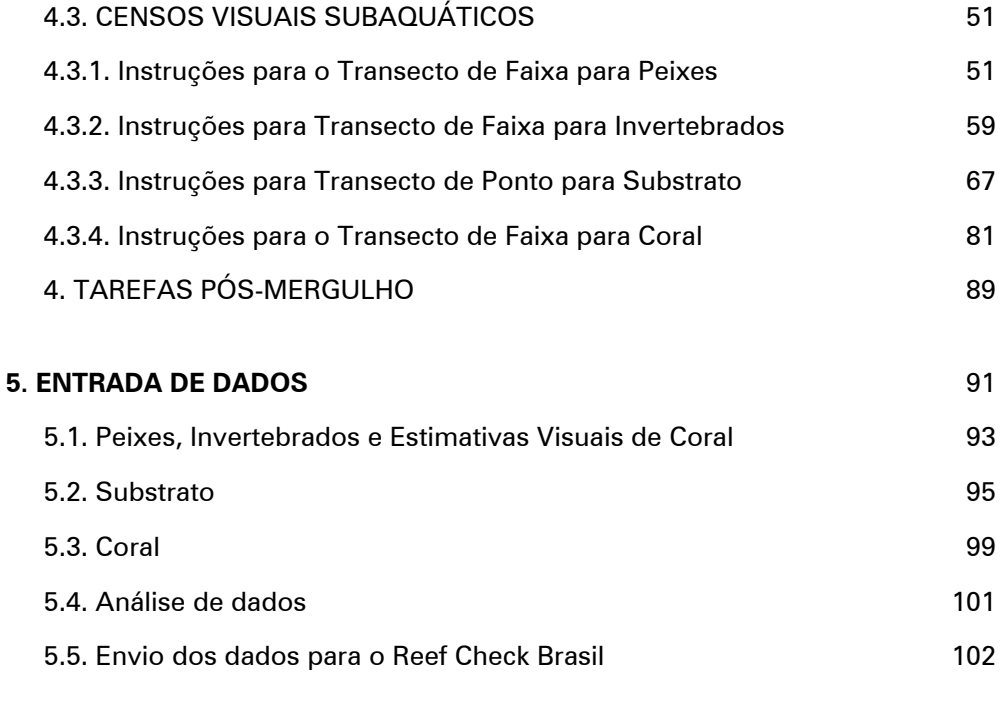

## **6. REFERÊNCIAS** 105

## **APRESENTAÇÃO**

Os recifes de coral constituem-se em um dos mais importantes e vulneráveis ecossistemas do mundo. Por abrigarem uma extraordinária variedade de plantas e animais são considerados como o mais diverso habitat marinho, fornecendo diversos serviços ecossistêmicos representando fonte de alimento e renda para muitas comunidades.

Estudos recentes estimam que os recifes de coral fornecem um valor global de 7,2 trilhões de dólares por ano, incluindo pesca e turismo. Desses valores, estima-se que no Brasil sejam fornecidos 1,9 trilhões de dólares por esses ambientes. Mais de 500 milhões de pessoas em todo o mundo dependem de recifes para seu sustento, segurança alimentar e proteção costeira.

No entanto, é também um dos primeiros ecossistemas a sentirem as mudanças climáticas globais, seja pelo fenômeno de aumento da temperatura do mar, levando ao branqueamento dos corais, ou seja, pela acidificação dos oceanos. Esse importante ecossistema está em risco. O mais recente relatório do Painel Intergovernamental sobre Mudanças Climáticas (IPCC) aponta que já foram perdidos 50% de todos os recifes globais e que, se o planeta atingir o aumento esperado de 1,5oC na temperatura média global, nos próximos anos, os recifes de coral diminuíram entre 70 a 90%. Isso é muito grave e alarmante.

O Brasil possui os únicos ambientes recifais do Atlântico Sul, o que nos confere uma responsabilidade ainda maior com esses ambientes. A cada dia se torna mais urgente ações de conservação e, principalmente, na manutenção de um programa de monitoramento continuo nesses ambientes.

O Ministério do Meio Ambiente começou a apoiar o Programa Nacional de Monitoramento dos Recifes Brasileiros, desde 2001 por meio da parceria com a Universidade Federal de Pernambuco, sobre a liderança da Professora Dra. Beatrice Padovani Ferreira, coordenadora no Brasil do Programa Reef Check. Desde então, várias ações e atividades foram desenvolvidas, desde a publicação de um primeiro livro em 2006 (*MMA, Série Biodiversidade 18*) até a integração do Programa de Monitoramento no dia a dia das unidades de conservação federais, gerenciadas pelo ICMBio. Todo o trabalho desenvolvido, ao longo desses anos, foi primordial para o amadurecimento e detalhamento das ações necessárias no desenvolvimento do Programa de Monitoramento – Reef Check Brasil.

Dessa forma, é com muita alegria que apresento a vocês esse Manual, que foi cuidadosamente elaborado pela equipe da Prof. Beatrice, com o objetivo de fornecer as informações, de forma detalhada, sobre o protocolo Reef Check Brasil. Tais informações são necessárias ao treinamento de gestores e voluntários para atuarem no monitoramento dos ambientes recifais brasileiros. Façam bom uso.

### **Ana Paula L. Prates**

Diretora de Conservação de Ecossistemas – DECO Secretaria de Biodiversidade – SBio Ministério do Meio Ambiente - MMA

## **APRESENTAÇÃO**

Os recifes de coral encantam a humanidade pela explosão de formas de vida e beleza, mas também por seu mistério... tão inacessíveis, apresentam-se aos que mergulham, aos que podem ir às piscinas em pleno mar, ou ainda nos milhares de filmes e documentários. E então nos surpreendemos com os movimentos, cores, formas, arranjos e esconderijos. Os recifes parecem bem protegidos do mundo mais brutal, dos vetores de pressão e ameaça que incidem sobre florestas e rios, mas no entanto sabemos que essa esperança não corresponde à realidade. Com sua imensa diversidade biológica e importância na prestação de serviços ecossistêmicos, os recifes são ameaçados por fatores próximos, como esgotos e sobrepesca, e pelo somatório de fatores difusos ou que parecem distantes, como as mudanças climáticas, que alteram a temperatura e a acidez dos oceanos, afetando a todos.

Como os desafios de conservação são quase todos multiescalares – ameaças e possibilidades de ação positiva locais, regionais, transnacionais, mundiais, associadas a todas as outras dinâmicas do território - sociais, econômicas, políticas - as estratégias devem também ser pensadas e realizadas em múltiplas escalas e vertentes, considerando o maior número possível de pessoas e partes interessadas, com fomento aos espaços de debates e de construção coletiva de entendimentos e soluções. E como eixo das estratégias de conservação, o monitoramento participativo da biodiversidade vem se mostrando essencial, não apenas para geração de dados necessários à compreensão dos fenômenos e às medidas de manejo, mas também por aproximar pessoas, legitimar a participação e qualificar o debate.

O programa Reef Check é pioneiro nesta abordagem. Desde sua concepção, na década de 1990, busca o envolvimento de voluntários

devidamente capacitados, tanto em mergulho como nas técnicas de amostragem, com supervisão científica qualificada, além dos cuidados com a gestão de dados e aporte de informações a várias esferas de gestão e conservação a biodiversidade. O Reef Check Brasil teve início logo depois, em 2002, com recursos do projeto Probio, coordenado pelo Ministério do Meio Ambiente, sob a competente liderança da equipe da Dra. Beatrice Padovani, da UFPE, e muitas parcerias.

Com alegria vemos que o programa se mantém, avança e inspira outras iniciativas, enorme conquista neste nosso país que desafia continuidades. Atualmente articula-se com o Programa Nacional de Monitoramento da Biodiversidade (ICMBio), dentre outros, o que amplia as possibilidades de sustentação e de resposta, no longo prazo, e de internalização dos resultados na gestão das áreas protegidas e nos planos de ação nacionais para espécies e ecossistemas ameaçados.

Há muito aprendizado acumulado com a implementação do programa na realidade brasileira, como atesta este manual. Sua publicação cumpre o importante papel de disponibilizar informações vivas, testadas, sobre como de fato implementar o programa, os vários cuidados a tomar e sobre como fechar o ciclo do monitoramento desde a mobilização de pessoas à elaboração dos relatórios, de modo a termos impacto sobre as decisões, em qualquer escala, compondo responsavelmente a rede mundial de monitoramento dos recifes de coral.

### **Katia Torres Ribeiro**

Coordenadora Geral de Pesquisa e Monitoramento da Biodiversidade - CGPEQ Diretoria de Pesquisa, Avaliação e Monitoramento da Biodiversidade - DIBIO Instituto Chico Mendes de Conservação da Biodiversidade - ICMBio

Maragogi (AL), foto: Beatrice Ferreira.

## **1. INTRODUÇÃO**

A preocupação com o estado de conservação dos recifes se consolidou mundialmente na década de 90, quando se constatou que os impactos humanos estavam atingindo níveis alarmantes, porém a informação disponível ainda não era suficiente para formar um retrato global da situação dos recifes (GINSBURG, 1994). Uma das ações propostas foi a padronização da coleta de dados, possibilitando comparações e diagnósticos sobre a saúde dos recifes de coral (HILL & WILKINSON, 2004). Para atender esta demanda, o protocolo Reef Check foi desenvolvido em 1996 pelo ecologista marinho Dr. Gregor Hodgson, utilizando indicadores biológicos de impactos diretos agrupados em categorias, para que pudesse ser aplicado em escala global por voluntários supervisionados por cientistas, e ao mesmo tempo cujos resultados servissem como um indicativo da saúde recifal. A primeira avaliação global do Reef Check foi realizada em 1997 e incluiu 350 recifes de 31 países (HODGSON, 1999). Desde então, o Reef Check (www.reefcheck.org) tem crescido, sendo amplamente utilizado ao redor do mundo, com milhares de voluntários que atuam em ações de conservação e na coleta de dados em mais de 90 países, trabalhando para proteger recifes de coral por meio de educação, pesquisa e conservação. O Reef Check tem, desde então, contribuído para a Rede Global de Monitoramento de Recifes de Coral (GCRMN), ligada à Iniciativa Internacional de Recifes de Coral (ICRI www.icri.org), que é uma parceria informal entre várias Nações e organizações que se esforçam para preservar os recifes de coral e ecossistemas associados em todo o mundo.

No Brasil, o protocolo de monitoramento de recifes de coral Reef Check foi adotado em 2002 e adaptado para os recifes de coral brasileiros no âmbito de um projeto piloto coordenado por pesquisadores da Universidade Federal de Pernambuco (UFPE) e Instituto Recifes Costeiros (IRCOS) , financiado pelo PROBIO

do Ministério do Meio Ambiente (MMA) e apoiado por outras Universidades e Instituições. Como o Brasil ainda não tinha um programa nacional de monitoramento, a ideia foi adotar um protocolo simples e eficiente que permitisse envolvimento da comunidade local e fornecesse dados básicos para avaliar a saúde dos recifes sendo compatível a nível global e regional. Desta forma nasceu o Reef Check Brasil, cuja filosofia se baseia na disseminação da importância dos recifes de coral e da necessidade de ações para sua conservação através da pesquisa, educação e principalmente da participação cidadã. Atualmente o Programa é uma parceria livre entre várias instituições governamentais e não governamentais. Com apoio de várias instituições parceiras entre Universidades, ONGs, operadoras de mergulhos e principalmente envolvimento de voluntários, o programa tem continuado desde então com levantamentos realizados em várias localidades ao longo da costa brasileira. O Reef Check Brasil reúne pessoas de diferentes formações, porém com um interesse comum: a preservação dos recifes e sua biodiversidade, além dos bens e serviços que estes oferecem. O Reef Check Brasil é parte destada rede de equipes voluntárias do Reef Check, treinadas e lideradas por cientistas, que monitoram e relatam regularmente a saúde dos recifes usando um protocolo padrão. Os dados coletados são disponibilizados publicamente no site do Reef Check Global1 .

A fim de atender as necessidades locais, o protocolo do Reef Check Brasil foi expandido, de modo a aumentar a resolução e a qualidade das variáveis mensuradas (indicadores), incorporando por exemplo dados sobre composição específica e tamanho de de indivíduos, além de rotinas adicionais, como tomada de foto-quadrats e vídeo-transectos, que funcionam como registros que podem ser acessados futuramente. Com isso, foi mantida a compatibilidade com o protocolo global do Reef Check, adquirindo também equiparação a níveis mais avançados de outros protocolos da Rede Global de Monitoramento de Recifes de Coral (GCRMN).

O Reef Check Brasil foi adotado, desde 2011, como protocolo padrão de monitoramento dos recifes de coral nas Unidades de Conservação Marinhas Federais por parte do ICMBio. Em localidades fora de UCs federais, incluindo UCs estaduais e municipais e outras áreas, arranjos locais garantem a continuidade do monitoramento. Os métodos e sua aplicação são relatados neste manual.

Para realizar a coleta de dados do Reef Check Brasil é necessário receber treinamento com instrutores qualificados e certificados pela coordenação nacional. Entre em contato com a coordenação nacional caso deseje formar uma equipe e ajudar na conservação dos recifes de coral.

<sup>1</sup> www.reefcheck.org/country-details/BR

## **Objetivos deste Manual**

Fornecer informações detalhadas sobre o protocolo Reef Check Brasil necessárias para o treinamento de voluntários para atuarem no monitoramento de ambientes recifais brasileiros, além de servir como fonte de consulta tanto para equipes já treinadas como para estudantes e o público em geral.

Orientar e incentivar membros de comunidades locais na coleta de dados ecológicos sobre a saúde dos recifes de coral, fortalecendo a ciência cidadã.

Apresentar as adaptações que foram necessárias para a adequação da metodologia Reef Check aplicação do método nos recifes do Brasil, ressaltando as exigências que devem ser seguidas para garantir a compatibilidade na coleta de dados e, assim, contribuir com o Reef Check Global e com a Rede Global de Monitoramento de Recifes de Coral.

Demonstrar como os dados coletados são inseridos nas planilhas que compõem o banco de dados nacional, para posterior envio dos dados validados para a rede global, etapa de responsabilidade da coordenação nacional.

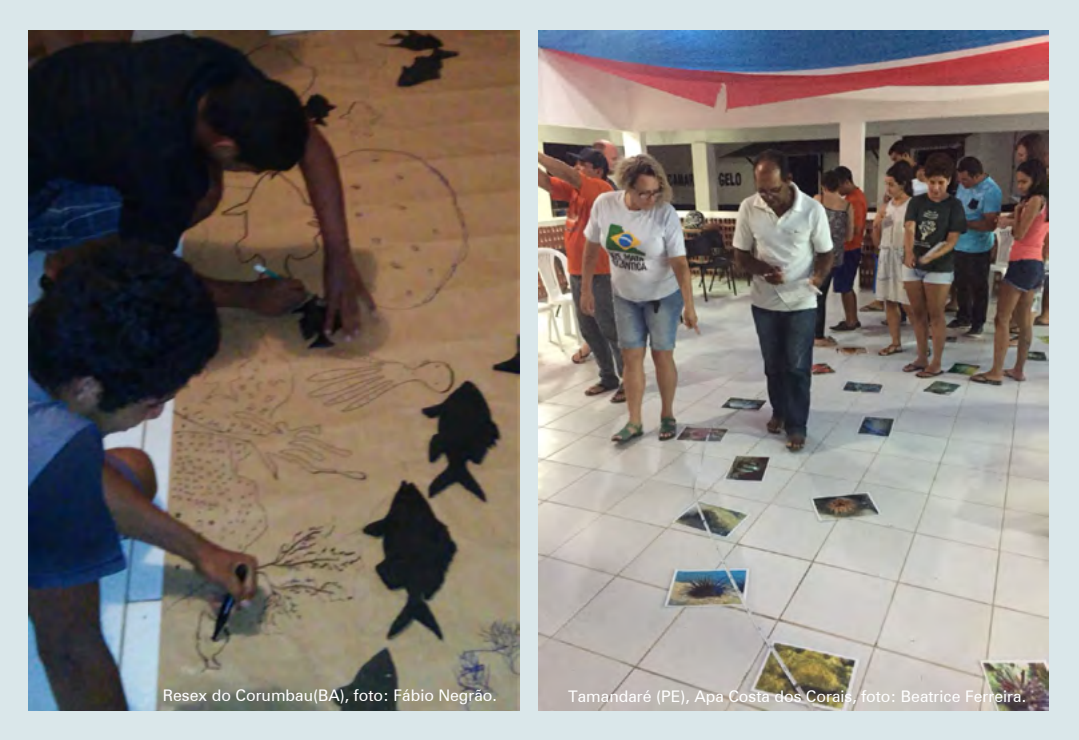

Fernando de Noronha (PE), foto: Zai

۶

## **2. EQUIPES DO REEF CHECK BRASIL**

Uma vez que o Reef Check é um protocolo científico padronizado para aplicação em diferentes países, algumas exigências devem ser cumpridas para a formação de uma equipe. Cada país integrante da rede global possui uma coordenação nacional que é responsável por garantir que os dados sejam coletados de forma compatível com o protocolo global. Portanto, para formar ou participar de uma equipe Reef Check, o primeiro passo é entrar em contato com a coordenação nacional do país de interesse<sup>2</sup> para informações sobre treinamentos, os quais são obrigatórios, e locais de monitoramento.

No Brasil, os treinamentos devem ser realizados por instrutores Reef Check certificados pela coordenação nacional. Esses instrutores possuem experiência em cursos e expedições de monitoramento em diferentes regiões do Brasil e desta forma garantem a padronização na coleta dos dados. Além disso, treinadores experientes também podem auxiliar em adaptações locais, seleção dos sítios de monitoramento e nível de detalhamento das amostragens de acordo com a formação da equipe, sempre garantindo a compatibilidade com o método global. Essas exigências devem ser cumpridas, uma vez que a coordenação nacional é responsável pela validação dos dados e envio à rede global. O cursos possuem uma duração de aproximadamente 5 dias, com aulas teóricas e práticas, incluindo testes de identificação de organismos indicadores.

Cada equipe deverá contar com um pesquisador qualificado com formação em biologia marinha ou áreas afins, para realização do planejamento amostral. O

<sup>2</sup> http://reefcheck.org/coordinators-and-teams

pesquisador poderá estar ou não presente em todos os levantamentos subaquáticos, e, em caso de ausência nas atividades de campo, a função deverá ser delegada a outro membro com reconhecida experiência, que será o líder. O líder da equipe deverá gerenciar todas as atividades de campo e decidir se os membros do grupo estão qualificados para realizar o trabalho adequadamente e em segurança. Além disso, o líder deve anotar nas fichas qualquer informação relevante sobre a saída de campo e conferir se os dados coletados foram passados a limpo corretamente. Os membros da equipe devem ser mergulhadores treinados para executar os trabalhos de campo, e, no caso de mergulho autônomo, é necessária a presença de um mergulhador mais experiente na equipe, *dive master* ou instrutor, e que conheça bem o local, para assegurar a segurança dos demais membros. A Figura 1 ilustra a organização do Reef Check*.* Lembramos ainda que os limites de profundidade devem ser compatíveis com a certificação dos membros da equipe. O tamanho ideal das equipes é de seis integrantes, sendo aceitável um número mínimo de quatro mergulhadores.

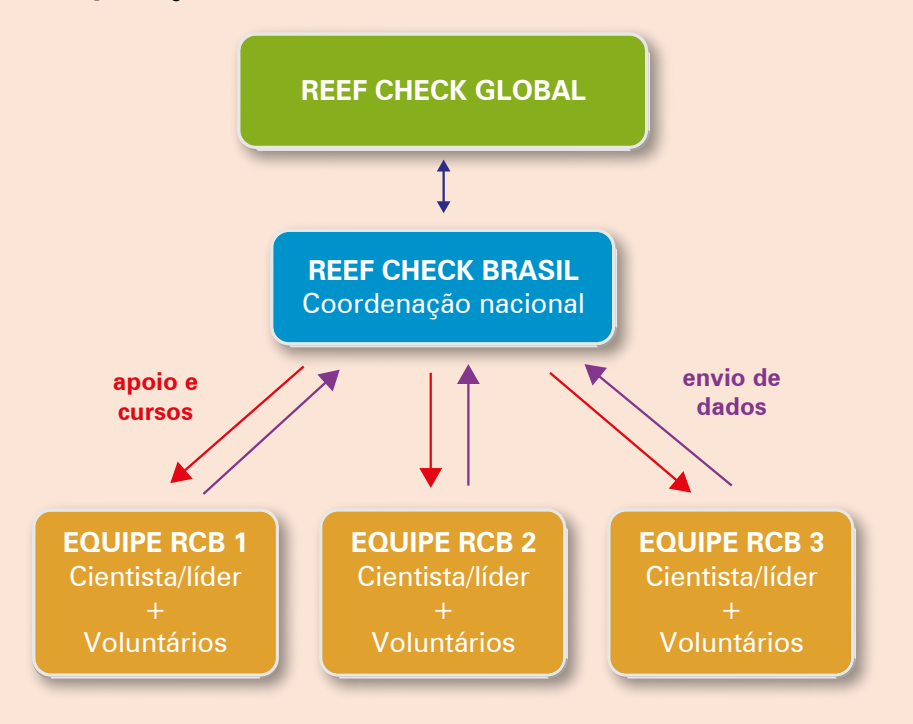

**Figura 1.** Organização do Reef Check Global e Reef Check Brasil.

Fonte: Adaptada de Hodgson et al., 2006.

Com base na experiência obtida ao longo das atividades do Programa, as equipes de maior sucesso são aquelas que unem membros da academia, da comunidade local, grupos ambientais, gestores locais e empresas privadas (como operadoras de mergulho, clubes ou outras que possam oferecer apoio logístico).

## **Responsabilidades**

Todos os participantes voluntários deverão obrigatoriamente possuir certificação de mergulho adequada e válida para a realização de atividades de monitoramento que necessitem o uso de equipamento de mergulho autônomo. Não recairá responsabilidade alguma sobre o Reef Check Brasil, uma vez que se trata de um programa voluntário. Os participantes são considerados pessoas totalmente independentes que escolheram seguir o método de pesquisa por sua livre vontade e com integral responsabilidade em relação à sua segurança. O protocolo foi concebido de forma a minimizar os riscos, limitando os mergulhos a uma profundidade máxima de 12m; entretanto, acidentes podem ocorrer a qualquer profundidade, sendo o bom senso e a obediência às regras sempre a melhor prevenção.

Embora cada participante seja responsável por sua decisão pessoal de participar, o líder deve aconselhar os potenciais membros da equipe de maneira a ajudá-los a determinar quais tarefas são suficientemente experientes para realizar. Todos os os participantes devem assinar o **Termo de Isenção de Responsabilidade** e preencher a **Ficha de Cadastro de Voluntário do Reef Check Brasil**. Estes documentos devem ser solicitados e enviados à coordenação do Reef Check Brasil antes do início das atividades, e as cópias devem ser arquivada pelos líderes das equipes por pelo menos um ano após os trabalhos terem sido concluídos.

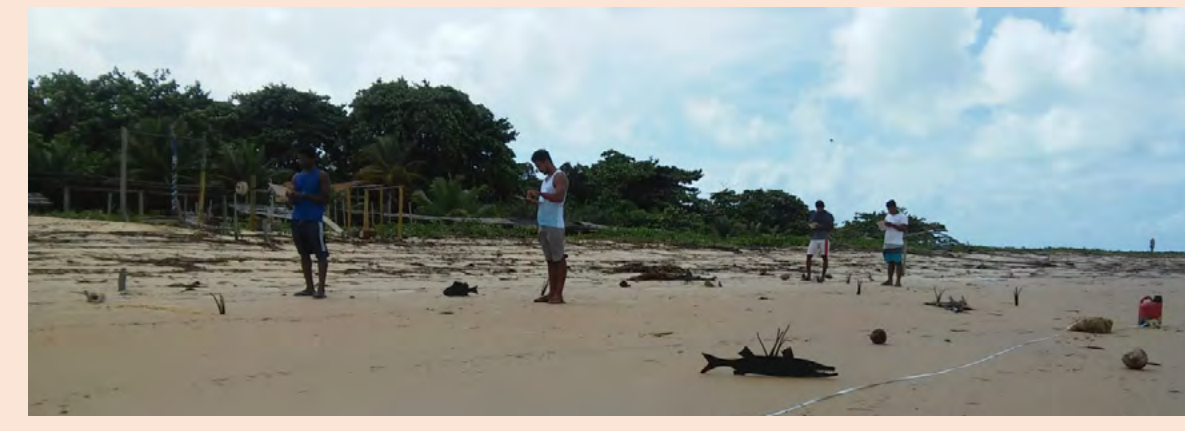

### REVISÃO DAS ATIVIDADES

O líder da equipe é responsável por organizar uma revisão dos conhecimentos e atividades antes da realização do monitoramento. Esta revisão deve ser realizada com no mínimo um dia em terra para releitura do material, revisão das rotinas, esclarecimento de dúvidas e divisão de tarefas para cada membro da equipe. O líder deverá verificar as próprias habilidades pessoais e de sua equipe para que a distribuição de tarefas seja adequada.

O líder da equipe deverá reunir os membros e apresentar os seguintes tópicos:

- 1. Revisão dos sítios de amostragem na região, principais características e cuidados a ter na área;
- 2. Revisão da identificação dos indicadores de peixes, invertebrados, impactos e corais, e das categorias de substrato;
- 3. Revisão das pranchetas subaquáticas e dos dados a serem coletados;
- 4. Distribuição das tarefas a serem realizadas por cada mergulhador;
- 5. Revisar os dados passados a limpo, garantindo que os dados estejam corretamente anotados e padronizados.

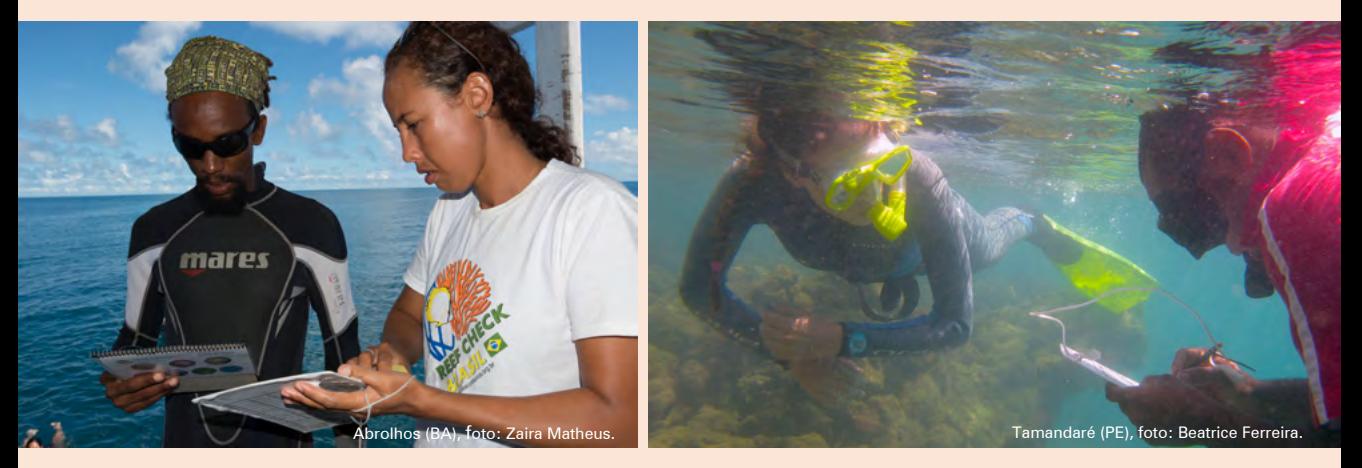

**24** Manual de Monitoramento REEF CHECK BRASIL

Fernando de Noronha (PE), foto: Camila Brasil.

## **3. O PROTOCOLO REEF CHECK BRASIL**

O Reef Check foi elaborado para avaliar a saúde dos recifes de coral, baseado na abundância de determinados organismos recifais, chamados de indicadores, que refletem a condição do ecossistema, e que são facilmente reconhecíveis. Os organismos indicadores são aqueles cuja presença/ausência ou abundância se relaciona a diferentes estados do ecossistema, determinados tanto por condições locais, como por impactos humanos e mudanças ambientais (De CÁCERES et al., 2010). Estados alterados dos organismos, como o branqueamento e a presença de doenças também são mensurados, pois indicam impactos ligados a aumentos anômalos da temperatura média da água do mar, relacionados a eventos extremos como *El Niño*, e contaminação por patógenos.

A seleção desses organismos indicadores foi baseada em seu valor econômico e ecológico, sua sensibilidade aos impactos humanos (como pesca, poluição, turismo e mudanças climáticas) e facilidade de identificação. Dezesseis organismos indicadores globais e indicadores regionais específicos do Atlântico (Caribe e Brasil), Indo-Pacífico e Havaí, que incluem peixes, invertebrados e algas, servem como medidas específicas de impactos humanos, como pesca, coleta ou poluição nos recifes de coral (HODGSON et al., 2006). Os indicadores estão agrupados em categorias no protocolo básico, enquanto no protocolo avançado são coletados dados mais detalhados ao nível de espécie. Nos dois níveis, os dados são registrados durante as três rotinas principais de coleta de dados do Reef Check (Figura 2):

**Figura 2.** Transecto de faixa visto de cima, com 20 metros de comprimento e 5 metros de largura para contagem de organismos. A linha pontilhada corresponde aos 40 pontos sob os quais é registrado o tipo de substrato.

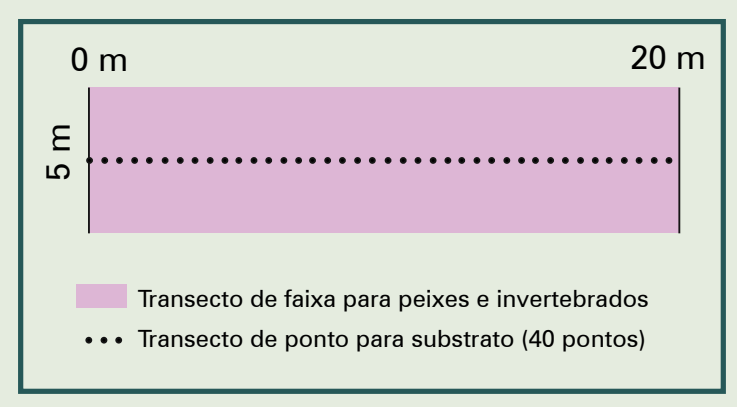

Fonte: Adaptado de Hodgson et al., 2006.

- **1. Transecto de Faixa para Peixes**: Os peixes são registrados ao longo de quatro transectos de faixa com 20 m de comprimento por 5 m de largura (Figura 2), totalizando 100 m² por cada transecto. Deve ser o primeiro levantamento a ser realizado, devido à mobilidade de grande parte das espécies.
- **2. Transecto de Faixa para Invertebrados**: Os mesmos quatro transectos de faixa, de 20 m de comprimento por 5 m de largura, são também utilizados para o registro dos invertebrados tipicamente alvos de coleta para alimentação e/ ou comércio (Figura 2). Neste mesmo levantamento ainda são registrados os impactos ao recife, como presença de lixo e corais quebrados, e estimativas visuais de cobertura de coral, branqueamento e doenças.
- **3. Transecto de Ponto para Substrato**: Utilizando os quatro transectos de 20 m de comprimento é realizado o levantamento do tipo de substrato do recife através de uma amostragem pontual (*Point Intercept Transect* - PIT), na qual é registrada a cobertura sob pontos da trena em intervalos de 0,5 m (Figura 2). Quando o ponto em questão for um coral, seu estado de saúde (sadio, branqueado ou doente) deverá ser registrado.

De forma a atender as características dos recifes brasileiros, no protocolo do Reef Check Brasil houve a inclusão e/ou adaptação de 20 indicadores (FERREIRA & MAIDA, 2006). Além disso, no protocolo avançado descrito mais adiante, estimulamos a identificação dos organismos no nível taxonômico mais específico, sempre que possível, ou nomenclatura regional correspondente, sempre mantendo a compatibilidade com o protocolo global (Tabelas 1, 2 e 3).

**Tabela 1.** Categorias de indicadores de peixes: equivalência do Reef Check Global (Atlântico/Caribe) e Brasil. As cores indicam adaptações feitas pelo Reef Check Brasil: cinza - categorias adicionadas, azul - novas divisões de classes de tamanho, azul escuro - substituição de espécie.

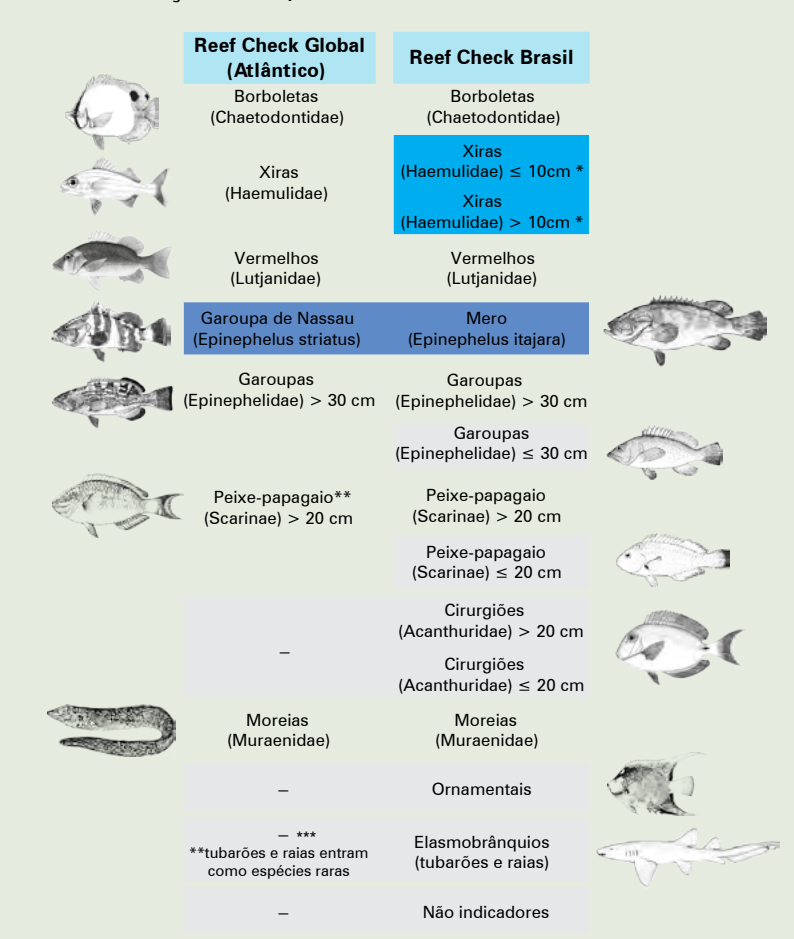

Fonte das ilustrações: FAO, 2002.

\*No protocolo do Reef Check Brasil, as xiras foram separadas por tamanho

\*\* Scarinae é uma subfamília dentro da família Labridae, mas por razões funcionais é tratada separadamente

\*\*Animais raros, mesmo se visualizados fora da área do transecto, deverão ser anotados no campo de observação no final da prancheta.

**Tabela 2.** Categorias de indicadores de invertebrados: equivalência do Reef Check Global (Atlântico/Caribe) e Brasil.

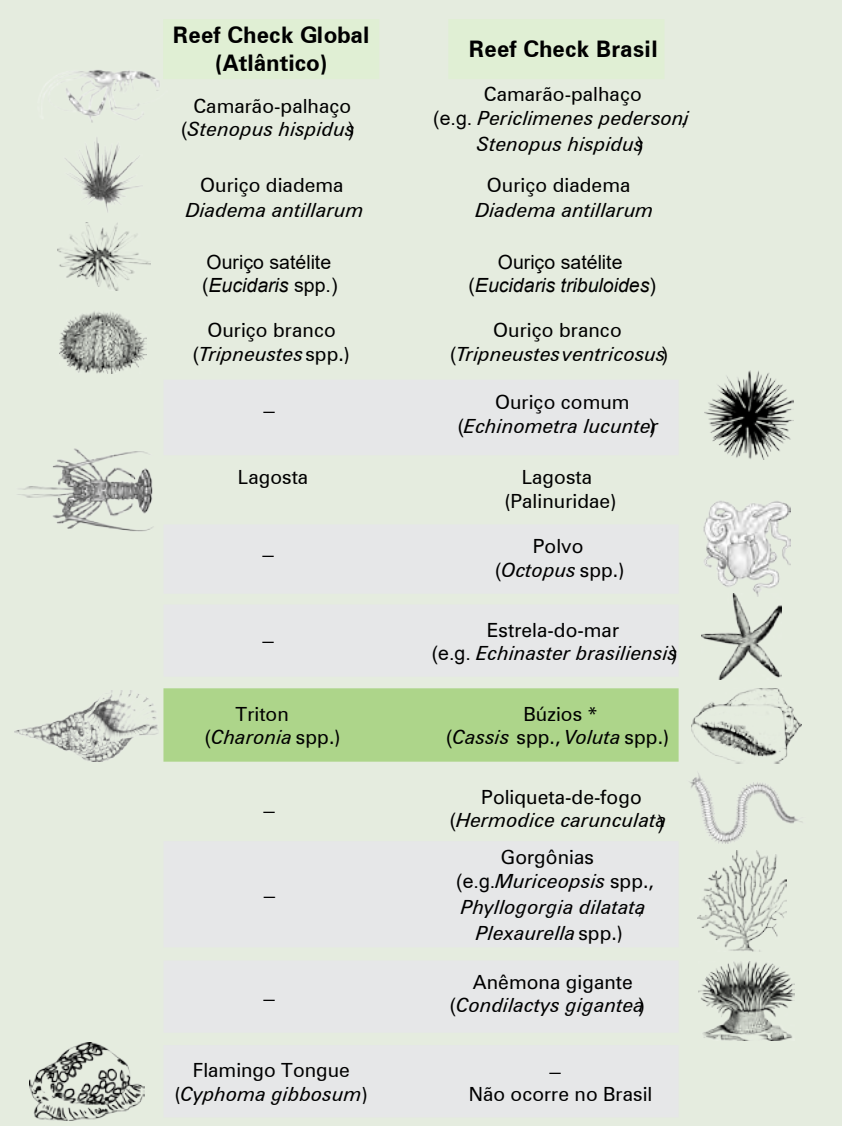

Fonte das ilustrações: FAO 1998 e 2002. Sites www.etc.usf e clipartxtras.com \*Não ocorre no Brasil

### **Tabela 3.** Categorias de cobertura de substrato: equivalência do Reef Check Global (Atlântico/Caribe) e Brasil.

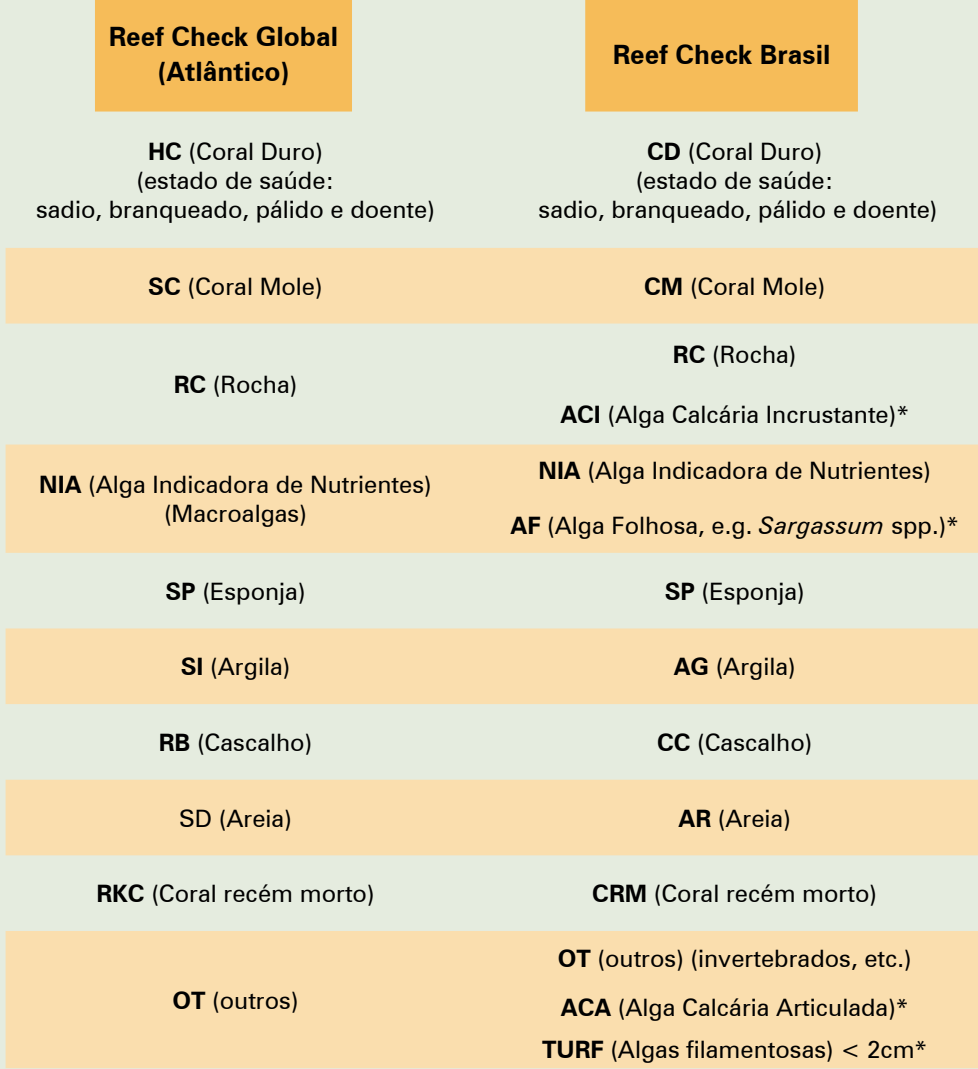

Fonte: as autoras.

\*Ver seção Instruções para Transecto de Ponto para Substrato para detalhes de todas as categorias.

### ESPÉCIES INVASORAS

De acordo com a Convenção sobre Diversidade Biológica, espécie exótica é toda espécie que se encontra fora de sua área de distribuição natural. Espécie exótica invasora, por sua vez, é definida como sendo aquela que ameaça ecossistemas, habitats ou espécies. O Plano de Implementação da Estratégia Nacional para Espécies Exóticas Invasoras foi instituído pelo Ministério do Meio Ambiente (MMA) e publicado no Diário Oficial da União (Portaria nº 3, de 16 de agosto de 2018). O objetivo é controlar essas espécies, evitando a introdução e a dispersão e reduzindo significativamente o impacto sobre a biodiversidade brasileira e serviços ecossistêmicos. Para mais informações, veja o Informe sobre as Espécies Exóticas Invasoras Marinhas no Brasil (LOPES et al., 2009).

Duas espécies de coral-sol são consideradas exóticas invasoras no Brasil, originárias do Indo-Pacífico. Sua introdução foi observada na década de 1980 e atualmente há registros de invasão na zona costeira dos estados do Ceará, Sergipe, Bahia, Espírito Santo, Rio de Janeiro, São Paulo e Santa Catarina. A Detecção Precoce e Resposta Rápida são etapas importantes da estratégia Nacional, e dependem de redes de colaboradores. Portanto, ao avistar uma espécie invasora é importante registrar a ocorrência e comunicar o mais rapidamente possível aos gestores, informando a localização e se identificando a fim de oficializar o registro.

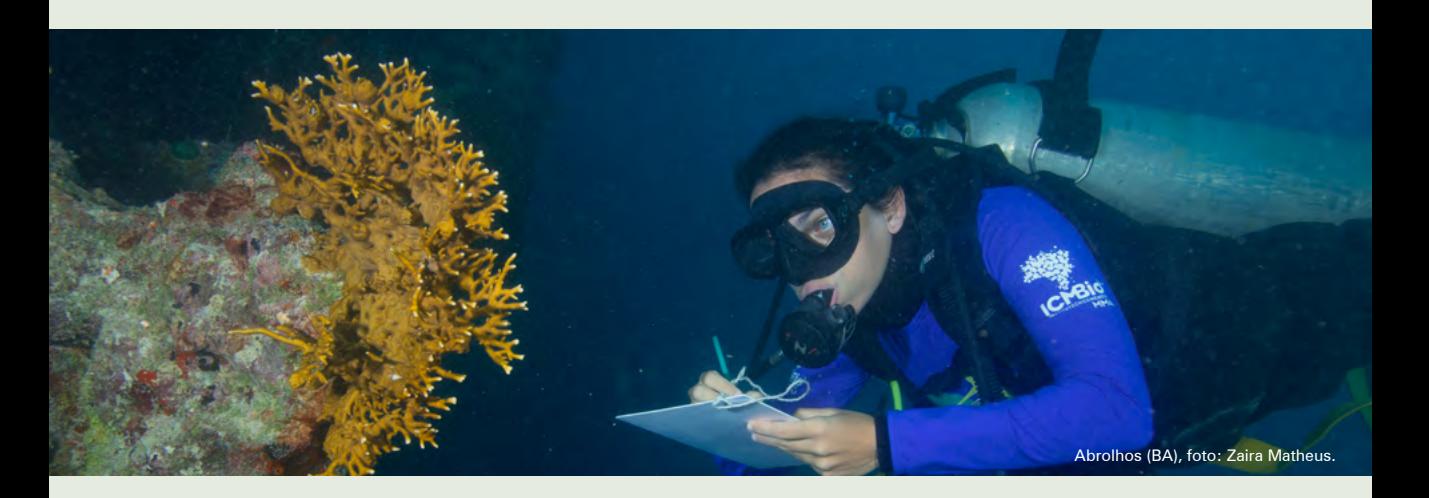

Fernando de Noronha (PE), foto: Zaira Matheus.

## **4. MONITORAMENTO E COLETA DE DADOS REEF CHECK BRASIL**

A partir daqui será apresentado, em detalhes, o passo a passo necessário para a realização de uma expedição de monitoramento Reef Check Brasil, que inclui as seguintes etapas:

- 1. Organização de materiais e equipe
- 2. Seleção dos pontos de monitoramento
- 3. Marcação dos sítios de monitoramento
- 4. Posicionamento dos transectos
- 5. Informações sobre os sítios de monitoramento
- 6. Transecto de faixa para peixes
- 7. Transecto de faixa para invertebrados
- 8. Transecto de ponto para substrato
- 9. Transecto de faixa para corais
- 10. Métodos complementares para coleta de dados
- 11. Tarefas pós mergulho

## 4.1. ANTES DE ENTRAR NA ÁGUA

### **4.1.1. Organização de materiais e equipes**

### **Prepare todo o equipamento necessário**

Prepare e distribua todo o equipamento que deverá ser usado durante o monitoramento Reef Check:

- √ Uma cópia do manual de instruções, guias de identificação dos organismos indicadores e livros de identificação;
- $\sqrt{ }$  Aparelho GPS para registrar os sítios de monitoramento e baterias extras;
- $\sqrt{ }$  Câmera subaquática previamente carregada, se disponível;
- ¦ Trenas suficientes para a realização do trabalho (mais uma ou duas de reserva);
- $\sqrt{ }$  Pranchetas subaquáticas com lápis para a coleta de dados;
- $\sqrt{ }$  Boias para marcar o início e o final do transecto;
- $\sqrt{ }$  Fita colorida, caso necessário, para sinalizar o fim de uma trena e o início da próxima;
- $\sqrt{ }$  Equipamento de segurança: bandeira/boia de mergulho, kit de primeiros socorros, protetor solar, chapéu/boné e água;
- ¦ Termômetro e salinômetro (se possível);
- $\sqrt{ }$  Planilhas impressas em papel para transcrição dos dados após os mergulhos.

### **Distribua as funções de cada membro da equipe**

Existem muitos modos aceitáveis de dividir o trabalho que dependem das habilidades dos parceiros de equipe e do tamanho da mesma. Por exemplo, alguns mergulhadores podem se sentir mais à vontade registrando peixes, outros
invertebrados, ou ainda atuar no registro fotográfico ou colocação e retirada das trenas. Como cada equipe será diferente, a estratégia de coleta de dados deverá ser ajustada de acordo com cada integrante. Dados de melhor qualidade serão obtidos se os líderes de equipe souberem distribuir as tarefas adequadamente. O líder deve assegurar que todos os membros da equipe entendam as suas funções e que sejam capazes de realizá-las. Em caso de dúvida sobre os dados coletados, toda a equipe deverá ser consultada para que a amostragem possa ser validada antes de compor a base de dados.

O registro dos dados (sítio, peixes, invertebrados, substrato e coral) deve ser feito nas pranchetas de campo subaquáticas em PVC, utilizando grafite para a escrita (Figura 3). O modelo elaborado pelo Reef Check Brasil já possui as categorias adaptadas ao Brasil.

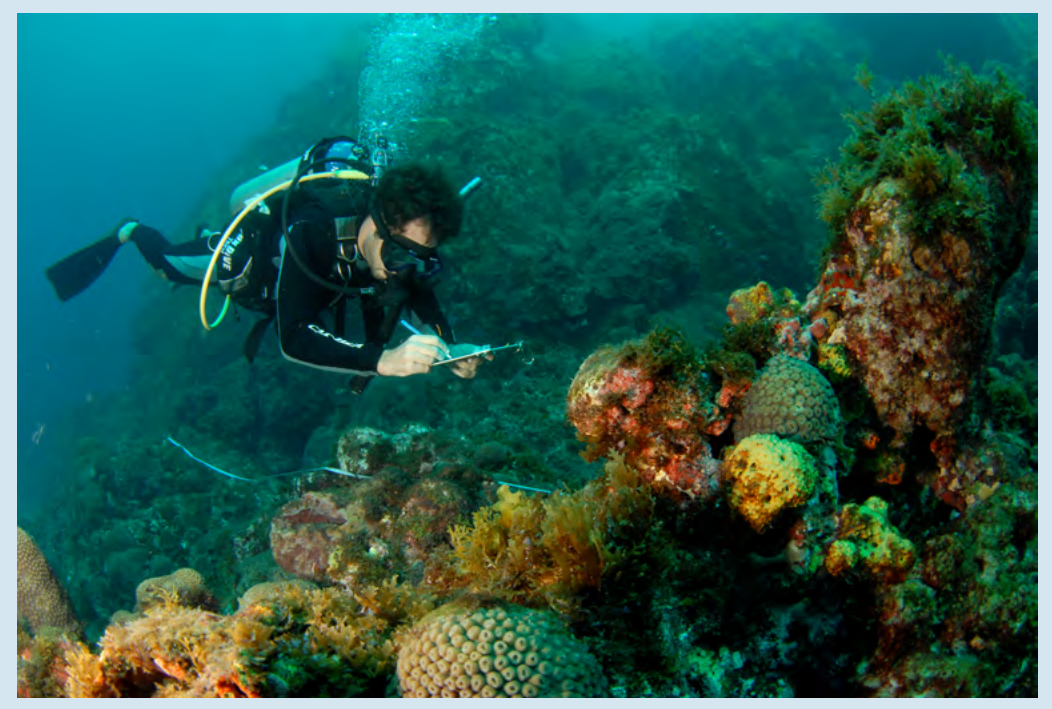

**Figura 3.** Mergulhador registrando dados na prancheta ao longo do transecto.

Fonte: Zaira Matheus

# 4.2. LOCAIS DE MONITORAMENTO E TRANSECTOS

# **4.2.1. Seleção dos Locais de Monitoramento**

 Como referência de escala nomenclatura, uma região pode ser definida em uma escala espacial de 100 a 1000 km, uma área ou local de 10 a 100 km, um recife de 1 a 10 km e um sítio cerca de 0,1 km ou mais (Figura 4) (KRAMER, 2003). As regiões são definidas por suas características biogeográficas, as áreas ou locais podem ser, por exemplo, uma ilha ou um sistema recifal, enquanto o sítio é basicamente um ponto em um recife, análogo a um 'local de mergulho', especificado por um único registro de latitude e longitude, e é onde são feitas as réplicas (no caso do protocolo Reef Check são, no mínimo, quatro transectos).

**Figura 4.** Representação do Nordeste do Brasil demonstrando em a) locais nas seis principais regiões de recifes de coral do Brasil, 1: Ilhas e bancos oceânicos da cadeia de Fernando de Noronha, 2: Touros-Natal, 3: Pirangi-Maceió, 4: Baía de Todos os Santos-Camamú, 5: Porto Seguro-Cabrália e 6: Itacolomis e Abrolhos (segundo RODRÍGUES-RAMÍREZ et al. 2008); b) área ou local; c: recife com três sítios (em vermelho).

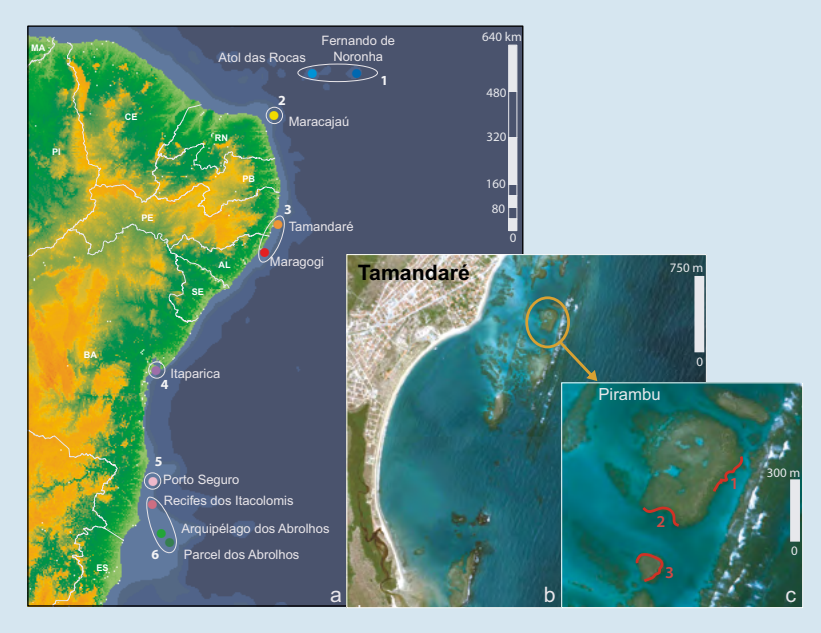

Fonte: Compilação das autoras (montagem a partir de mapa desta obra e imagens do Google Earth  $(b)(c))$ 

A seleção de locais de pesquisa é um fator crítico no sucesso do monitoramento. Como padrão, o Reef Check determina que se deve selecionar os melhores recifes de cada local para manter a comparação a nível global, porém, uma vez selecionados estes recifes, outros pontos também podem ser escolhidos para comparações ou acompanhamento. É importante observar o mesmo tipo de zona ou habitat; por exemplo, topo recifal, frente recifal, recife raso, etc. (Figura 5), para que seja possível realizar comparações ao longo do tempo. Além de informações sobre a variação espacial e temporal da saúde dos recifes, também é possível se obter dados que permitam avaliar os efeitos de impactos e de medidas de conservação locais. Estas informações podem ser úteis para direcionar medidas de proteção dos recifes, aumentando a resiliência dos mesmos frente às mudanças climáticas globais. É importante a participação de membros da comunidade local nas equipes para auxiliar na seleção.

**Figura 5.** Representação esquemática de diferentes zonas ou habitats recifais possíveis na costa brasileira (escala, distâncias e proporções apenas ilustrativas). Todos os transectos do sítio devem estar localizados na mesma zona, assim como as comparações entre os diferentes sítios.

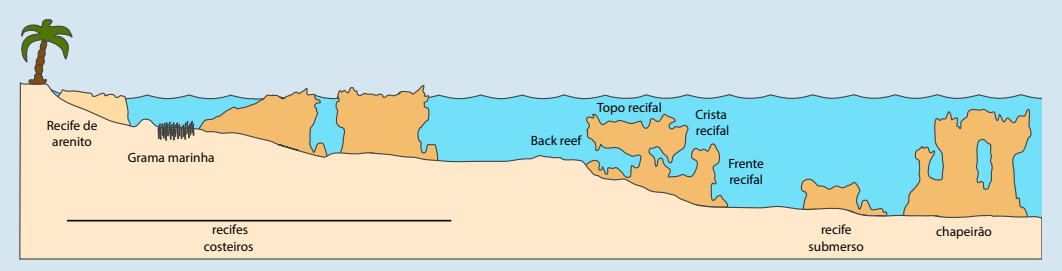

Fonte: Adaptado de MAIDA e FERREIRA (1997).

Note que, particularmente para os locais com recifes mais rasos, as marés devem ser levadas em consideração. É importante relembrar que para as comparações devem ser consideradas alem das mesmas zonas recifais (Figura 5).

As faixas de profundidade também devem ser observadas e mantidas, lembrando que no protocolo básico a meta é monitorar as faixas de profundidades entre 2 m e 12 m, por razões práticas e de segurança dos mergulhadores. É importante dimensionar bem o tempo, uma vez que deverão ser executados, no mínimo, quatro transectos de 20 m de comprimento em cada sítio escolhido. Os levantamentos por grupos de indicadores (peixes, invertebrados, substrato e coral) podem ter duração média entre 40 e 60 minutos. Caso pontos de maior profundidade sejam adicionados ao monitoramento regular do sítio, os levantamentos deverão ser realizados por equipes com maior experiência nas atividades de mergulho, acompanhadas de instrutores qualificados.

# **4.2.2. Marcação dos Sítios de Monitoramento**

A seleção dos sítios pode ser feita ao acaso a cada visita, aumentando a representatividade local, ou os mesmos sítios podem ser revisitados em visitas sucessivas, aumentando a comparabilidade temporal, uma vez que grandes variações podem ser encontradas entre sítios. Em todos os casos, a marcação do sítio, utilizando um GPS<sup>3</sup>, deve ser feita para registro de latitude e longitude do ponto. Os dados deverão ser registrados no formato grau, minuto e segundo (podendo também apresentar os décimos de segundo) e o datum deverá ser o WGS 84. Ligue o GPS com alguns minutos de antecedência, antes de adquirir quaisquer coordenadas. Anote sempre as coordenadas na prancheta e no formulário de **Descrição de Sítio**, e também salve na memória do GPS para que se possa conferir estas informações no momento da transcrição dos dados.

Para que os dados dos levantamentos sejam utilizados pelo Reef Check Brasil em relatórios nacionais e globais, bem como para sua integração no Sistema de Informações Geográficas, é necessária a localização dos sítios amostrados. Esta pode ser obtida de forma alternativa, como através de alinhamentos com referências de marcações em terra, como características particulares (por exemplo, árvores altas, cavernas, etc.), e posterior localização em mapas georeferenciados. Lembre que a localização adequada dos sítios é essencial para a validação dos dados.

# **4.2.3. Posicionamento de Transectos nos Recifes Brasileiros**

O monitoramento é realizado ao longo de transectos, sendo utilizadas trenas de fibra de vidro de 20m, chumbadas para que não flutuem na superfície. A Figura 6 ilustra o modelo de trena desenvolvido pela equipe do Reef Check Brasil. Uma trena reserva deve sempre ser levada a bordo, pois poderá ser útil se alguma das trenas se romper ou for danificada.

<sup>3</sup> No caso da equipe não possuir um GPS, é possível a utilização de outros equipamentos eletrônicos que possuam sistema de GPS integrado.

**Figura 6.** Trena chumbada desenvolvida pela equipe do Reef Check Brasil.

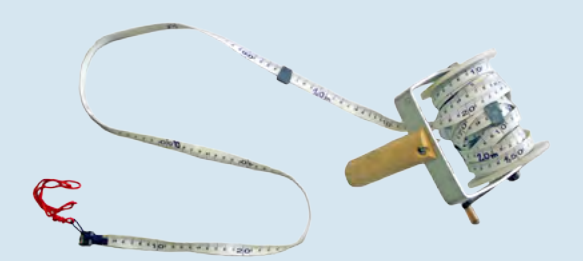

Fonte: as autoras.

Uma dupla de mergulhadores, experientes no método e que conheçam bem o local selecionado, deve posicionar as trenas, cada uma com 20 m de comprimento, sobre o substrato. Estas deverão ser dispostas de forma aleatória, assegurando a independência entre as amostras. Em locais de baixa visibilidade, fitas de sinalização (como faixas amarelas e pretas) podem ser utilizadas para conectar os transectos, facilitando a localização das trenas pelos mergulhadores. No mínimo quatro trenas deverão ser dispostas em cada sítio, constituindo as réplicas. Deve se evitar variações de profundidade na colocação das trenas, pois os habitats coralíneos também podem mudar e o objetivo é que os quatro transectos se localizem no mesmo tipo de habitat.

Os transectos devem ser dispostos sobre a zona principal de crescimento de corais. Os recifes brasileiros possuem formações diversas e especialistas locais devem ajudar na seleção dos sítios e zonas. A Figura 7 traz exemplos de disposição de trenas em cristas de diferentes formações recifais brasileiras, que são na maioria dos casos as principais zonas de crescimento de corais. Recifes com fortes declives (*drop-offs*) e recifes predominantemente localizados em cavernas ou sob declividades negativas ocorrem em muitas regiões devido ao típico crescimento vertical com expansão lateral na superfície ou sub-superfície (MAIDA e FERREIRA, 1997). Assim, para estas formações recifais, e para recifes com cavernas, as trenas deverão ser colocadas nas áreas de crista ou no topo sobre as cavernas, porém, como o topo recifal é muito raso, impossibilitando o levantamento de um lado do transecto, a faixa completa (5 m) será considerada abaixo do transecto ao invés de nas duas direções (Figura 7b). Os transectos poderão ser dispostos de forma paralela ou contornando os recifes (Figura 7a e 7c), dependendo do tipo de formação recifal presente no local amostrado.

**Figura 7.** a: Posicionamento da trena no patamar mediano da crista em um chapeirão; b: exemplo de posicionamento da trena ao longo das cristas recifais e faixa de 5 metros para levantamento de peixes e invertebrados; c: exemplo de posicionamento de trenas no topo recifal.

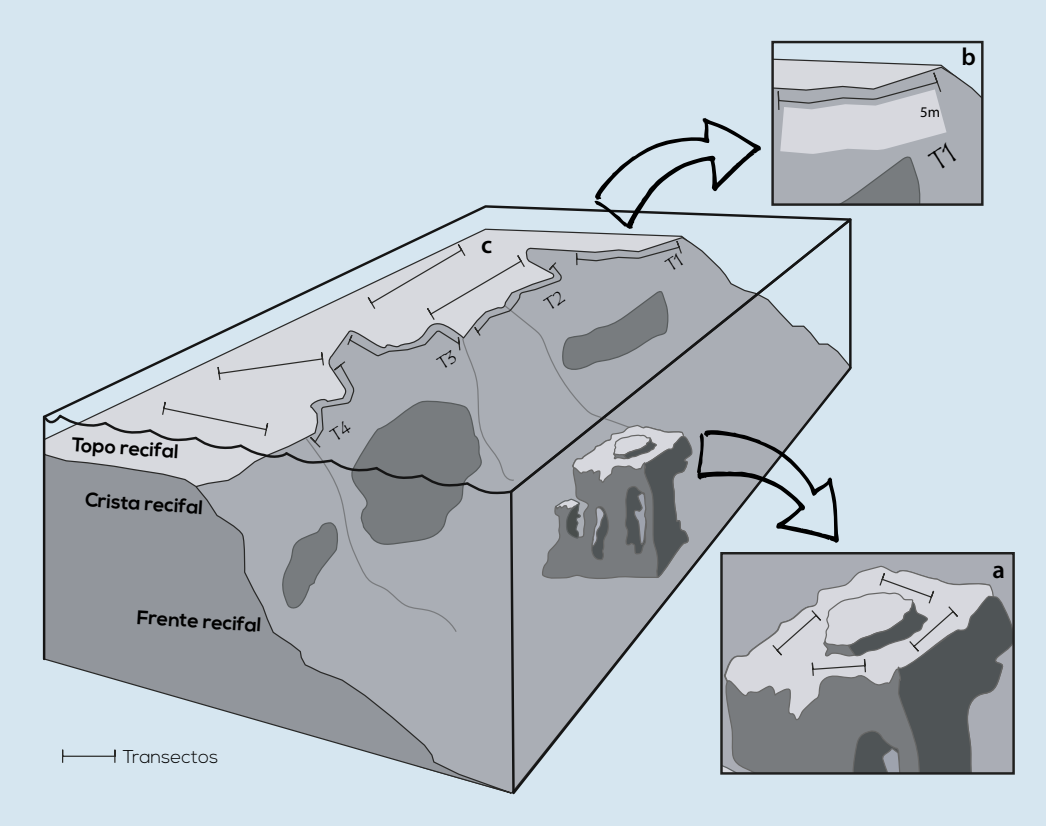

Fonte: as autoras (adaptado de Sweatman et al., 2008).

Durante e após a colocação das trenas deve ser feita uma revisão de sua disposição para assegurar que não estejam suspensas e muito longe do substrato. Boias sinalizadoras coloridas devem ser amarradas aos pontos de início e fim dos transectos para facilitar sua localização durante o mergulho.

Deverá ser realizada uma leitura GPS na boia ou marcação de início do primeiro transecto e registrar conjuntamente sua orientação (N, S, E ou W) em relação ao final do último transecto. Se possível, também devem ser obtidas as coordenadas do final do último transecto. Estes dados devem ser registrados na prancheta de **Descrição de Sítio**. Após o registro dessas coordenadas, um mergulhador também pode nadar sobre os transectos levando um GPS dentro de uma caixa estanque na superfície e, assim, toda a extensão do levantamento ficará georreferenciada.

Adicionalmente, ferramentas como o Google Earth, Bing Maps e Google Maps podem ser úteis para visualizar a área recifal e para obter a marcação exata dos sítios monitorados através de referências adquiridas em campo. Este processo pode ser realizado para pontos de pouca profundidade, em que seja fácil distinguir entre diferentes recifes, ou para locais que sejam de amplo conhecimento das equipes. Em caso de obtenção dos pontos georreferenciados por meio de softwares, envie o arquivo em formato .kmz ou .kml junto com as planilhas de dados.

Como complementação, o local de colocação dos transectos também pode ser detalhado por meio de características dos recifes e de mapas detalhados da área para manter a consistência do monitoramento ao longo do tempo. No entanto, a localização exata do início e fim dos transectos poderá variar entre os levantamentos em diferentes dias de saída de campo, uma vez que o Reef Check Brasil não utiliza transectos fixos nos recifes.

A decisão sobre o número de sítios para amostragem e de transectos dependerá do objetivo do monitoramento que deverá ser ajustado à realidade local.

## CUIDADOS AO MERGULHAR

A segurança dos mergulhadores deve ser a prioridade máxima. Os levantamentos do Reef Check não devem ser executados sob condições meteorológicas e de mar inseguras ou em caso de que algum mergulhador não se sinta bem. As equipes também devem planejar o trabalho para evitar mergulhos descompressivos.

Os mergulhadores devem ter todos os cuidados de uma operação de mergulho autônomo, levando consigo equipamentos de segurança (apito, kit de primeiros socorros, *deco marker* e oxigênio puro em casos de mergulhos em mar aberto e/ou profundos). A embarcação também deve possuir equipamentos de primeiros socorros. Qualquer participante que não esteja confortável com o mergulho **NÃO** deverá participar na coleta de dados subaquáticos. Bóias de sinalização na superfície devem ser posicionadas no início do primeiro e ao final do último transecto. A NORMAM-15 (Normas da Autoridade Marítima para Atividades Subaquáticas) exige a bandeira da atividade de mergulho para identificar mergulhadores na área, e as embarcações (tanto de pequeno como de grande porte) devem reduzir a velocidade e manter distância do local de entorno da bandeira.

De forma semelhante, o recife também deverá ser cuidado durante as amostragens. O mergulhador deverá estar ciente sobre os materiais e equipamentos levados por ele para que estes não batam ou arrastem sobre os organismos bentônicos, ou sejam perdidos durante o mergulho. Assim, todos os equipamentos deverão estar devidamente presos ao colete.

As trenas deverão estar amarradas até o momento de serem utilizadas e devem ser estendidas com atenção, evitando qualquer dano no substrato e aos corais. Cuidado deve ser tomado na colocação e na retirada das trenas, para que não fiquem presas ao substrato e não causem danos aos corais e outros organismos.

No caso dos censos que exigem uma proximidade maior ao fundo recifal, como o de invertebrados, corais e substrato, a atenção do mergulhador sobre partes de seu corpo ou equipamentos em contato com o recife deve ser redobrada, principalmente quanto ao uso das nadadeiras. O mergulhador também deve estar alerta quanto a organismos que produzem toxinas ou veneno, como corais-de-fogo e peixes-pedra. Assim, para seu cuidado e do ambiente, sempre evite toques aos organismos, perturbações e deposição de sedimento sobre eles.

# **4.2.4. Informações sobre os sítios de amostragem**

O **Formulário de Sítio** reúne informações sócio econômicas tanto de beneficiários como de ameaças e medidas de conservação, a serem obtidas em duas etapas: a primeira (Descrição de Lugar) com informações sobre o local e o sítio de amostragem, e a segunda (Descrição de Sítio) com informações coletadas no momento de amostragem (Figura 8). Um membro da equipe deve ser responsável pelo preenchimento deste formulário com a ajuda dos outros membros e de pessoal local que possua informações valiosas das características sócio-ambientais de cada região.

**Figura 8.** Formulário de sítio com a descrição de lugar (quadro verde) e a descrição de sítio (quadro laranja).

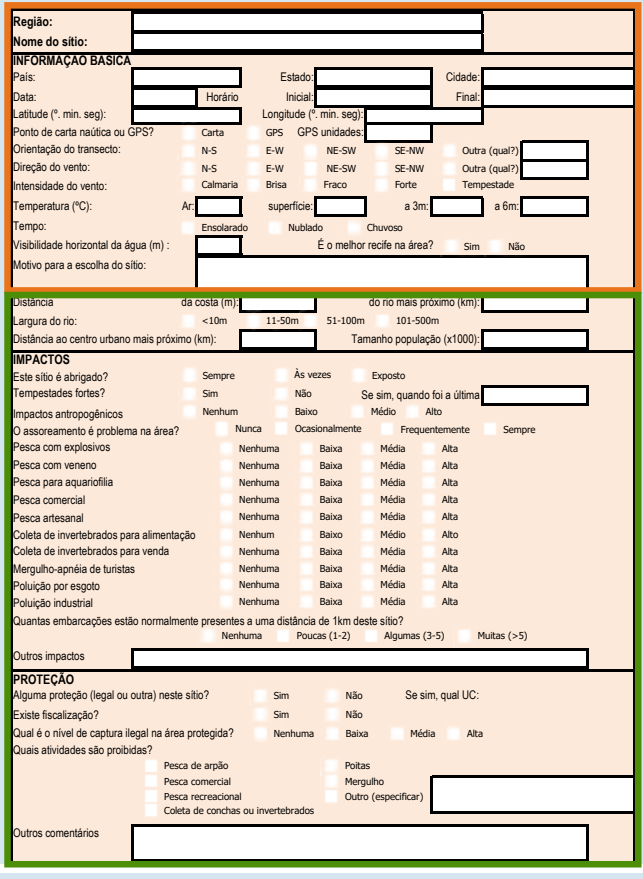

Fonte: as autoras (adaptado de Hodgson et al., 2006).

## **a) Descrição de Lugar**

A descrição de lugar (Figura 8) deverá ser preenchida em terra, não tendo versão para prancheta subaquática, com informações relativas às características do lugar, ao tipo de impactos e à proteção da área.

# **INFORMAÇÕES BÁSICAS:**

- **• Dados do sítio** incluem nome, país, estado e cidade do sítio de amostragem;
- **• Data de amostragem**;
- **• Distância da costa (m)** distância do sítio de amostragem em relação à costa;
- **• Distância do rio mais próximo (km)** e sua **largura**  distância do sítio de monitoramento em relação ao rio mais próximo e largura de sua desembocadura (<10 m, 11-50 m, 51-100 m, 101-500 m ou > 500 m);
- **• Distância ao centro urbano mais próximo (km)** e seu **tamanho populacional (x1000)**;

Confirme as unidades pedidas para algumas informações, como para a distância da costa em metros, a distância do rio mais próximo em quilômetros e o tamanho populacional em x1000 (ou seja, 15 para 15.000 habitantes).

## **IMPACTOS:**

Indique se o sítio é abrigado ou exposto à ação das ondas e se houve dano recente ao coral provocado por tempestade e se sim, indique a data. Estime o impacto antropogênico geral (considerando apenas impactos negativos) no lugar e indique se ocorre assoreamento na área devido à descarga de rios próximos.

As definições abaixo deverão ser usadas para completar as categorias de descrição de lugar:

- **• Pesca com veneno**
- **• Pesca para aquariofilia**
- **• Pesca comercial** (peixe capturado para venda)

#### **Pesca com veneno**

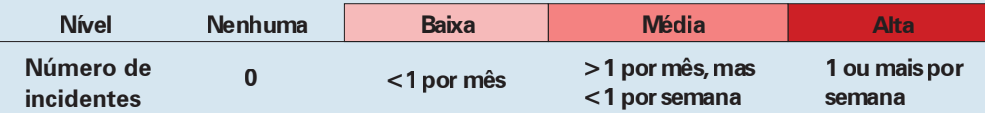

## **Pesca com explosivos**

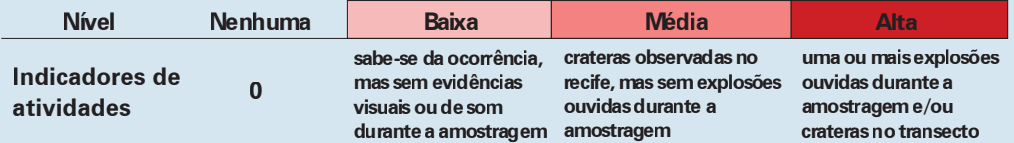

## **Pesca para aquariofilia**

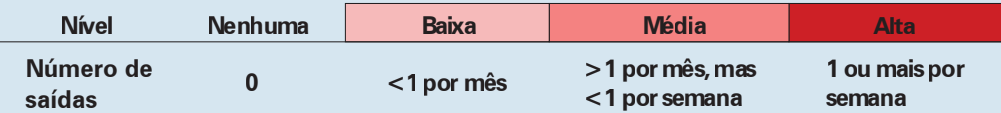

#### **Pesca comercial (peixe capturado para venda)**

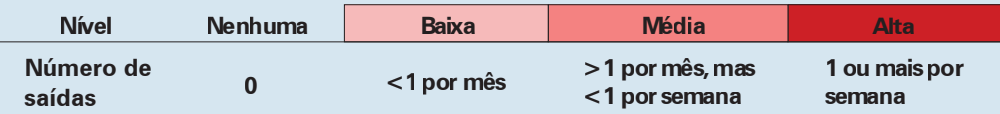

#### **Pesca artesanal**

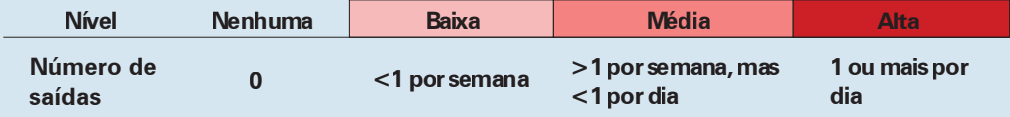

## **Coleta de invertebrados para venda e/ou alimentação**

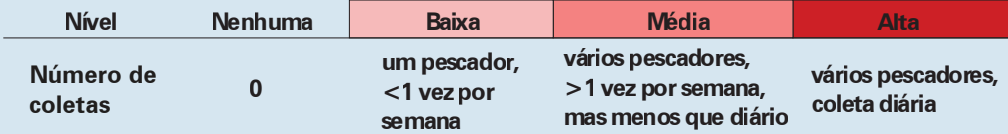

#### **Atividades de turismo, como mergulho autônomo ou livre**

(i.e. apnéia, média diária em alta temporada)

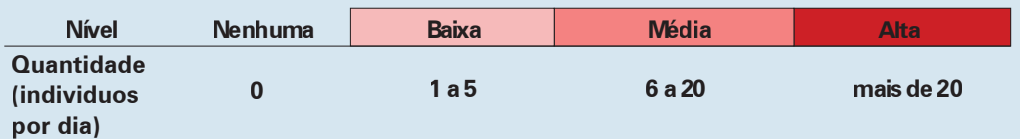

#### **Poluição por esgoto (emissário ou barco) e industrial**

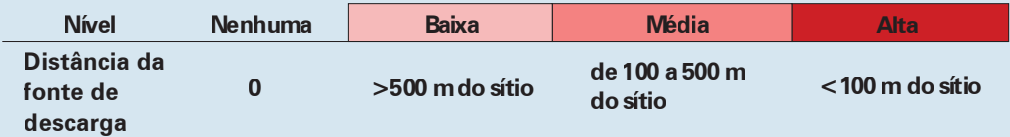

#### **Número de embarcações geralmente presentes**

a uma distância de 1 km ou menos do sítio

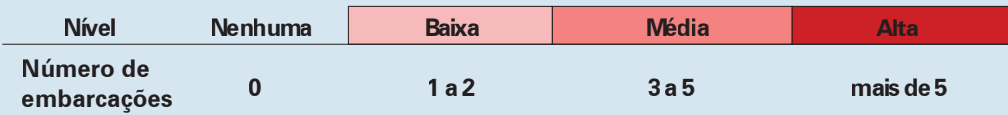

**• Outros impactos** – especifique outros possíveis impactos negativos no local.

# **PROTEÇÃO:**

Indique se a área possui algum tipo de proteção contra atividades humanas, e, em caso positivo, se é uma Unidade de Conservação e qual; se existe fiscalização e o seu nível de proteção listando as atividades que são proibidas no sítio.

## **b) Descrição de Sítio**

O preenchimento da prancheta de **Descrição de Sítio** (Figura 9) deve começar no barco, antes de entrar na água. A responsabilidade deve ser atribuída a um membro da equipe, que poderá contar com a ajuda dos demais. Esta prancheta deverá ser preenchida para cada sítio de monitoramento com informações relativas ao momento de amostragem.

## **Figura 9.** Exemplo de preenchimento da prancheta de descrição de sítio.

# **Programa de Monitoramento dos Recifes de Coral do Brasil**

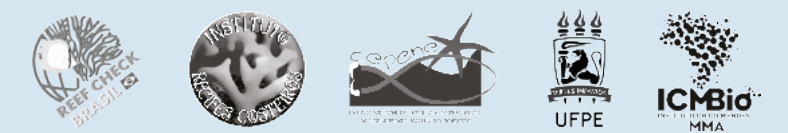

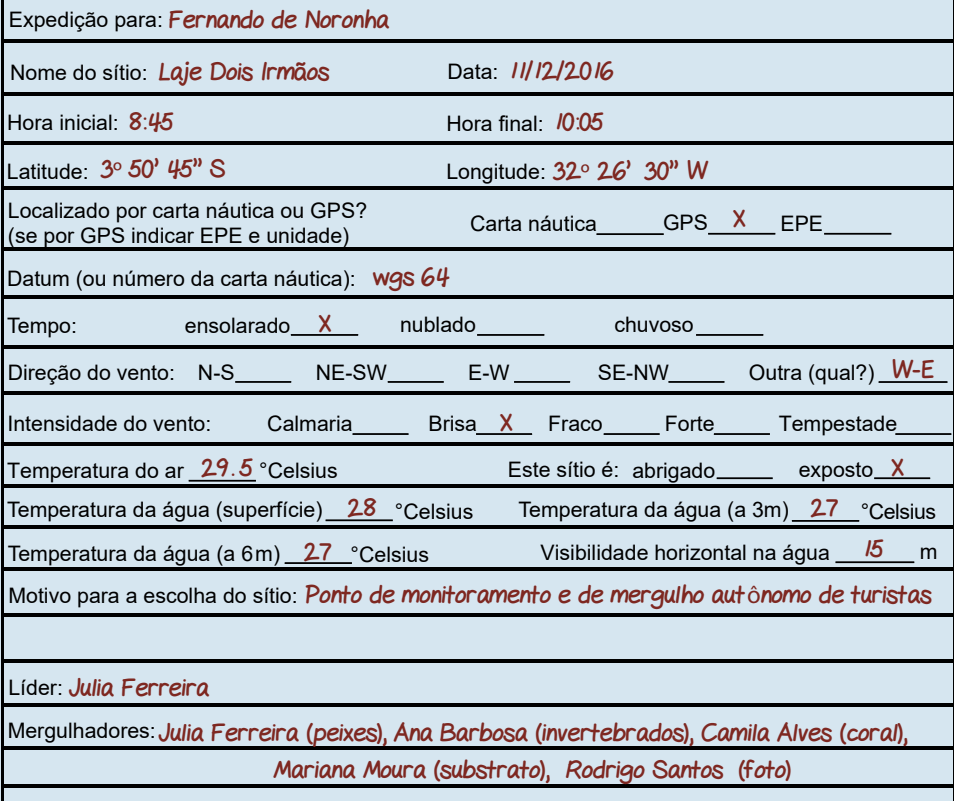

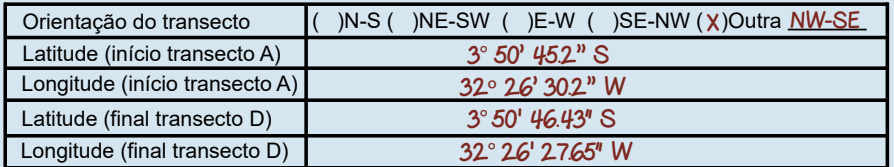

Fonte: as autoras (adaptado de Hodgson et al., 2006).

# **INFORMAÇÕES BÁSICAS:**

- **• Expedição para** completar com o nome da região da expedição; por exemplo, Maragogi, Fernando de Noronha, Abrolhos, etc.
- **• Nome do sítio** nome do recife ou do ponto exato da amostragem; por exemplo, Pirambu, Laje Dois Irmãos, Chapeirão da Barracuda, etc.
- **• Data e hora inicial e final** hora inicial deverá ser o horário de início da colocação das trenas e hora final o horário de retirada das mesmas;
- **• Posição do sítio de amostragem** A tabela ao final da prancheta se refere à posição exata do transecto e deverá ser preenchida com dados de latitude e longitude, do ponto de início do primeiro transecto e do ponto final do quarto e último transecto. Adicionalmente, deve ser informada a orientação (nas opções N-S, NE-SW, E-W, SE-NW, ou outra) do início do primeiro transecto em relação ao final do último. Caso apenas seja possível uma posição, indique nos campos **Latitude** e **Longitude**. As coordenadas do sítio podem/devem ser obtidas de diferentes formas:
	- Com a utilização de GPS (preferencialmente), se possível registre as coordenadas em graus, minutos e segundos;
	- Com a utilização de programas de informação georreferenciada como, por exemplo, Google Earth, Bing Maps ou Google Maps, que podem gerar coordenadas de latitude e longitude;
	- Com a utilização de mapas e cartas náuticas (menos recomendado).
- **• Carta náutica ou GPS** Indicar a fonte de coordenadas, incluindo o datum utilizado (recomenda-se o WGS - 84);
- **• Tempo** indicar as condições climatéricas no momento de amostragem (ensolarado, nublado ou chuvoso);
- **• Dados do vento** (direção e intensidade);
- **Temperatura** (em °C) do ar e da água na superfície, a 3 m e a 6 m;
- Indicar se sítio de amostragem é **abrigado** ou **exposto** à ação das ondas;
- **• Visibilidade horizontal na água** (em metros);
- **• Motivo para a escolha do sítio** de monitoramento e se este é o melhor recife na área.

## **INFORMAÇÃO DA EQUIPE**

**• Nome completo do líder** e **dos mergulhadore**s que fizeram parte da equipe de coleta de dados no sítio de amostragem. Incluir o nome do cientista da equipe mesmo que este não tenha participado do mergulho de monitoramento.

# 4.3. CENSOS VISUAIS SUBAQUÁTICOS

Os levantamentos para coleta de dados descritos abaixo podem ser divididos em **básico** e **avançado**. O **avançad**o foi desenvolvido pelo Reef Check Brasil para coleta de dados de maneira mais detalhada, incluindo identificação de espécies e estimativas de tamanho de indivíduos e colônias, e também inclui rotinas extras. As equipes que se sentirem aptas podem realizar o avançado para uma ou mais rotinas, sem detrimento da coleta dos dados básicos. A correspondência entre nomes populares e científicos pode ser estabelecida para cada região, o que facilita as identificações por equipes locais. A riqueza da nomenclatura local é notável, e seu aproveitamento não somente permite um aprendizado mais rápido mas também valoriza o conhecimento e cultura locais.

# **4.3.1. Instruções para o Transecto de Faixa para Peixes**

O censo visual de peixes é realizado ao longo de quatro transectos de faixa de 20 m de comprimento por 5 m de largura, 2,5 m de cada lado, totalizando uma área de 100 m<sup>2</sup> por transecto, ou uma área total amostrada de 400 m<sup>2</sup> por sítio (Figura 10). A altura máxima na coluna d'água acima do transecto de faixa na qual os mergulhadores poderão realizar a amostragem é de 5 m. É importante lembrar-se de manter as contagens separadas para cada um dos quatro transectos (A, B, C e D).

**Figura 10.** Transecto de faixa para peixes.

![](_page_50_Picture_6.jpeg)

Fonte: as autoras. Vetores usados com a cortesia da Integration and Application Network, Centro para Ciência Ambiental da Universidade de Maryland, USA (ian.umces.edu/symbols/), e recursos gráficos de www.etc.usf e www.clipartxtras.com.

Devido a mobilidade dos peixes, e para evitar afugentamento, este deve ser o **primeiro levantamento de dados** a ser realizado após o posicionamento das trenas, depois de um período de espera entre 5 e 15 minutos durante o qual os mergulhadores não devem perturbar a área. O mergulhador deverá nadar de forma contínua e vagarosa ao longo do transecto, contando e anotando os peixes observados à sua frente. Recomendamos que os responsáveis pela coleta de dados de peixes acompanhem o posicionamento das trenas e neste momento anotem espécies raras ou de grande porte, como tubarões, tartarugas, raias e garoupas, que podem se afastar da área com a presença humana.

Os peixes indicadores foram selecionados com base em critérios que incluem importância ecológica e econômica, principalmente pesca. Como em algumas áreas muito pescadas é observada uma tendência de redução do tamanho dos peixes devido à seletividade da pesca por exemplares maiores, alguns peixes são separados por tamanho, considerando o porte da maioria das espécies da família. Assim, para os peixes-papagaio (Scarinae) e peixes-cirurgião (Acanthuridae), são registrados os indivíduos em categorias abaixo e acima de 20 cm; para as garoupas (Epinephelidae), abaixo e acima de 30 cm; e para as xiras (Haemulidae), abaixo e acima de 10 cm. Para os peixes-borboleta (Chaetodontidae), vermelhos (Lutjanidae), ornamentais, moreias e elasmobrânquios, todos os indivíduos, independentemente do tamanho, são registrados, como demonstrado na Tabela 4. Somente para as garoupas a espécie deve ser identificada (Tabela 5), e deverá ser anotada a estimativa de tamanho quando ultrapassarem 30 cm, em número absoluto ou em classes de 10 cm (30-40 cm, 41-50 cm, 51-60 cm, etc.; Figura 11).

**Tabela 4.** Peixes indicadores do Reef Check Brasil.

![](_page_52_Picture_190.jpeg)

Não indicadores\* (*Abudefduf saxatilis, Carangoides bartholomaei, Holocentrus adscensionis, Pseudupeneus maculatus, Stegastes fuscus*, etc.)

Fonte das ilustrações: FAO 2002.

\* categorias adicionadas para o Reef Check Brasil em relação ao Reef Check Global (Atlântico/Caribe). Foram adicionados indicadores que ocorrem nos ambientes recifais do Brasil, como peixes-cirurgião, peixes ornamentais coletados para aquarismo (por exemplo, os peixes-anjo, *Pomacanthus paru*, e o grama, *Gramma brasiliensis*), e peixes-papagaio e garoupas de pequeno porte.

\*\* No protocolo do Reef Check Brasil, as xiras foram separadas por tamanho.

**Tabela 5.** Lista de espécies de garoupas de pequeno e grande porte a serem identificadas no Reef Check Brasil.

![](_page_53_Picture_1.jpeg)

**Garoupas de pequeno porte**

*Alphester afer* (sapé) *Cephalopholis fulva* (piraúna) *Cephalopholis furcifer* (boquinha) *Epinephelus adscensionis* (gato)

![](_page_53_Picture_4.jpeg)

**Garoupas de grande porte** *Dermatolepis inermis* (garoupa mármore) *Epinephelus morio* (garoupas São Tomé) *Mycteroperca bonaci* (sirigado) *Mycteroperca interstitialis* (badejo amarelo)

Fonte das ilustrações: FAO 2002.

O registro do número de peixes nas pranchetas pode ser feito utilizando uma marca vertical para cada peixe observado, desenhando para o quinto peixe uma linha transversal sobre os outros quatro, criando assim grupos de cinco facilmente contáveis no grupo de indicadores e na coluna apropriada (Figura 11). Nomes populares também podem ser registrados, porém eles podem ser muito diferentes entre regiões. Portanto, o líder deve confirmar o nome científico da espécie logo após os censos, com auxílio de guias de identificação, fotos e do mergulhador que registrou os peixes.

**Nota:** Deve ser anotada qualquer observação a respeito de animais que estão se tornando raros, como golfinhos, peixes-bois e tartarugas, no campo *Animais raro*s. No caso de serem visualizados elasmobrânquios fora da área dos transectos, estes devem ser anotados no rodapé da prancheta em *Observações*.

**Figura 11.** Exemplo da contagem de indivíduos no levantamento básico de peixes e preenchimento de demais dados da prancheta.

![](_page_54_Picture_462.jpeg)

#### **Programa de Monitoramento dos Recifes de Coral do Brasil**

Fonte: as autoras (adaptado de Hodgson et al., 2006)

**Nota**: Em todas as pranchetas também foi incluída uma pequena tabela para as anotações das estimativas visuais da porcentagem de cobertura de corais, porcentagem de branqueamento na população de corais e nas colônias e porcentagem de colônias doentes. Os detalhes estão explicados na **seção** Instruções para Transecto de Faixa de Invertebrados - Estimativas visuais de cobertura e saúde de coral.

# **Método avançado: para ir além**

Para obter **dados mais detalhados** sobre diversidade, abundância e estrutura populacional, o Reef Check Brasil desenvolveu o levantamento avançado de peixes. Durante os censos visuais, todas as espécies pertencentes às famílias listadas na Tabela 4 deverão ser registradas, além de peixes não indicadores. Para cada espécie observada deverão ser registradas a quantidade e a estimativa tamanho dos indivíduos. Em caso de cardumes monoespecíficos ou de espécies do mesmo gênero, com vários indivíduos de diferentes tamanhos, pode ser estimado um intervalo de tamanho (por exemplo, 15-20 cm). Para isto, é necessário fazer um treinamento para estimativa dos tamanhos dos peixes (ver – Box "Treinamento de Estimativas de Tamanho de Peixes"), bem como os primeiros censos devem ser acompanhados por outros mergulhadores experientes no método para a validação da identificação das espécies.

As anotações podem ser feitas na parte de trás da prancheta de peixes ou em outra prancheta em branco. Assim, o espaço da prancheta pode ser dividido em quatro (desenhando duas linhas cruzadas), onde em cada um será anotada a informação de cada transecto (A, B, C e D).

Os registros deverão ser feitos com o nome das espécies, identificadas pelas três primeiras letras do gênero e as três primeiras do descritor específico (por exemplo, *Chaetodon striatus* – cha str), seguido do número de indivíduos observados e o tamanho estimado entre parênteses → espécie - no de indivíduos (tamanho). No momento do censo visual é aceitável que as anotações sejam feitas com os nomes populares das espécies, mas as pranchetas deverão ser passadas a limpo com os nomes científicos. A Figura 12 exemplifica como a planilha em papel do levantamento avançado de peixes deverá ser preenchida.

## **Figura 12.** Exemplo de preenchimento da planilha em papel do levantamento avançado de peixes.

![](_page_56_Picture_333.jpeg)

**Programa de Monitoramento dos Recifes de Coral do Brasil**

Fonte: as autoras.

**Lembrar de**  pre

**levantamento**

O registro de espécies de peixes crípticos, como *Gramma brasiliensis* e *Elacatinus* spp., e de moreias, foi também inserido no levantamento de invertebrados (**Veja seção** – Instruções para Transecto de Faixa para Invertebrados). Os amostradores de invertebrados podem visualizar esses peixes mais facilmente, uma vez que estarão observando atentamente locas e cavernas.

#### TREINAMENTO DE ESTIMATIVAS DE TAMANHO DE PEIXES

Devido ao efeito óptico de aumento de objetos na água, os mergulhadores devem praticar a estimativa de tamanho antes de iniciar o levantamento de peixes. Para tal, é importante treinar na água com modelos de peixes confeccionados em madeira ou PVC, e comparar o resultado com o comprimento real fora da água (Figura 1). Estes modelos deverão ser de diferentes tamanhos e formatos de peixes para abranger a maior variabilidade de formas que poderá ser observada nos recifes brasileiros (por exemplo, mais alongados como os vermelhos – Lutjanidae, ou ovais como os peixes-anjo – Pomacanthidae; Figura 2). Além disso, para auxiliar nessa estimativa de tamanhos durante a coleta de dados, a prancheta para o transecto de faixa para peixes (Figura 11) possui uma régua lateral de 22 cm que pode ser utilizada como referência.

**Figura 1.** Treinamento de estimativa visual de tamanho de peixes, utilizando modelos de madeira em diferentes formatos e tamanhos.

![](_page_57_Picture_3.jpeg)

**Figura 2.** Diferentes formatos de corpo de peixes recifais: peixe-anjo (Pomacanthidae – *Pomacanthus paru*) – esquerda; garoupa/sirigado (Epinephelidae – *Mycteroperca bonaci*) – direita superior; vermelho (Lutjanidae – *Ocyurus chrysurus*) – direita inferior.

![](_page_58_Picture_2.jpeg)

# **4.3.2. Instruções para Transecto de Faixa para Invertebrados**

O censo visual de invertebrados inicia após o término do primeiro transecto de peixes. O mergulhador responsável deverá ficar atento para não ultrapassar o amostrador de peixes. As dimensões para este transecto de faixa também são de 20 m de comprimento por 5 m de largura. O mergulhador deve nadar em zig-zag cobrindo toda a área do transecto. Os indicadores incluem espécies de invertebrados tipicamente alvos de coleta para alimentação e/ou comércio (Tabela 6). É de extrema importância que o mergulhador realize uma busca intensiva, incluindo buracos e fendas, para a contagem de espécies crípticas, como lagostas e camarões-palhaço. Assim, o mergulhador também fica responsável por registrar as espécies de peixes crípticas. Neste mesmo levantamento ainda são registrados os impactos ao recife, como presença de lixo e corais quebrados, branqueados e doentes.

**Tabela 6.** Invertebrados e peixes crípticos e limpadores indicadores do Reef Check Brasil.

![](_page_59_Picture_165.jpeg)

(e.g. *Gramma brasiliensis* e *Elacatinus figaro/phthirofagus* e moreias)

Fonte: as autoras.

\* categorias adicionadas para o Reef Check Brasil em relação ao Reef Check Global (Caribe/Atlântico). Foram adicionados indicadores que ocorrem nos ambientes recifais do Brasil, como anêmonas-gigante, poliquetas-de-fogo e peixes crípticos/limpadores (por exemplo, Gramma brasiliensis e Elacatinus figaro/phthirofagus).

\*\* No protocolo do Reef Check Brasil, foram alteradas as espécies da categoria de búzio.

É importante ter conhecimento sobre a identificação dos invertebrados, pois em alguns casos somente algumas espécies da mesma categoria são consideradas indicadoras. No caso dos búzios, somente os grandes, como do gênero *Cassis*, são considerados indicadores por serem alvo de coleta para souvenirs. Os demais búzios pequenos podem ser registrados, entretanto deverá ser **indicado** na planilha

que se refere aos pequenos, ou, se possível, registre o gênero/espécie. Outro caso diz respeito às anêmonas, já que é considerada indicadora somente a anêmonagigante *Condylactis gigantea*. As demais anêmonas registradas, como por exemplo a *Bellactis ilkalyseae*, deverão possuir alguma indicação para diferenciação.

Os invertebrados indicadores são registrados em número absoluto. Porém, em locais onde a densidade de ouriços é muito elevada, o campo relativo ao **Ouriço comum**, *Echinometra lucunter*, deverá ser preenchido com o número médio de indivíduos por metro quadrado (m²). Para isso é aconselhado fazer uma contagem em um quadrado imaginário de 1 m de lado (área de 1m<sup>2</sup>), a cada 5m de trena, totalizando assim quatro contagens por transecto e então calcular a média. Não se esqueça de **indicar** se o número registrado no campo *Ouriço comum* é absoluto (número de ouriços por 100m<sup>2</sup>) ou por m<sup>2</sup> para permitir comparações entre diferentes áreas.

Neste levantamento também devem ser registradas espécies de alguns peixes crípticos e/ou limpadores, como *Gramma brasiliensis* e *Elacatinus* spp., e moreias, devido à dificuldade de visualizá-los durante o levantamento de peixes. A contagem destas espécies deve ser informada para o mergulhador responsável pelos transpecto de peixes, para que ele adicione essa informação na sua prancheta ao passar os dados para o papel, evitando assim possíveis dados duplicados.

Os impactos que devem ser anotados no transecto de faixa para invertebrados estão listados na Tabela 7. Corais quebrados geralmente correspondem àqueles com forma de crescimento ramificado, como no caso da espécie *Millepora alcicornis*. Esta quebra pode ser ocasionada tanto por âncoras, correntes e remos, como por mergulhadores. Marcas de raspagem no local de quebra do coral geralmente indicam quebra por âncora. Em colônias de coral com forma massiva, como *Mussismilia hispida*, a ancoragem pode deixar vestígios de dano em seus tecidos sem necessariamente quebrá-las. Nesse caso, cabe um comentário do tipo de dano no campo *Observações* da prancheta. Além disso, a própria atividade de mergulho pode ocasionar quebras em corais ramificados, ocasionadas principalmente por nadadeiras. Quando for identificado algum coral quebrado por mergulhador, este deverá ser registrado na prancheta em *Coral quebrado (outros)*, e a causa descrita em *Observações*, conforme o exemplo da Figura 14.

**Tabela 7.** Indicadores de impacto e estimativa de cobertura de coral do Reef Check Brasil.

![](_page_61_Picture_150.jpeg)

#### Fonte: as autoras.

\* inclui coral quebrado por mergulhador. Nota: muitas vezes não é possível determinar a causa de forma direta, portanto deve ser indicada a possível causa, por inferência a partir de opinião local ou observação de atividade impactantes.

Como listado na Tabela 7, neste levantamento também são realizadas **as estimativas visuais de porcentagem de cobertura e saúde de coral**. Essas estimativas fazem parte do protocolo global. No Brasil, esses dados também são utilizados para comparações entre amostradores com diferentes níveis de experiência, por isso um pequeno quadro foi adicionado nas pranchetas de todos os levantamentos. Além disso, também são utilizados em comparações com os dados coletados para cálculo do percentual de cobertura de coral durante o levantamento de substrato.

Portanto, após os levantamentos de peixes, invertebrados e substrato, os mergulhadores deverão retornar realizando a estimativa visual da porcentagem de cobertura viva de corais e de branqueamento e doenças nas colônias, na mesma faixa de visualização utilizada para os transectos (20 m x 5 m; Figura 13). Após o mergulho é importante que os mergulhadores analisem suas estimativas para avaliar a correspondência entre o observado (PIT) *e* estimado (visualmente). Embora mergulhadores possam ser treinados para realizar estimativas visuais de cobertura relativa, elas não substituem a medida de cobertura de coral que é feita com a amostragem por ponto (**Veja seção –** Instruções para Transecto de Ponto para Substrato).

**Figura 13.** Transecto para estimativa visual de porcentagem de cobertura e saúde de coral.

![](_page_62_Picture_2.jpeg)

Fonte: as autoras. Vetores usados com a cortesia da Integration and Application Network, Centro para Ciência Ambiental da Universidade de Maryland, USA (ian.umces.edu/symbols/), e recursos gráficos de www.etc.usf e www.clipartxtras.com.

 É importante levar em consideração as seguintes observações sobre as **estimativas visuais de porcentagem de cobertura e saúde de coral**:

- **• Porcentagem de cobertura de coral:** estimativa da cobertura média de coral duro vivo (escleractíneos e hidrocorais) observada no transecto;
- **• Porcentagem de branqueamento da população:** estimativa visual do branqueamento da população, isto é, o percentual do número de colônias branqueadas pelo número total de colônias presentes no transecto;
- **• Porcentagem de branqueamento da colônia:** estimativa do branqueamento médio observado nas colônias branqueadas no transecto;
- **• Porcentagem de doença da população:** estimativa visual da presença de doenças na população, isto é, número de colônias afetadas por doença pelo número total de colônias presentes no transecto. Sempre que possível identifique a doença e registre com fotografias para posterior confirmação.

Em caso de não ser serem realizadas as estimativas de cobertura ou saúde de coral por algum mergulhador, indique com "**não estimado**". Em caso de não ocorrer branqueamento, doenças ou impactos, indique com "**zeros**". Campos deixados em branco serão considerados como não tendo sido amostrados.

**Figura 14.** Exemplo de preenchimento da prancheta utilizada no levantamento de invertebrados, peixes limpadores e crípticos, impactos e estimativas de saúde de corais.

![](_page_63_Picture_421.jpeg)

**Programa de Monitoramento dos Recifes de Coral do Brasil**

Fonte: as autoras (adaptado de Hodgson et al., 2006)

**Nota**: Tal como nos transectos de peixes, qualquer observação a respeito de animais raros, como golfinhos, peixes-bois e tartarugas, deve ser anotada no campo *Animais raros* se dentro dos transectos, ou em *Observações* se estes registros ocorrerem fora dos transectos. O mesmo vale para lixo ou corais quebrados que forem observados fora do transecto.

## SAÚDE DOS CORAIS

#### BRANQUEAMENTO

O Reef Check Brasil monitora a saúde dos corais em diferentes rotinas de coleta de dados, como nos levantamentos padrões de invertebrados e substrato e em levantamentos complementares como *coral avançado* e por meio de *fotoquadrats* e vídeos transectos descritos neste manual.

O branqueamento é a resposta mais conhecida dos corais em relação às alterações climáticas. Este processo pode ser causado pela expulsão das zooxantelas (simbiontes) do tecido dos corais e/ou pela perda dos pigmentos dessas microalgas (HOEGH-GULDBERG, 1999; LESSER, 2004). Assim, o tecido do coral perde sua cor e exibe o esqueleto calcário branco (Figura 1).

**Figura 1.** Colônias branqueadas das espécies *Siderastrea* sp. (esquerda) e *Mussismilia hispida* (direita).

![](_page_64_Picture_6.jpeg)

Embora alguns fatores abióticos como mudanças na salinidade, sedimentação e radiação ultravioleta sejam relacionados ao branqueamento (LESSER, 2011), a grande maioria dos estudos relaciona este fenômeno ao aumento da temperatura superficial da água do mar, especialmente durante eventos de *El Niño* (LEÃO et al., 2008; EAKIN et al., 2010; FERREIRA et al., 2013). A recuperação ou mortalidade dos corais após um evento de branqueamento vai depender, entre outros fatores, da intensidade e extensão desse período de anomalia térmica, e da susceptibilidade e capacidade de adaptação desses organismos, uma vez que este fenômeno afeta diferentes espécies de diferentes maneiras (McCLANAHAN et al., 2005; MIRANDA et al., 2013). O branqueamento também está entre um dos fatores que podem resultar em um aumento da vulnerabilidade dos corais às infecções por patógenos causadores de diversos tipos de doenças (BELLWOOD et al., 2004; BUDDEMEIER et al., 2004).

## DOENÇAS

As doenças que afetam corais têm aumentado significativamente nas últimas décadas e podem representar uma causa principal de perda de cobertura e biodiversidade de coral ao redor do mundo (RAYMUNDO et al., 2008). Além disso, são reconhecidas como um fenômeno global, com o potencial de ameaçar até sistemas recifais remotos por todos os oceanos do mundo (ICRI/UNEP-WCMC, 2010; FERREIRA et al., 2013). Mudanças em condições ambientais como aumento da temperatura da água do mar, radiação ultravioleta, sedimentação e poluentes podem afetar o equilíbrio fisiológico do coral holobionte, alterando a comunidade microbiana residente (SANTAVY e PETERS, 1997; SUTHERLAND et al., 2004). Essa alteração pode aumentar a susceptibilidade aos agentes infecciosos (bactérias, fungos ou vírus) e/ ou enfraquecer o sistema imunológico do hospedeiro, podendo causar as doenças nos corais (HARVELL et al., 2007).

As doenças em corais causam lesões em seus tecidos, o que permite uma identificação visual de sua condição de saúde durante censos visuais subaquáticos. Baseado nessas características, a seguir estão alguns exemplos de colônias doentes com lesões similares ao que é encontrado na literatura (Figura 2).

**Figura 2.** Colônias de *Siderastrea* spp. com lesões similares às doenças: mancha escura/pontos roxos (*dark spot*) (esquerda), banda/faixa preta (*black band*) (meio) e praga branca (*white plague*) (direita).

![](_page_65_Picture_4.jpeg)

## PUBLICAÇÕES RELEVANTES

A preocupação com a intensificação dos eventos de branqueamento em massa tem motivado a elaboração de guias e protocolos específicos de monitoramento durante estes eventos por parte de agências, ONGs e institutos de pesquisa (MARSHALL e SCHUTTENBERG, 2006; OLIVER et al., 2004; MAYNARD et al., 2017). Este material pode ser encontrado disponível online. Protocolos de monitoramento e guias de identificação de doenças, principalmente para a região do Caribe, estão disponíveis on-line (WEIL e HOOTEN, 2008; WOODLEY et al., 2008; RAYMUNDO et al., 2008).

# **4.3.3. Instruções para Transecto de Ponto para Substrato**

O método escolhido pelo Reef Check para a caracterização da cobertura do substrato é a amostragem por ponto (*Point Intercept Transect -* PIT), por ser preciso e rápido, sendo também facilmente assimilado por mergulhadores amadores. Este método consiste na quantificação de categorias pré-definidas de substrato em intervalos específicos, e através dele calculamos a cobertura percentual de cada categoria, como a cobertura percentual de corais, importante na determinação da saúde dos recifes. Na prática, o mergulhador observa e registra o tipo de substrato onde a trena toca o recife, em intervalos de 0,5m ao longo dos transectos (Figura 15). Um total de 40 pontos, em cada transecto de 20m, deve ser anotado nas pranchetas subaquáticas (Figura 16), sendo o primeiro ponto 0,0 m e o último 19,5 m. Assim, se uma determinada categoria corresponder a 20 pontos, a cobertura daquela categoria equivale a 50%. Tal como nos outros levantamentos, este procedimento deve ser realizado para o mínimo de quatro transectos.

**Figura 15.** Exemplo de um trecho de transecto de ponto para substrato (PIT). Os pontos correspondem a intervalos de 50cm sob os quais deverá ser registrada a categoria de substrato correspondente.

![](_page_66_Figure_4.jpeg)

Fonte: as autoras. Vetores usados com a cortesia da Integration and Application Network, Centro para Ciência Ambiental da Universidade de Maryland, USA (ian.umces.edu/symbols/), e recursos gráficos de www.etc.usf e www.clipartxtras.com

## **Figura 16.** Prancheta utilizada durante o levantamento de substrato.

#### **ICMBio UFPE MMA** Local: Sítio: Data: Hora inicial: Hora final: Visibilidade (m): Mergulhador: Profundidade (m): Equipe: TRANSECTO A TRANSECTO B TRANSECTO C TRANSECTO D  $10<sub>0</sub>$  $10<sub>c</sub>$  $0.0$  $10.0$  $10<sub>0</sub>$  $0.0$  $0.0$  $0.0$  $10<sub>5</sub>$  $0.5$  $10.5$  $0.5$  $10.5$  $0.5$  $10<sub>5</sub>$  $0.5$  $1<sub>c</sub>$  $11.0$  $1.0$  $11.0$  $10$  $11.0$  $1.0$  $110$  $11.5$  $1.5$  $11.5$  $1.5$  $11.5$  $1.5$  $11.5$  $1.5$  $2.0$  $12<sub>0</sub>$  $2.0$  $12<sub>c</sub>$  $20$  $12<sub>c</sub>$  $20$  $12<sub>0</sub>$  $12.5$  $2.5$  $2.5$  $12.5$  $12.5$  $2.5$  $12.5$  $2.5$  $30$  $13<sub>0</sub>$  $3.0$  $13C$  $3.0$  $130$  $3<sub>0</sub>$  $13<sub>0</sub>$  $3.5$  $13.5$  $3.5$  $13.5$  $3.5$  $13.5$  $\overline{35}$  $13.5$  $40$  $40$  $140$  $14.0$  $40$  $14<sub>0</sub>$  $14.0$  $4.0$  $45$  $45$  $45$  $45$  $14<sup>5</sup>$  $145$  $145$  $14.5$  $5.0$  $15.0$  $5.0$  $15<sub>c</sub>$  $5.0$  $15.0$  $5.0$  $15.0$  $5.5$  $15.5$  $55$  $155$  $5.5$  $15.5$  $5\,5$  $15.5$  $16<sub>0</sub>$  $6.0$ 16 C  $60$  $160$ 60  $16<sub>0</sub>$  $6.0$  $6.5$  $16<sub>5</sub>$ 65  $165$ 65  $16.5$ 65  $16<sub>5</sub>$  $7.0$  $17<sub>0</sub>$  $7.0$  $17<sub>c</sub>$  $7.0$  $17<sub>c</sub>$  $7.0$  $17.0$  $7.5$  $175$  $75$  $17<sup>2</sup>$  $75$  $17<sub>5</sub>$  $17<sub>5</sub>$  $75$  $8.0$  $18<sub>0</sub>$  $80$  $18.0$  $80$  $18<sub>0</sub>$  $8.0$ 18 0  $18<sub>5</sub>$ 8.5 18 5  $8.5$ 185 8.5  $18.5$  $8.5$  $9<sub>0</sub>$  $9<sub>0</sub>$  $19.0$  $9.0$ 19.0 19.0  $9.0$ 19.0  $19<sub>5</sub>$  $9<sub>5</sub>$  $19<sub>5</sub>$  $95$ 195  $19<sub>5</sub>$ 95 95 Observações:

#### **Programa de Monitoramento dos Recifes de Coral do Brasil**

#### **ALGAS**

- ACA Alga Calcária Articulada
- ACI Alga Calcária Incrustante
- AF Alga Folhosa
- TURF Algas Turf
	- NIA Alga Indicadora de Nutriente
- **CORAIS**
	- CM Coral Mole
	- CD s Coral Duro sadio
	- CD b Coral Duro branqueado
	- CD p Coral Duro pálido
	- CD d Coral Duro doente
	- CRM Coral Recém Morto
- **OUTROS ORGANISMOS**
- SP Esponja OT Outros

# **NÃO VIVOS**

CC - Cascalho<br>RC - Rocha AR - Areia

Fonte: as autoras (adaptado de Hodgson et al., 2006)

A Tabela 8 descreve as categorias do substrato registradas pelo Reef Check Brasil que devem ser usadas no preenchimento das planilhas. Mais categorias foram inseridas para melhor representar as características dos recifes brasileiros. As algas calcárias incrustantes, por exemplo, são importantes construtores dos recifes brasileiros, e foram destacadas, assim como algas calcárias articuladas. Caso a equipe considere adequado, as categorias de algas podem ser consideradas de forma mais simplificada adotando a correspondência com o protocolo global (ver Tabela 8), assim como os corais não precisam obrigatoriamente ser identificados em nível de gênero ou espécie no protocolo básico. As diferenças entre o **levantamento básico e avançado** são explicadas após a descrição dos indicadores. Leia com atenção as descrições das categorias a seguir.

![](_page_68_Picture_199.jpeg)

**Tabela 8.** Categorias de indicadores de substrato e equivalência do Reef Check Global e Brasil. A categoria funcional está indicada entre parênteses.

Fonte: as autoras.

**Tabela 8.** Categorias de indicadores de substrato e equivalência do Reef Check Global e Brasil. A categoria funcional está indicada entre parênteses. (continuação)

![](_page_69_Picture_248.jpeg)

Fonte: as autoras.

**Tabela 8.** Categorias de indicadores de substrato e equivalência do Reef Check Global e Brasil. A categoria funcional está indicada entre parênteses. (continuação)

![](_page_70_Picture_233.jpeg)

Fonte: as autoras.

Conforme observado acima, no Reef Check Brasil as algas foram separadas em 5 categorias morfo-funcionais adicionais: algas calcárias articuladas, algas calcárias incrustantes, algas folhosas, algas indicadoras de nutrientes e *TURF*. Além da identificação das algas dentro das categorias supracitadas, quando houver uma clara dominância de uma espécie conspícua, isto pode ser notado em observações (exemplos: *Halimeda* spp., *Caulerpa* spp., *Sargassum* spp.).

As **algas calcárias** são especialmente importantes na construção dos recifes através da produção e deposição de carbonato de cálcio. As **algas calcárias incrustantes**, pertencentes à Ordem Coralinalles (Figura 17), funcionam como cimento e ajudam a estabilizar os recifes (BAK, 1976), além de proporcionarem substrato para a fixação de larvas de coral e sua posterior metamorfose (MORSE et al., 1988; HADFIELD e PAUL, 2001).

As **algas calcárias articuladas**, por sua vez, são importantes produtoras de sedimento carbonático, como as algas verdes *Halimeda* spp. e os gêneros coralináceos *Amphiroa* e *Jania*, e contribuem para a acreção dos recifes ao preencher espaços vazios na matriz recifal (Figura 18). As algas calcárias podem também formar um **tapete** multiespecífico denso, áspero e baixo, impedindo a visualização do substrato abaixo. Esta formação corresponde a uma sub-categoria de ACA denominada **tapete** no RCB (ver adiante comparação com TURF).

**Figura 17.** Exemplos de algas calcárias incrustantes (ACI).

![](_page_71_Picture_2.jpeg)

**Figura 18.** Exemplo de alga calcária articulada (ACA) coralinácea à esquerda, e verde à direita (*Halimeda* sp.) cercada por formação *tapete* de Turf-ACA.

![](_page_71_Figure_4.jpeg)
As **algas folhosas** são consideradas como aquelas com altura maior que 5 cm, que podem sombrear e causar impactos mecânicos, como abrasão, em corais (STENECK e DETHIER, 1994; McCOOK et al., 2001). Exemplos de algas folhosas incluem *Caulerpa* spp., *Dictyopteris* spp., *Dictyota* spp., *Padina* spp. e *Sargassum* spp. (Figura 19). Esta categoria abrange outras divisões morfológicas (para revisão ver VASCONCELOS et al, 2018), que foram agrupadas para reduzir o número de categorias. De forma geral, as algas folhosas proliferam em locais com maior concentração de nutrientes, sendo classificadas como algas indicadoras de nutrientes (Nutrient Indicator Algae - NIA) no Reef Check Global. No Reef Check Brasil, no entanto, nesta categoria estão apenas as algas que são tipicamente indicadoras de nutrientes derivados de poluição orgânica, como as algas verdes filamentosas, tais como do gênero Chaetomorpha e Bryopsis, assim como cianobactérias (LITTLER e MURRAY, 1975; DÍEZ et al., 1999; ARÉVALO et al., 2007) (Figura 20). No Reef Check Global todas algas folhosas são classificadas como **algas indicadoras de nutrientes** (*Nutrient Indicator Algae* - NIA).

**Figura 19.** Exemplos de algas folhosas (superior esquerda, em sentido horário): *Dictyota* sp., *Sargassum* sp., *Caulerpa* sp., *Padina* sp. Estas algas são consideradas AF (algas folhosas) no Reef Check Brasil e NIA (algas indicadoras de nutrientes) no Reef Check Global.

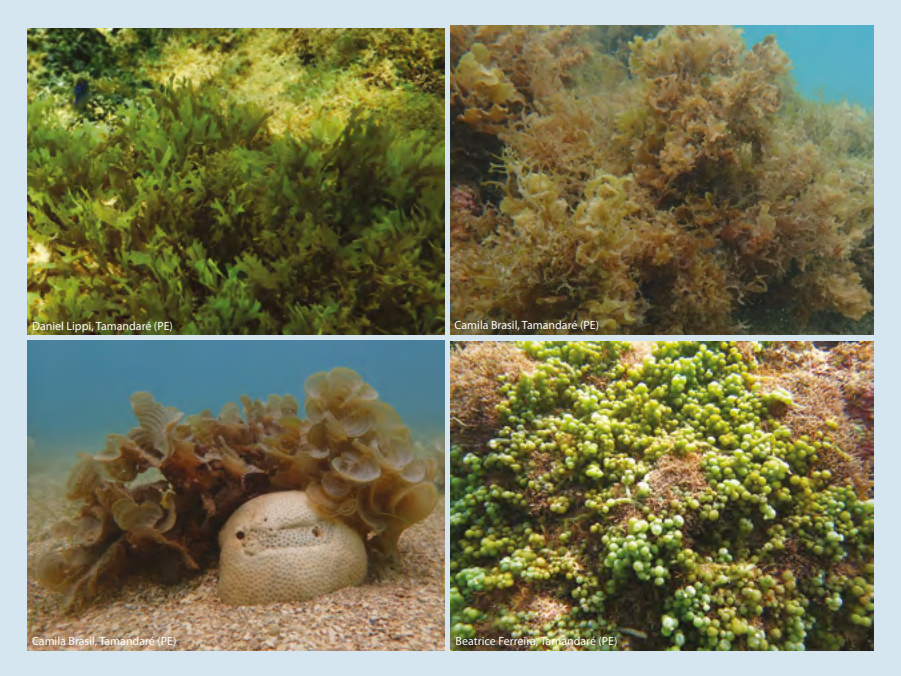

**Figura 20.** Exemplos de algas indicadoras de nutrientes (superior esquerda em sentido horário): Algas filamentosas verdes, *Ulva* sp., e cianobacterias. Estas algas são consideradas NIA (algas indicadoras de nutrientes) no Reef Check Brasil e Reef Check Global.

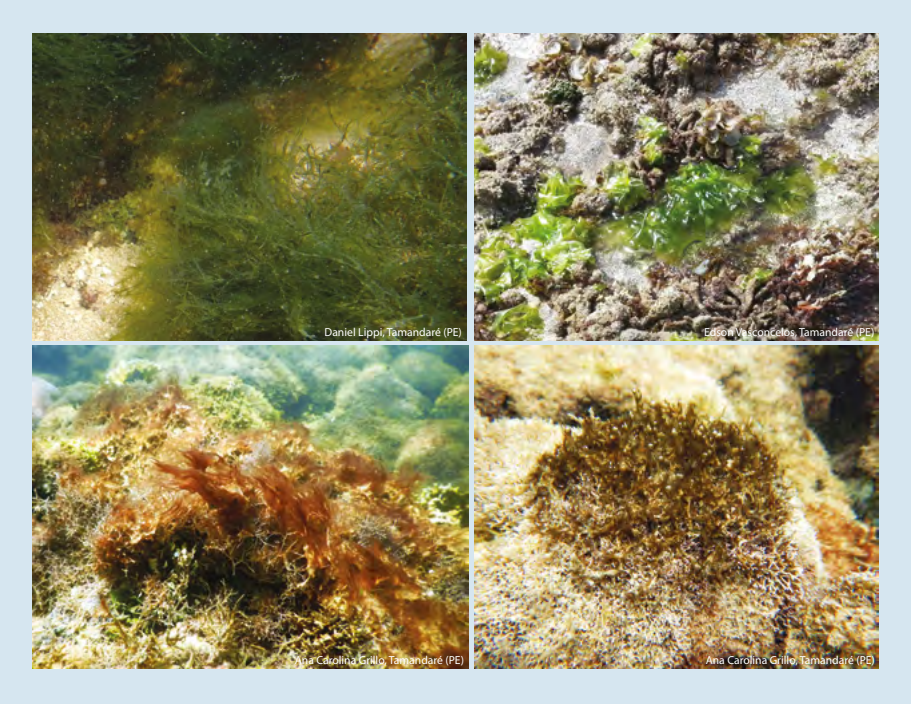

No **levantamento avançado**, deve ser feita ainda a identificação da categoria TURF . São muitas atualmente as definições de TURF (para uma revisão veja Connell et al., 2014), mas para finalidade do monitoramento consideramos como formações TURF assembleias multi-específicas de algas diminutas, que atingem uma altura vertical até cerca de 2cm (Littler e Littler, 2013). Correspondem muitas vezes a fases juvenis de macroalgas e espécies filamentosas de crescimento mais rápido, além de algas verde-azuladas (cianobactérias); diatomáceas; detritos e sedimentos, não sendo possível a identificação de apenas uma espécie (Littler e Littler, 2013). Recobrem o recife e impedem a visualização do substrato abaixo; e devido ao crescimento limitado, não são consideradas indicadores de nutrientes, mas podem prevenir o recrutamento de corais (BIRRELL et al., 2005; ARNOLD et al., 2010; Figura 21). Notar que, para manter a consistência com o Reef Check Global, consideramos como **rocha** a cobertura esparsa de algas sempre que o substrato abaixo estiver claramente visível.

**Figura 21.** Exemplos de algas turf (superior esquerda, em sentido horário): Turf de algas folhosas Turf-AF, Turf mais esparso com substrato visível Turf-Afil (considerado como rocha) e Turf-ACA, formando "tapete" denso e áspero, composto predominantemente de algas calcárias articuladas (inferior e no detalhe).

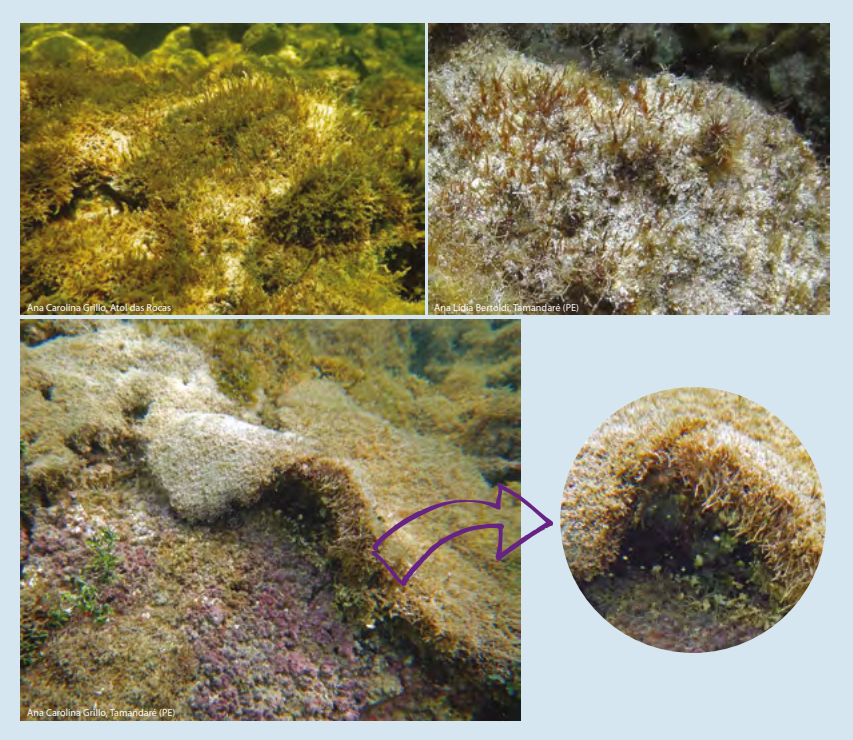

A categoria **coral mole** se refere aos cnidários da ordem Zoantharia, como *Palythoa caribaeorum*, *Palythoa grandiflora* e organismos do gênero Zoanthus (Figura 22). Atenção para os demais cnidários, como anêmonas ou gorgônias, que não entram nessa categoria.

**Figura 22.** Exemplos de corais moles (da esquerda para a direita): *Palythoa caribaeorum*, *Palythoa grandiflora*, *Zoanthus* sp.

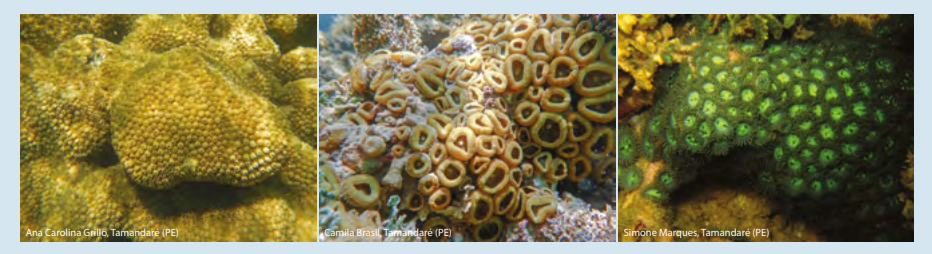

Os **corais duros**, por sua vez, se referem a todas as espécies de escleractíneos, sendo também incluídos os hidrocorais *Millepora* spp. e *Stylaster roseus* (Figura 23). Estes organismos são importantes devido à sua capacidade de bioconstrução nos recifes, junto com algas calcárias, por produzirem um esqueleto de carbonato de cálcio (STANLEY, 2003). Deverá ser sempre registrado o estado em que a colônia se encontra (sadia, branqueada, pálida ou doente), tanto no levantamento básico como no avançado.

**Figura 23.** Exemplos de corais duros escleractíneos: *Favia gravida* (superior esquerda), *Siderastrea* sp. (superior direita), *Porites astreoides* (meio esquerda), *Mussismilia hispida* (meio direita), *Mussismilia braziliensis* (inferior esquerda); e hidrocoral *Millepora alcicornis* (inferior direita).

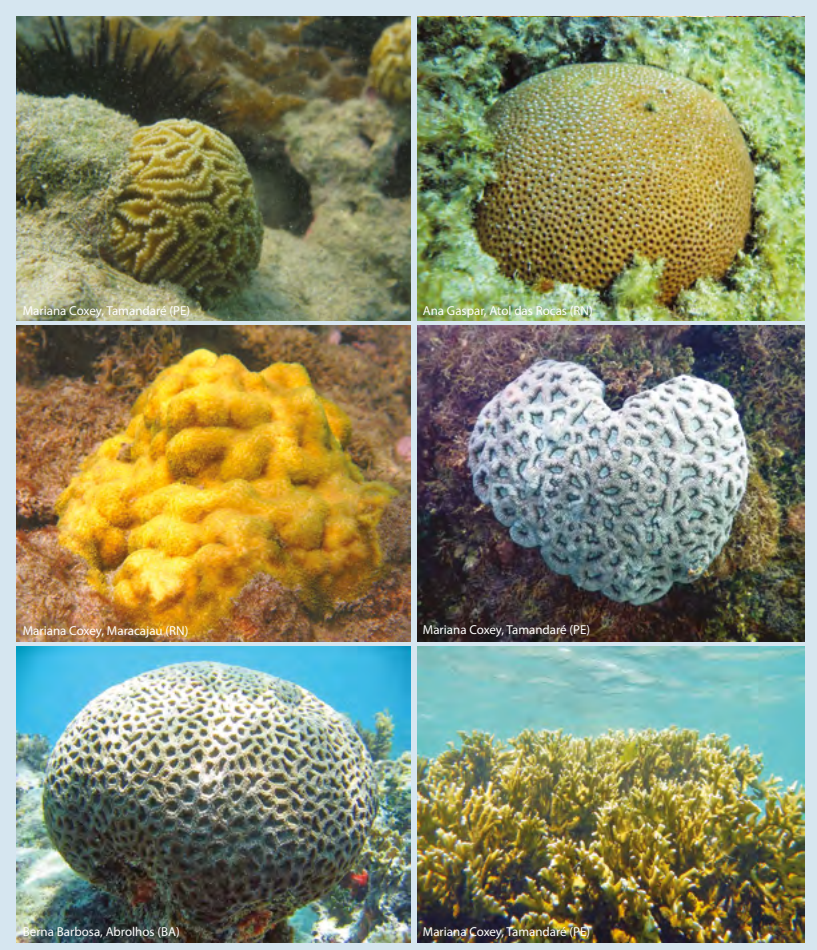

Quando o coral estiver morto será necessário distinguir se é **coral recém morto** ou não, sendo o objetivo registrar coral que possa ter morrido durante o último ano. No caso do coral recém morto, seu tecido estará morto mas ainda serão reconhecíveis as estruturas de coralitos (Figura 24), que poderão se apresentar brancas (cor do esqueleto) ou com uma tonalidade verde (devido à proliferação de algas filamentosas curtas). O coral recém morto poderá estar inteiro ou quebrado em peças. Caso o esqueleto do coral estiver desgastado, com poucos coralitos visíveis e com crescimento de organismos incrustantes, deverá ser classificado como **rocha** (Figura 25).

**Figura 24.** Exemplos de corais recém mortos (parcialmente). Observe o crescimento de algas filamentosas verdes sobre o esqueleto exposto, indicando morte (esquerda).

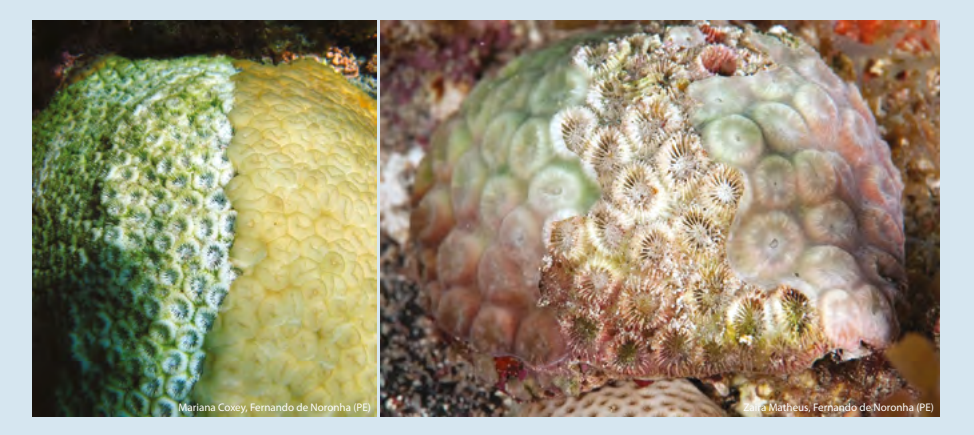

**Figura 25.** Exemplos de corais com mortalidade antiga, que deverão ser classificados como rocha. Observe o sobrecrescimento de algas e o desgaste dos coralitos.

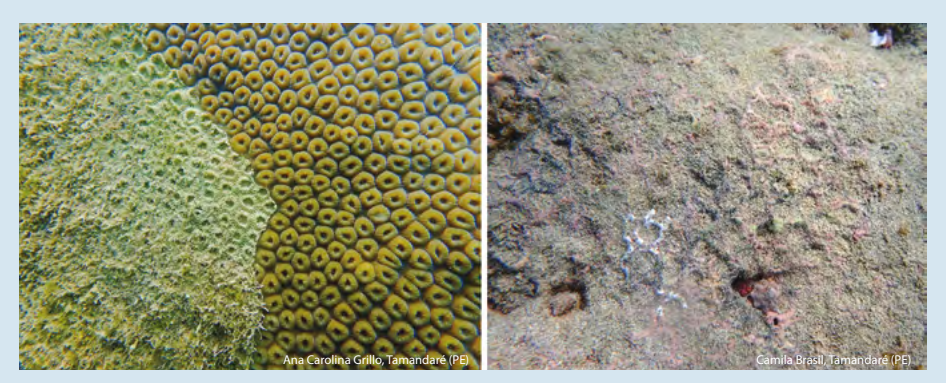

Na categoria de **esponjas** deverão ser registrados todos os poríferos presentes (Figura 26). Cuidado para não confundi-los com ascídias, que entram categoria **outros**, assim como anêmonas, gorgônias, ouriços e demais organismos bentônicos (Figura 27). Neste caso, sempre que possível, anote as iniciais dos organismos, por exemplo: ouriços = OUR; ascídia = ASC. Nomes dos gêneros ou espécies, se conhecidos, podem ser anotados no campo *Observações*.

**Figura 26.** Exemplos de esponjas.

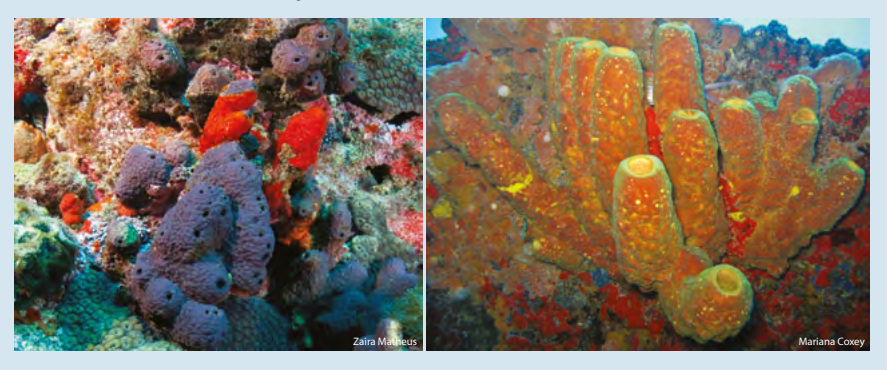

**Figura 27.** Exemplos de organismos que podem ser registrados no levantamento de substrato: gorgônia (esquerda), anêmona (superior direita) e ouriço (inferior direita).

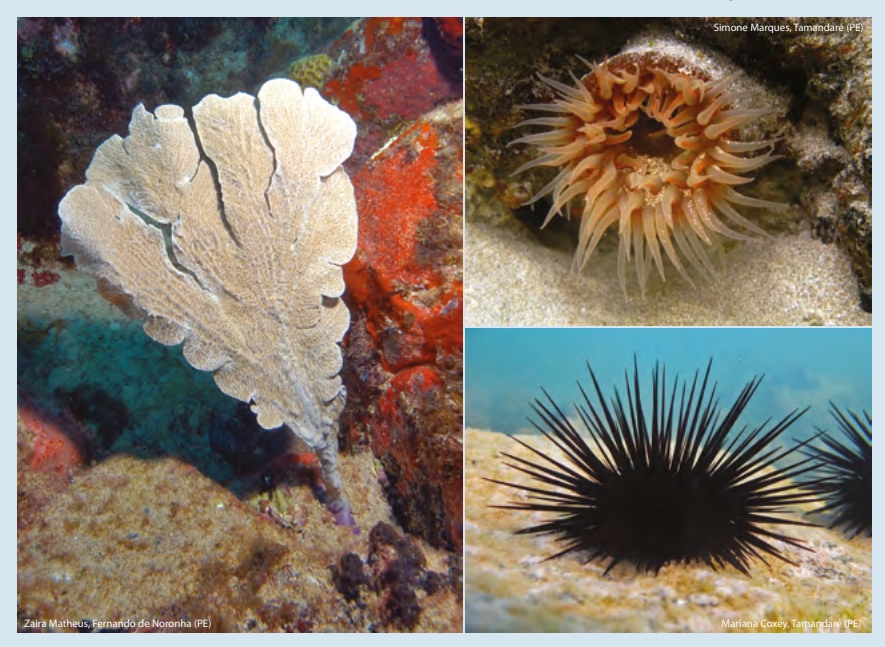

A categoria **rocha** se refere a qualquer substrato consolidado inorgânico, maior que 15 cm, que esteja coberto ou não por cracas e ostras, por exemplo. . No caso de estar coberto por algas filamentosas, se estas forem muito curtas e finas, menores que 2 cm, de forma que é possível visualizar o substrato abaixo e não impedem o recrutamento de outros organismos, como corais (DIAZ-PULIDO et al., 2010; para uma revisão veja BIRRELL et al., 2008), a categoria registrada também é rocha (ver Tabela 8).

As demais categorias de substrato não vivo consideradas como indicadoras são argila, areia e cascalho. A **argila** é definida como sendo o sedimento que fica em suspensão quando perturbado, a **areia** afunda rapidamente na água até ao substrato, e o **cascalho** é um conjunto de rochas com diâmetros entre 0,5 e 15 cm.

Para minimizar o erro na determinação da categoria no ponto, um fio de prumo pode ser utilizado, podendo ser confeccionado com uma chumbada de pesca ou qualquer peso, ligado a uma linha de algodão ou nylon entrelaçado. O peso deverá ser largado a cada 0,5 m e indicará apenas um tipo de substrato, o qual deverá ser anotado. Este cuidado é especialmente importante em caso da trena ficar pendurada sobre o substrato e se movendo com a corrente. Em caso de não levar fio de prumo, a trena flutuar entre tipos de substratos diferentes e o mergulhador não conseguir decidir qual o ponto exato abaixo dela, ele deverá avaliar o tipo de substrato predominante nessa área e registrá-lo.

Mesmo no **levantamento básico de substrato**, quanto maior o detalhamento sobre as espécies presentes nos transectos, melhor será o cenário descritivo da saúde do recife. Assim, se o mergulhador responsável pelo levantamento souber identificar alguns organismos em gênero, espécie ou nome popular, estes não deverão ficar restritos no nível de categoria, como exemplificado na Figura 28.

**Figura 28.** Exemplo do registro de um levantamento básico (a vermelho) e avançado (a azul) de substrato, indicando formas diferentes de registro para a informação de pontos no mesmo transecto.

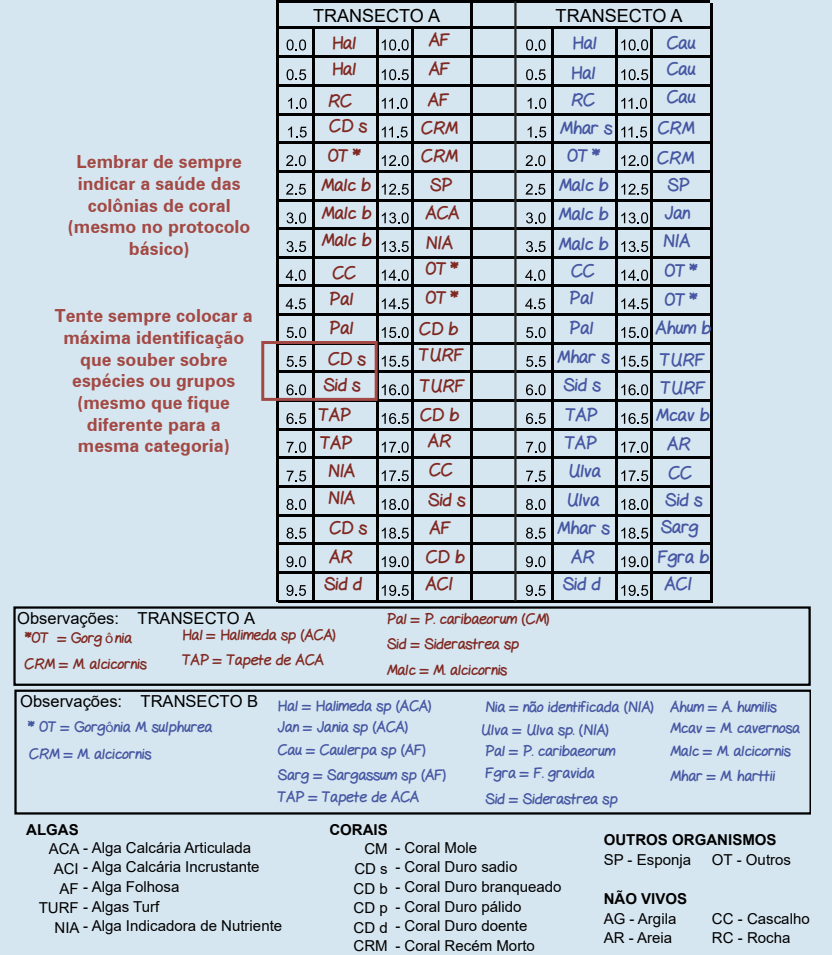

Fonte: as autoras.

No **levantamento avançado de substrato** os organismos deverão ser identificados no menor nível taxonômico possível, seguindo a descrição das categorias já descritas na Tabela 8 (Figura 28). No caso dos corais duros, é essencial que sejam identificados em espécie, e que seja registrado o seu estado de saúde (sadio, branqueado, pálido ou doente) assim como para o levantamento básico.

## **4.3.4. Instruções para o Transecto de Faixa para Coral**

Para a obtenção de dados mais detalhados sobre a diversidade, branqueamento e doenças nas colônias de coral, o Reef Check Brasil incorporou mais uma rotina em seu protocolo, o levantamento de coral. Para realizar esse levantamento, o mergulhador deverá ter experiência na identificação das espécies de hidrocorais (*Millepora* spp.) e de corais duros (ordem Scleractinia), e também na avaliação do estado de saúde dos mesmos. Os censos são realizados ao longo dos quatro transectos de faixa, mas com 10m de comprimento por 0,5m de largura (conforme representado na Figura 29). Essa largura foi estipulada, pois em regiões de alta abundância de corais esta rotina pode requerer um tempo excessivo para o levantamento dos quatro transectos. Apenas as colônias que se encontrem dentro da área de amostragem ou tocando a linha delimitadora da área é que devem ser contadas. Em caso de dúvida sobre a largura do transecto, a prancheta poderá ser usada na horizontal para estimar os 25 cm de cada lado da trena.

**Figura 28.** Transecto de faixa para coral.

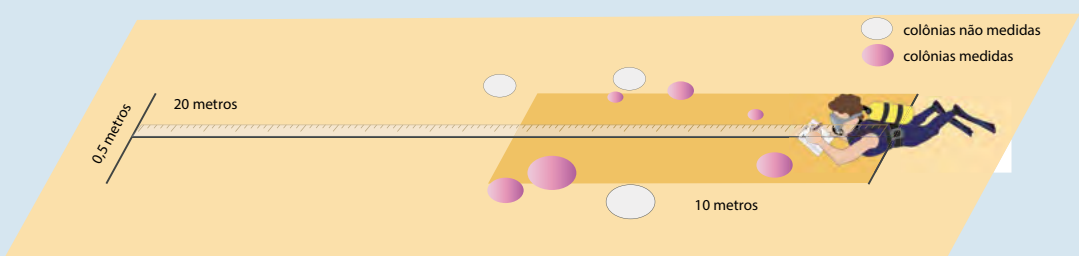

Fonte: as autoras. Vetores usados com a cortesia da Integration and Application Network, Centro para Ciência Ambiental da Universidade de Maryland, USA (ian.umces.edu/symbols/), e recursos gráficos de www.etc.usf e www.clipartxtras.com

A rotina de coral, que é aplicada no Reef Check Brasil desde 2005, vem evoluindo no seu grau de detalhamento devido à necessidade de respostas cada vez mais específicas sobre a saúde dos corais e aos sucessivos episódios de branqueamento, cada vez mais intensos, que têm sido registrados globalmente. Em 2013, o transecto de coral passou a incluir o tamanho das colônias e percentuais do estado de saúde (sadia, branqueada, pálida e doente) e de mortalidade (mortalidade antiga e mortalidade recente) observados nos corais.

Para esta rotina, é necessário identificar a espécie de cada colônia, bem como registrar seu diâmetro máximo e estimar o percentual de branqueamento, palidez, doença e mortalidade (antiga e recente), caso presentes, de cada colônia. A

espécie pode ser registrada utilizando as duas ou três primeiras letras do gênero e/ou espécie, ou por uma sigla que não cause confusão durante a transcrição dos dados para o papel (por exemplo, MC para *Montastraea cavernosa* ou SID para *Siderastrea* sp.). As informações de cada colônia poderão ser anotadas na prancheta entre parênteses, separando assim as informações de cada uma. Para indicar o estado de saúde, a sigla utilizada será a primeira letra do adjetivo, ou seja, B para branqueado, D para doente, MA para mortalidade antiga, MR para mortalidade recente e P para pálida. Por exemplo, para uma colônia de *Montastraea cavernosa* com 20 cm de diâmetro, apresentando 15% de mortalidade antiga e 30% de branqueamento, o registro será: MC (20 – 15% MA, 30% B). Para uma colônia de *Siderastrea* sp., com 8 cm de diâmetro e totalmente branqueada, o registro será: SID (8 – 100% B). No caso de colônias sadias, basta indicar seu diâmetro máximo entre parênteses; por exemplo, para uma colônia de *Porites astreoides* com 30 cm de diâmetro, o registro será: PA (30). A Figura 30 apresenta mais detalhes sobre o preenchimento da prancheta.

**Figura 30.** Exemplo do registro de um transecto de faixa para coral.

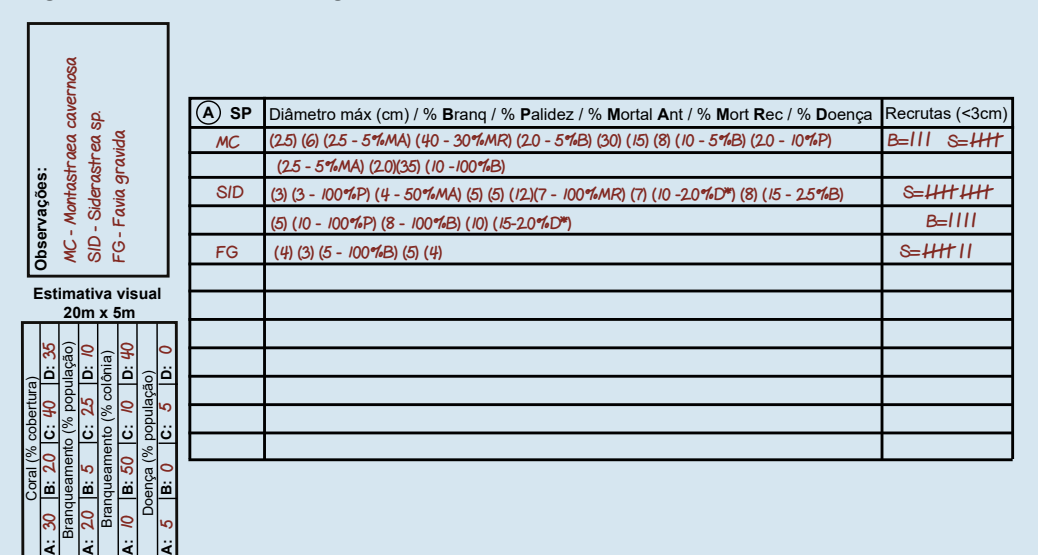

Fonte: as autoras.

Para recrutas, ou seja, colônias com diâmetro menor que 2cm, não é necessário anotar o seu diâmetro, somente o número de colônias, a condição de saúde e se possível a sua espécie, na coluna correspondente. As colônias recém mortas, de acordo com a descrição contida na Tabela 8, também devem ser contadas, medidas, e, se possível, identificadas. Sempre que possível identifique também as doenças registradas, ou descreva e fotografe.

Ao voltar, devem ser realizadas as estimativas visuais de porcentagem de cobertura de corais, porcentagem de branqueamento da população e das colônias de corais e a porcentagem de colônias doentes para cada transecto (**Veja seção –** Instruções para Transecto de Faixa para Invertebrados - Estimativa Visual de Cobertura e Saúde de Coral). Lembre-se que a faixa para estas estimativas é maior que a faixa de transecto para coral, correspondendo a 20m x 5m.

#### ROTINAS ADICIONAIS: FOTOGRAFIAS E VÍDEOS

O uso de fotografias e vídeos externos pode ser útil para localizar a área monitorada se houver referências de terra. Imagens subaquáticas também são importantes na identificação de organismos, para registrar danos naturais (como branqueamento e doenças em corais) e vestígios ou impactos resultantes de ações antrópicas (como corais quebrados e presença de lixo).

As técnicas de videotransectos e *fotoquadrats* podem ser utilizadas adicionalmente para estimar a porcentagem de cobertura e o estado de saúde de organismos bentônicos. Videotransectos se referem a filmagens de transectos de faixa. Estes vídeos podem ser realizados por mergulhadores nadando vagarosamente sobre o transecto. Os vídeos podem ser analisados posteriormente através de imagens fixas ou *frames*, extraídos com ferramentas de captura de tela.

O método do *fotoquadrat* consiste em fotografar o substrato em intervalos regulares ao longo do transecto. A posição exata de cada quadrat no substrato deve ser escolhida ao acaso. Para padronizar a área a ser analisada posteriormente, é utilizada uma moldura servindo como delimitação, que pode ser construído de canos de PVC, metal ou outros. Adicionalmente pode ser construída uma estrutura ligada ao *quadrat* para encaixar a câmera, com uma altura que permita fotografar a moldura por completo (Figura zz). Não existe uma regra quanto ao número de fotos a serem tiradas por transecto, nem quanto às dimensões do *quadrat*, já que diferentes grupos de pesquisa utilizam números e tamanhos distintos, mas

de regra geral o número de réplicas deve ser proporcional à variabilidade natural encontrada nos sítios (veja DRUMMOND e CONNELL, 2005; LEUJAK e ORMOND, 2007; MOLLOY et al., 2013). Recomendamos um mínimo de 10 *quadrats* por transecto para análise, e dimensões mínimas do *quadrat* entre 25 x 25cm e 23 x 30cm, totalizando uma área mínima de 625 cm² a 690 cm². É essencial informar as dimensões exatas utilizadas e manter estas ao longo do tempo, e é sempre importante ter um número de fotografias superior ao previsto inicialmente em caso de que algumas fiquem desfocadas, impedindo a análise.

As análises da cobertura ou área/perímetro ocupada por organismos bentônicos a partir dos *fotoquadrats* podem ser realizadas através de *softwares* de análises bentônicas, tais como CPCe, photoQuad e ImageJ (disponíveis gratuitamente). Para estimar as coberturas, um determinado número de pontos é colocado aleatoriamente sobre a área da fotografia a ser analisada, de forma que o pesquisador identifique os organismos que estão imediatamente abaixo destes pontos (Figura 1). Não há um número padrão de pontos a ser utilizado, assim como o número de fotos ou o tamanho do *quadrat*. Contudo, devem-se ter em mente o objetivo principal do trabalho e o tempo disponível para as análises. O ideal é que sejam realizados testes piloto para estabelecer o menor número de pontos que atinjam estimativas de cobertura suficientemente robustas e comparáveis (veja PANTE e DUSTAN 2012). Ainda, é sugerido que seja feita uma reavaliação deste número ao longo do tempo, pois a heterogeneidade do recife e mudanças no ecossistema podem alterar o número ótimo inicial de pontos.

Estas técnicas de imagem apresentam vantagens, pois permitem cobrir grandes áreas devido à redução do tempo de mergulho e também registram permanentemente as condições da comunidade recifal daquele momento, permitindo voltar às imagens sempre que necessário. Por outro lado, as imagens exigem um tempo de análise em laboratório, os equipamentos de vídeo e foto podem sair caros e requerem manutenção, e pode ocorrer perda de resolução taxonômica no momento da análise. Algumas maneiras de contornar este último problema são utilizar equipamentos com boa resolução e com flashes ou luzes.

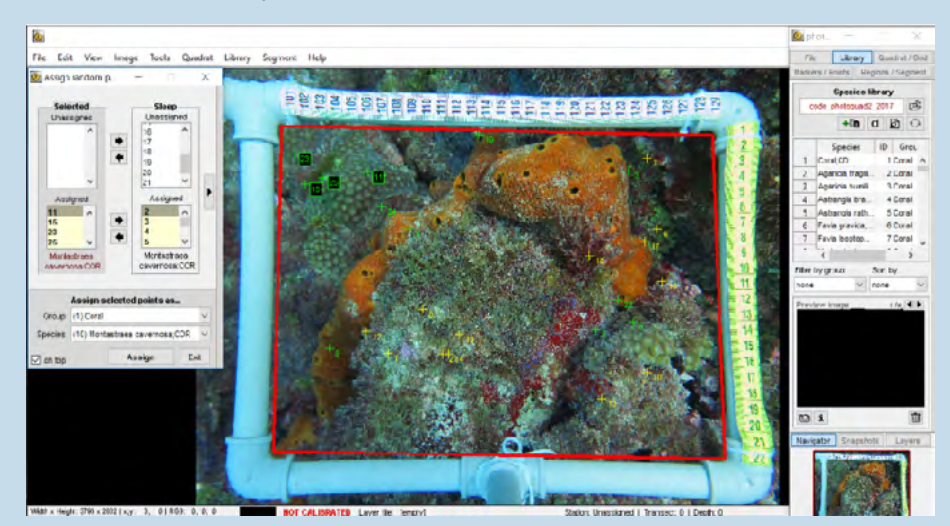

**Figura 1.** Fotografia do fundo recifal, com a margem completa do *quadrat*, sendo analisada no *software* photoQuad.

Todos esses recursos visuais são importantes para futuras comparações. Devem ser guardados em seu arquivo e as cópias remetidas ao Reef Check Brasil devidamente identificados (com nomes do sítio de amostragem e data). É recomendado também que as equipes documentem eventos importantes com fotos e vídeos, como os treinamentos, viagens, levantamentos e comemorações pós-mergulhos. Um vídeo geral do levantamento Reef Check e do ambiente no local será extremamente útil para apresentações à mídia, tanto através da *newsletter* do Reef Check Global, como de relatórios e publicações, cujo objetivo é chamar a atenção do público para o estado dos recifes de coral e para a forma de como o Reef Check pode ser parte da solução.

#### RECOMENDAÇÕES DA REDE GLOBAL DE MONITORAMENTO - GCRMN

A **Iniciativa Internacional de Recifes de Coral (ICRI)** é uma parceria informal entre Nações e organizações que têm como principal objetivo preservar os recifes de coral, e ecossistemas relacionados, ao redor do mundo. Em 1995, em resposta à demanda da ICRI para o desenvolvimento de pesquisa e monitoramento em ambientes recifais para a geração de informações para a sua gestão efetiva, foi estabelecida a **Rede Global de Monitoramento de Recifes de Coral (GCRMN4** – Global Coral Reef Monitoring Network) das Nações Unidas. A GCRMN tem operado como o sistema global de observação de recifes de corais desde 1999, gerando influentes relatórios globais e regionais. Recentemente, um novo Plano de Implementação e Governança (IGP) da GCRMN foi desenvolvido, acompanhado de uma série de detalhes operacionais de implementação incluindo detalhes sobre os diferentes níveis de tomada dos dados. Com o objetivo principal de compilar as informações recolhidas a nível local nos diferentes países, diferentes entidades e projetos, e conseguir analisar e reportar para uma escala mundial, a GCRMN propôs a adoção de indicadores ou variáveis essenciais para avaliação dos ambientes recifais, sendo estas a cobertura de coral duro, a cobertura de macroalgas e abundância de diversidade de peixes. As observações de eventos de branqueamento também são incluídas. Para cada variável, foram identificados três níveis de qualidade dos dados:

> *Nível 1* - corresponde aos requisitos mínimos para monitorar as variáveis essenciais de forma agrupada, sendo acessível a observadores com nível mínimo de treinamento e experiência. Este nível de dados, no entanto, é suficiente para aportar resultados que podem ajudar em decisões básicas de gestão. *Nível 2* - padrões melhorados para o monitoramento das variáveis essenciais, incluindo coleta de sub-variáveis básicas como **grupos funcionais**. Requer maior experiência e treinamento, e investimento na capacitação dos observadores.

> *Nível 3* - padrão preferencial para monitoramento das variáveis essenciais em níveis mais detalhados, incluindo por exemplo

<sup>4</sup> https://www.icriforum.org/GCRMN

identificação a nível de gênero ou espécie, que permitam o entendimento das mudanças e fortes decisões de gestão. Requer investimento contínuo/periódico na capacitação dos observadores.

Estes níveis correspondem aos níveis básico, intermediário e avançado, ou requerido, recomendado e altamente recomendado, já praticados por varios programas, incluindo o Reef Check Brasil. A nova abordagem traz o foco nas variáveis, e não nos métodos, o que amplia a comparabilidade entre diferentes protocolos.

A tabela abaixo mostra exemplos práticos de tomada de dados nos 3 diferentes níveis sugeridos pela GCRMN para cada variável essencial ou grupo indicador e a compatibilidade com as rotinas realizadas pelo Reef Check Brasil.

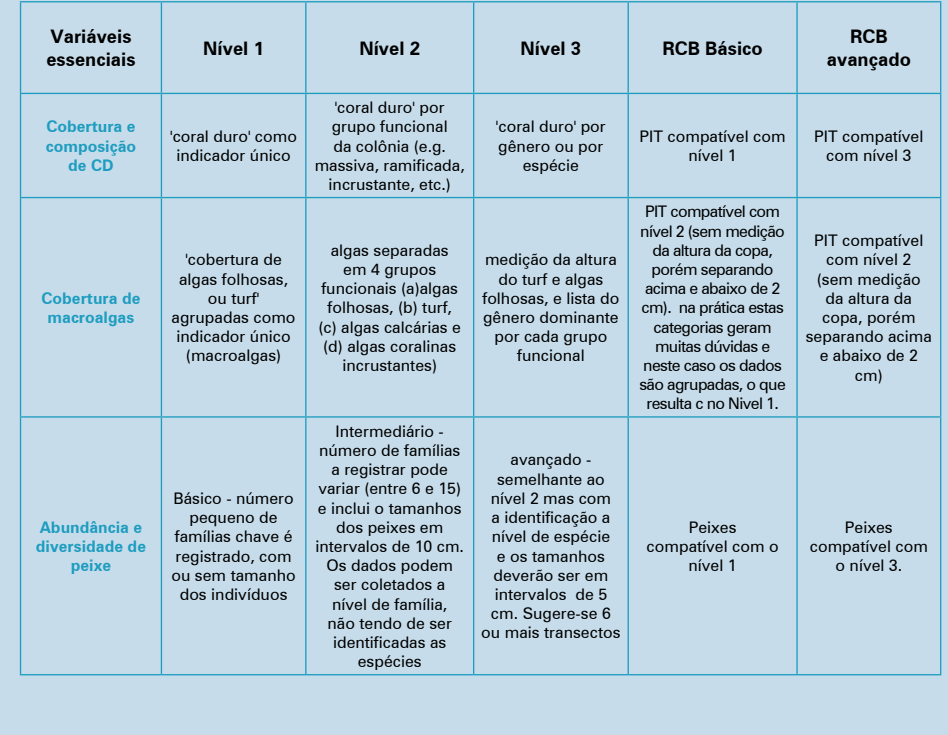

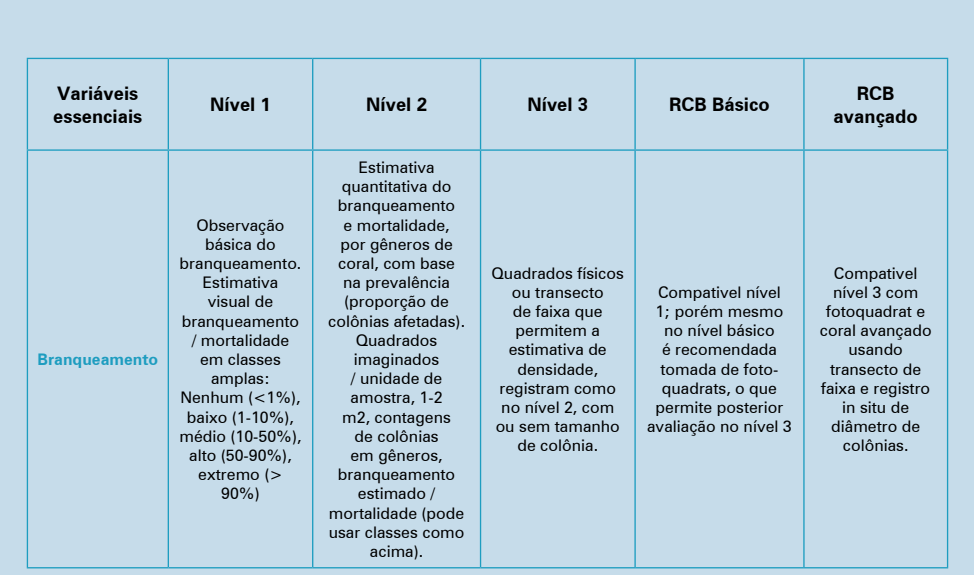

Finalmente, aspectos socioeconômicos de pessoas e recifes de coral - tanto como beneficiários quanto como ameaças - têm sido um foco para o GCRMN, com o primeiro manual do programa SocMon publicado em 2001 (Bunce et al. 2001 ). O manual fornece orientações abrangentes sobre opções de monitoramento, identificando parâmetros a serem monitorados com base nas necessidades locais e Recursos. O Reef Check foi uma das plataformas de apoio à criação do Soc Mon e coleta as variáveis socioeconômicas na seção informações sobre o sítio.

## 4. TAREFAS PÓS-MERGULHO

Após o término das atividades de campo e do preenchimento das pranchetas, cada mergulhador deverá transcrever os dados das pranchetas para as planilhas em papel que já deverão ter sido impressas pelo líder da equipe. Posteriormente, os dados em papel deverão ser passados para as planilhas digitais elaboradas pelo Reef Check Brasil.

Para inclusão dos dados no relatório anual do Programa, as planilhas digitais devidamente preenchidas e identificadas devem ser enviadas para o Reef Check Brasil através do e-mail reefcheckbrasil@gmail.com. Com base nesses dados serão preenchidas as planilhas padronizadas para envio ao Reef Check Global. Este preenchimento e envio de dados são de responsabilidade da coordenação Reef Check Brasil.

#### **Antes de ir embora**

Após os levantamentos, os cientistas ou líderes da equipe são responsáveis por recolher as pranchetas e fazer uma revisão dos dados coletados com todos os demais membros. A finalidade deste processo é efetuar uma rápida avaliação dos dados para determinar possíveis inconsistências e corrigi-las enquanto a equipe ainda está no local e com os transectos no mesmo sítio.

Alguns exemplos de erros típicos que podem ser corrigidos neste momento são a dupla contagem de peixes e organismos crípticos, a identificação errada de organismos ou a anotação errada na prancheta.

Antes da partida do sítio, os líderes da equipe são ainda responsáveis por assegurar que todos os dados necessários foram coletados e que as pranchetas foram preenchidas devidamente, identificando cada trabalho individual. Isto possibilitará a verificação com os responsáveis se algum erro for detectado mais tarde. Em terra, os mergulhadores devem imediatamente transcrever os dados anotados da prancheta subaquática para a planilha na folha de papel. Por precaução, é recomendado tirar fotocópia/fotografia das pranchetas antes de apagá-las, possibilitando assim uma posterior revisão dos dados de campo.

Maragogi (AL), foto: Beatrice Ferreira.

rover

### **5. ENTRADA DE DADOS**

Como referido anteriormente, após os mergulhos deve ser realizada uma primeira verificação dos dados. Nela, o cientista ou líder da equipe deverá examinar os dados, uma vez que ele é o responsável por reunir todas as pranchetas utilizadas, e pedir informações sobre registros e entradas ilegíveis, que possam ser suspeitas ou anômalas. A verificação dos dados nessa altura mostra-se útil porque a informação ainda é recente para o mergulhador. Após o registro dos dados em campo, é crítico que a informação seja passada o mais rápido possível para planilhas de papel pelo amostrador (de preferência no mesmo dia, ou no dia seguinte). Períodos maiores para a transcrição dos dados podem resultar na perda de informação importantes, e este registro em papel é fundamental em caso de dúvidas posteriores.

De forma a padronizar a informação coletada por equipes do Reef Check Brasil, planilhas digitais foram adaptadas das planilhas desenvolvidas pelo Reef Check Global<sup>6</sup> com a finalidade de incorporar os indicadores e as categorias considerados mais importantes para a costa brasileira.

O preenchimento das planilhas digitais é um processo simples, mas deverá ser realizado de forma rigorosa e cuidadosa. Esta atividade deve ser organizada pelo cientista ou líder da equipe e deverá contar com a participação e esforço de todos os envolvidos na amostragem. A planilha foi elaborada para que seja necessário apenas inserir os dados coletados em campo, e, após essa etapa, os cálculos e gráficos são realizados automaticamente. Isto permite, de forma rápida, visualizar se as planilhas foram preenchidas corretamente e promover a discussão dos resultados

<sup>6</sup> Disponíveis em www.reefcheck.org/ecoaction/monitoring-instruction/

obtidos com a equipe. Cópias das planilhas devidamente preenchidas e conferidas pela equipe, deverão ser enviadas para a coordenação do Reef Check Brasil por e-mail. Após verificação, os dados serão padronizados de acordo com o protocolo global e encaminhados pela coordenação nacional ao Reef Check Global, onde serão novamente conferidas e, finalmente, disponibilizadas ao público em geral. A ordem Equipe local → Reef Check Brasil → Reef Check Global garante que os dados coletados ao longo da costa do Brasil possam ser utilizados para relatórios nacionais e internacionais, para os quais o Reef Check contribui sempre que solicitado pelos órgãos responsáveis no Brasil como pela Rede Global de Monitoramento.

Os arquivos de planilhas digitais utilizados para a entrada de dados, disponibilizados durante os treinamentos e expedições de monitoramento, são:

- Descrição de sítio: sítio.xlsx
- Transecto de peixes, invertebrados e estimativas visuais: faixa.xlsx
- Transecto de substrato: PIT.xlsx
- Transecto de coral: coral.xlsx

Cada planilha conta com uma folha *dados*, no qual devem ser inseridos os dados do levantamento, uma folha *sumário* onde devem ser inseridos os detalhes do mergulho (sítio, região, data, hora, profundidade e nomes do líder e do mergulhador) e onde os dados dos censos são resumidos e são calculadas as médias e desvios por indicador, e uma folha *gráficos*, onde os gráficos são realizados automaticamente. Na folha *gráficos* é apenas necessário completar o título dos gráficos colocando o nome do sítio, profundidade e data do levantamento e os gráficos podem ser utilizados em apresentações ou relatórios, tanto da equipe voluntária quanto do Reef Check Brasil. As planilhas têm também uma folha de *instruções* com informações básicas para o preenchimento das mesmas. Para facilitar a inserção dos dados e minimizar possíveis erros de digitação, foram criadas listas definidas de nomes e termos para a escolha dos indicadores e espécies, nas quais é apenas necessário selecionar a escolha no preenchimento dos dados. Os detalhes das categorias e espécies estão apresentados na respectiva folha *dados*.

Na planilha, preencha os campos em branco delimitados na cor preta, sem esquecer de colocar os ZEROS onde nenhum organismo foi visualizado. As células em branco serão consideradas como SEM DADOS. É necessário também confirmar se toda a informação foi inserida no **Formulário de Sítio** e se o nome do sítio e data correspondem aos colocados nas planilhas referentes aos levantamentos de peixes, invertebrados, substrato e coral.

### **5.1. Peixes, Invertebrados e Estimativas Visuais de Coral**

Os dados coletados durante os levantamentos de peixes, invertebrados e estimativas visuais de cobertura e saúde de coral, após transcrição para as planilhas de papel, devem ser inseridos nas folhas *dados peixes* e *dados invertebrados* da planilha digital faixa.xlsx (Figuras 31 e 32), especificando a classe de indicador, a espécie, se possível, e o número de indivíduos observados. Em *dados peixes*, devem ainda ser inseridos os comprimentos estimados dos indivíduos (no caso do **levantamento avançado de peixes**). No caso de ser observado um cardume de peixes de tamanhos semelhantes e não seja possível distinguir cada um, utilize um valor médio de comprimento junto com uma estimativa de número de peixes do cardume (Figura 31).

Em ambas folhas de dados (*dados peixes* e *dados invertebrados*), em caso de apenas ser identificada a classe de indicador (por exemplo, cirurgião, borboleta e garoupa para peixes; anêmona, búzio e lagosta para invertebrados), preencha o campo da coluna *Espécie* com "não identificada" (Figura 31 e 32). Se não for observado nenhum indivíduo das classes indicadas, preencha o campo da coluna *Espécie* com "sem registro"*.* Caso seja observada uma nova espécie de peixe ou invertebrado, preencha como "novo registro" na tabela e identifique o organismo no campo *Observações***.**

Na folha *dados invertebrados* ainda é necessário preencher as estimativas visuais de cobertura e saúde de coral. Se outro mergulhador, que não o responsável pelo levantamento de invertebrados, tiver realizado a estimativa, os dados ainda deverão ser inseridos nesta planilha. No caso de identificar as doenças presentes nos corais, preencha a porcentagem relacionada a cada uma delas na folha *sumário*, e, se a doença não estiver listada, indique no campo *Comentários*. Informações sobre impactos, como número de corais quebrados e quantidade de lixo observado, também deverão ser preenchidos na folha *dados invertebrados*.

Após a inserção dos dados na folha *dados peixes* e *dados invertebrados*, os mesmos são resumidos e são calculadas automaticamente as médias e desvio e erro padrão por indicador (folha *sumário*), assim como também é realizada a sua representação gráfica (folha *gráficos*). Lembre também de inserir detalhes do mergulho, como data, hora, sítio, profundidade e nome do líder e do mergulhador responsável pela amostragem na folha *sumário* (Figura 31 e 32) e completar com o nome do sítio amostrado, profundidade e data de monitoramento na folha *gráficos* (Figura 33). É importante reforçar que é necessário colocar ZEROS onde não foram observados os indicadores ou impactos.

A última tabela da folha *sumário* deverá ser preenchida manualmente caso tenham sido registrados animais raros dentro dos transectos, tanto de peixes quanto de invertebrados. Se estes registros tiverem ocorrido fora dos transectos, indique no campo *Comentários***.**

**Figura 31.** Detalhe das folhas *sumário* (preenchida automaticamente - esquerda) e dados *peixes* (direita) da planilha digital faixa.xlsx.

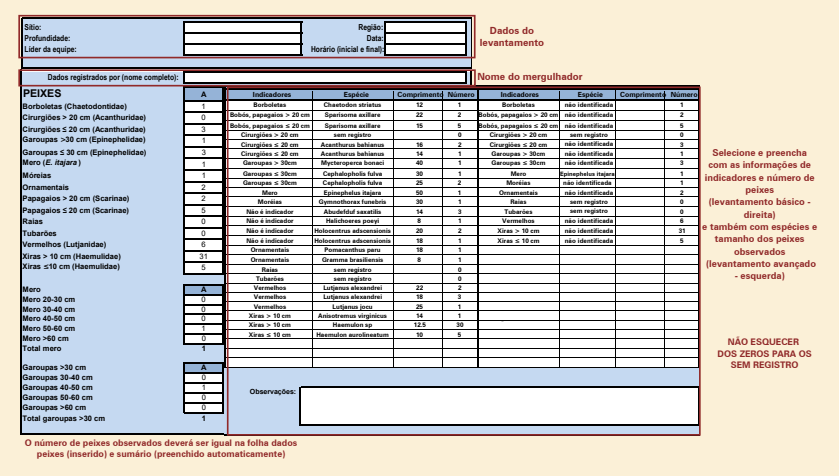

Fonte: as autoras.

**Figura 32.** Detalhe das folhas *sumário* (esquerda) e *dados invertebrados* (direita) da planilha digital faixa.xlsx.

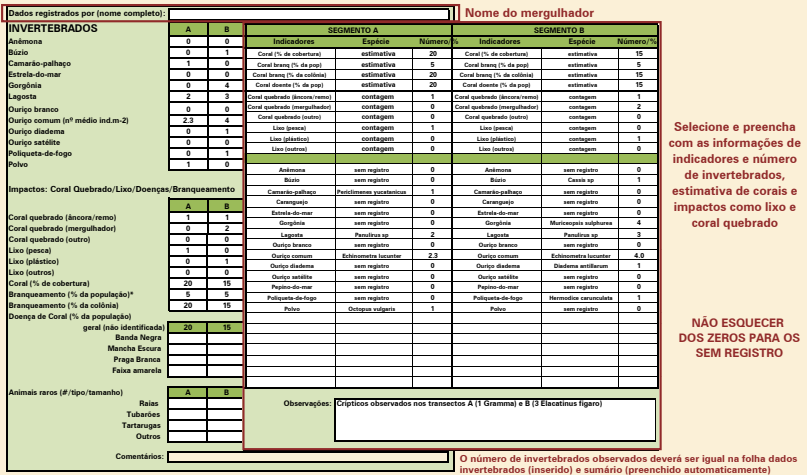

Fonte: as autoras.

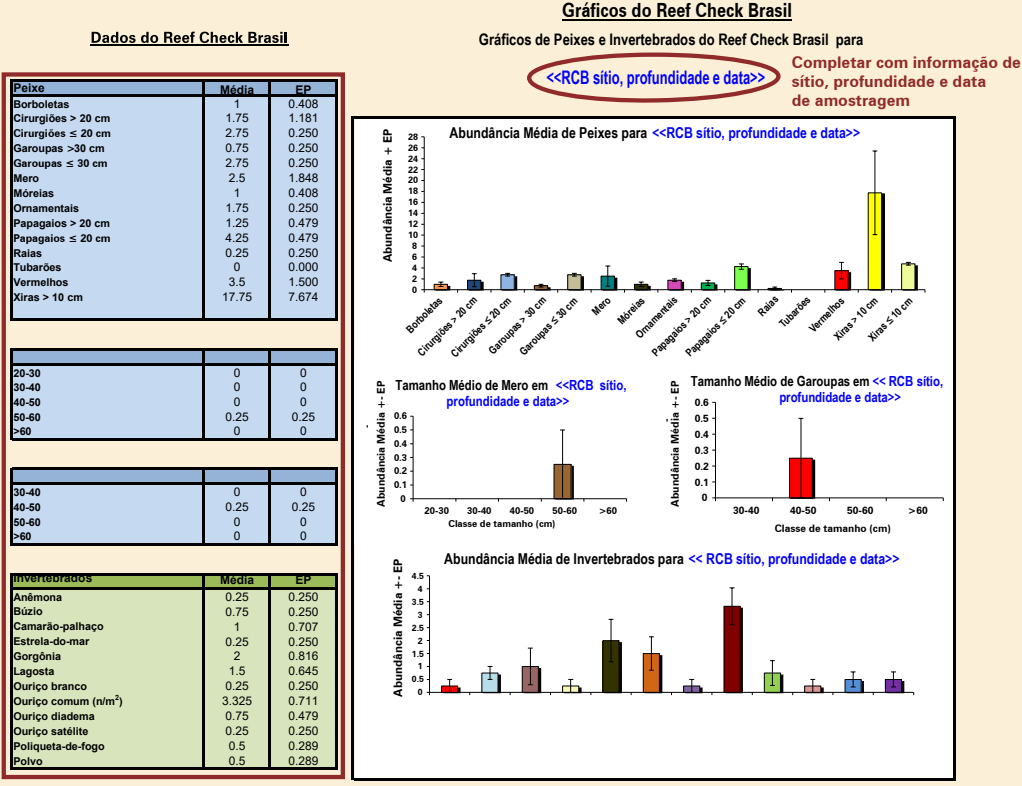

### **Figura 33.** Folha *gráficos* da planilha digital faixa.xlsx.

**Cálculos automáticos para cada categoria**

Fonte: as autoras (adaptado de Hodgson et al., 2006)

### **5.2. Substrato**

Após a coleta de dados de substrato e sua transcrição para planilhas de papel, os mesmos devem ser inseridos na planilha digital PIT.xlsx (Figura 34). Uma das adaptações do Reef Check Brasil foi o detalhamento das espécies de indicadores observados durante os transectos de ponto de substrato. Os dados deverão ser inseridos na folha *dados espécies*, especificando a classe do indicador, a espécie (quando identificada) e a saúde (no caso de coral duro) para cada intervalo do transecto de ponto. Como já referido, foi criada uma lista para as diferentes categorias com o intuito de facilitar o preenchimento e minimizar possíveis erros de digitação (Figura 34). Em caso de identificar apenas a classe do indicador (por

exemplo, garoupa ou coral mole), preencha o campo da coluna *Espécie* com "não identificada" (Figura 34). Caso seja observada uma nova espécie de peixe, coral, alga ou outro que não conste na lista de espécies, preencha com "novo registro" na tabela e registre a espécie no campo *Observações*. Para as coberturas não vivas argila, areia, cascalho e rocha, preencha o campo *Espécie* com "sem espécie". No caso do coral recém morto (CRM), sempre que possível a espécie deverá ser identificada. A Figura 34 lista as opções de preenchimento das classes indicadoras e espécies de substrato.

Ao preencher a folha *dados espécies*, a informação é automaticamente preenchida na folha *sumário*, e o cálculo automático da porcentagem de cobertura e do total das colunas por transecto é feito. Assim, é facilmente detectado se o número de entradas está correto, sendo um total de 40 pontos necessário para cada transecto de 20 m. Verifique o número total, uma vez que não serão aceitos transectos com menos do que 40 pontos. Lembre também de inserir os detalhes do mergulho, como data, hora, sítio, profundidade e nome do líder e do mergulhador (Figura 34). Após a inserção dos dados na folha *dados espécies,* os resultados também são representados automaticamente em formato de gráficos na folha *gráficos*, bem como os dados das médias e erros padrão, sendo apenas necessário completar com o nome do sítio amostrado, profundidade e data de monitoramento (Figura 35).

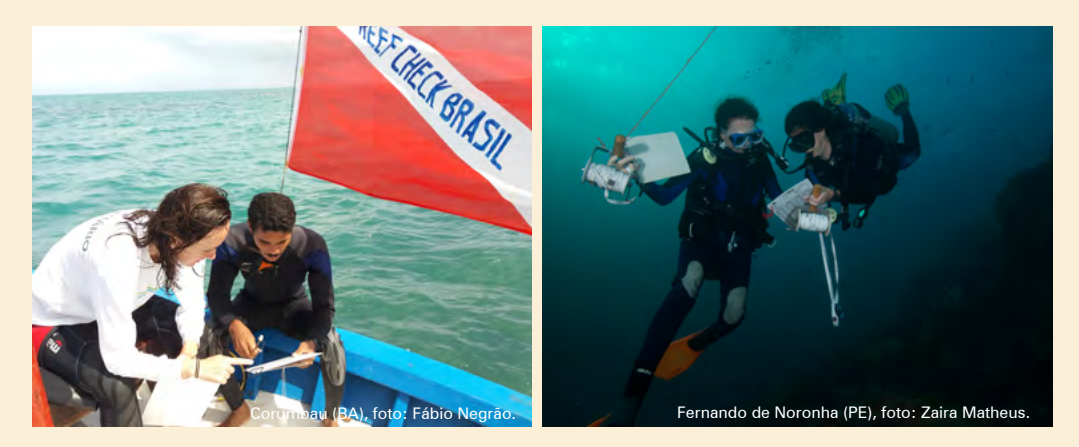

**Figura 34.** Detalhe das folhas *sumário* (preenchida automaticamente – esquerda) e *dados espécies* (direita) da planilha digital PIT.xlsx. As classes indicadoras e espécies listadas na figura exemplificam as possibilidades de preenchimento.

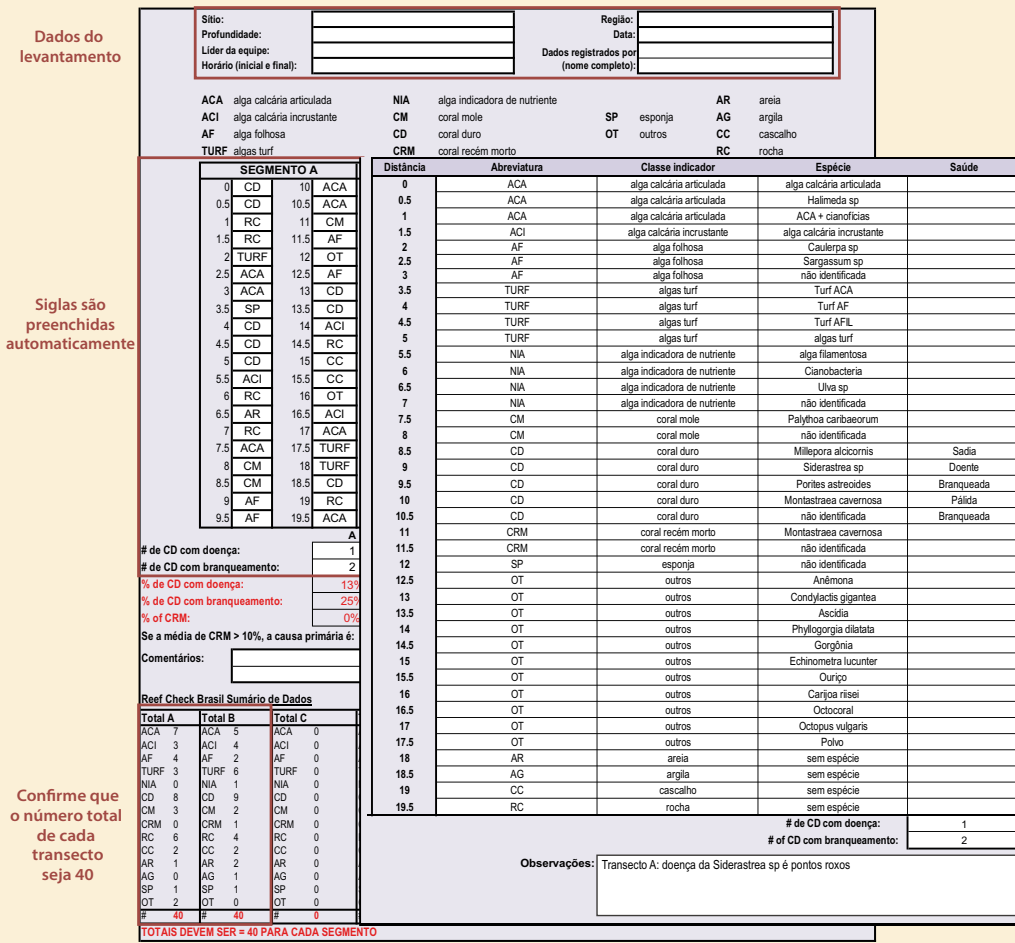

Fonte: as autoras.

#### **Figura 35.** Folha *gráficos* da planilha digital de substrato.

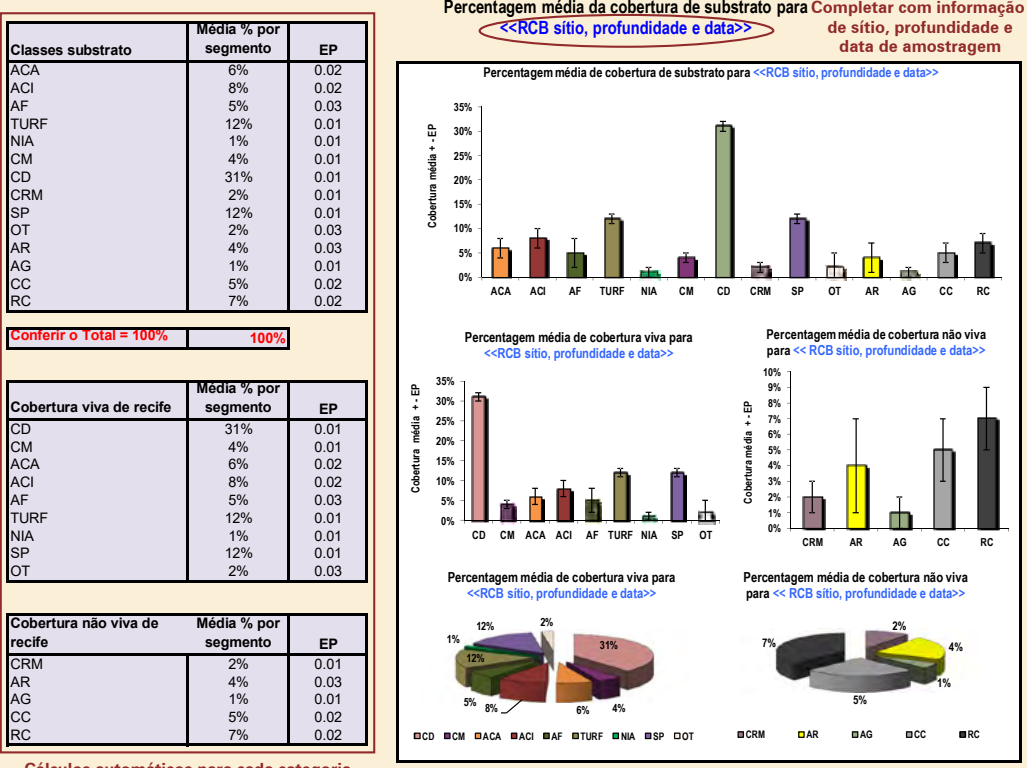

#### **Dados do Reef Check Brasil**

#### **Gráficos do Reef Check Brasil**

**Cálculos automáticos para cada categoria**

Fonte: as autoras (adaptado de Hodgson et al., 2006)

### **5.3. Coral**

Os dados de levantamento de coral, após registrados no papel, devem ser passados para a planilha digital coral.xlsx, que possui uma folha *dados corais* – onde devem ser inseridos os dados da espécie, número de colônias observadas e percentuais de saúde das colônias (sadia, branqueada, pálida, doente e/ou com mortalidade), e uma folha *gráficos* – com os gráficos calculados automaticamente (Figura 36 e 37). Para as colônias recrutas, ou aquelas com diâmetro menor que 3cm, há uma tabela específica a ser preenchida, onde será indicada a espécie de coral e somente o número de recrutas sadias e branqueadas (Figura 36).

No caso do mergulhador saber distinguir entre as doenças que afetam as colônias, poderá colocar essas informações na coluna *doença* (Figura 35). Também foi criada uma lista de nomes e termos que devem ser utilizados no preenchimento da tabela dos dados. No caso de identificar uma espécie não disponível na lista, selecione "novo registro" e registre a espécie no campo *Observações*. Como nas outras planilhas, na folha *gráficos* é necessário apenas completar com o nome do sítio amostrado, profundidade e data de monitoramento (Figura 37).

**Figura 36.** Folha *dados corais* da planilha digital de coral.xlsx.

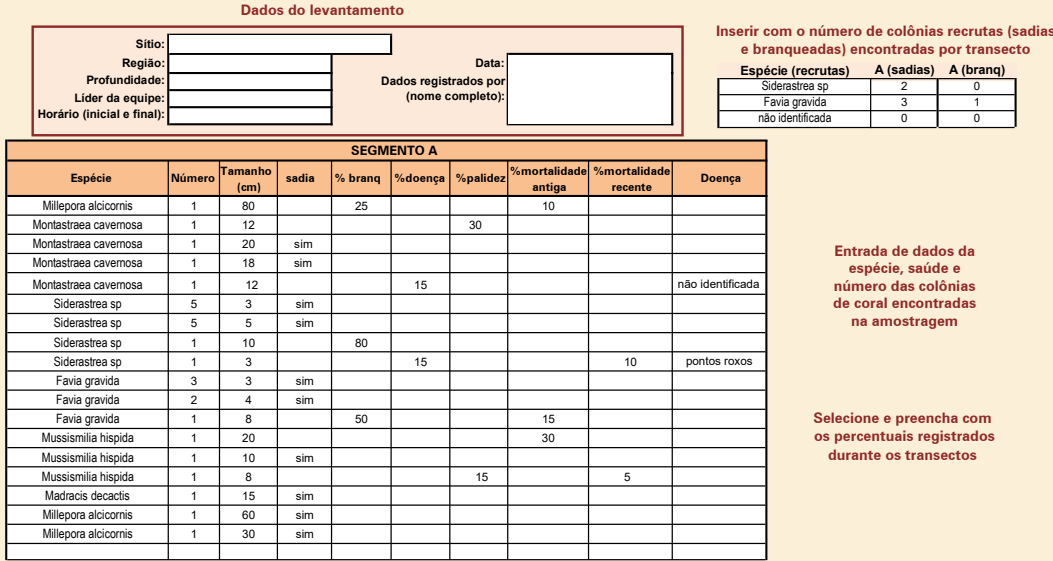

Fonte: as autoras.

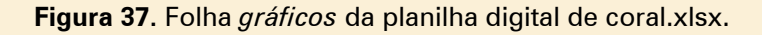

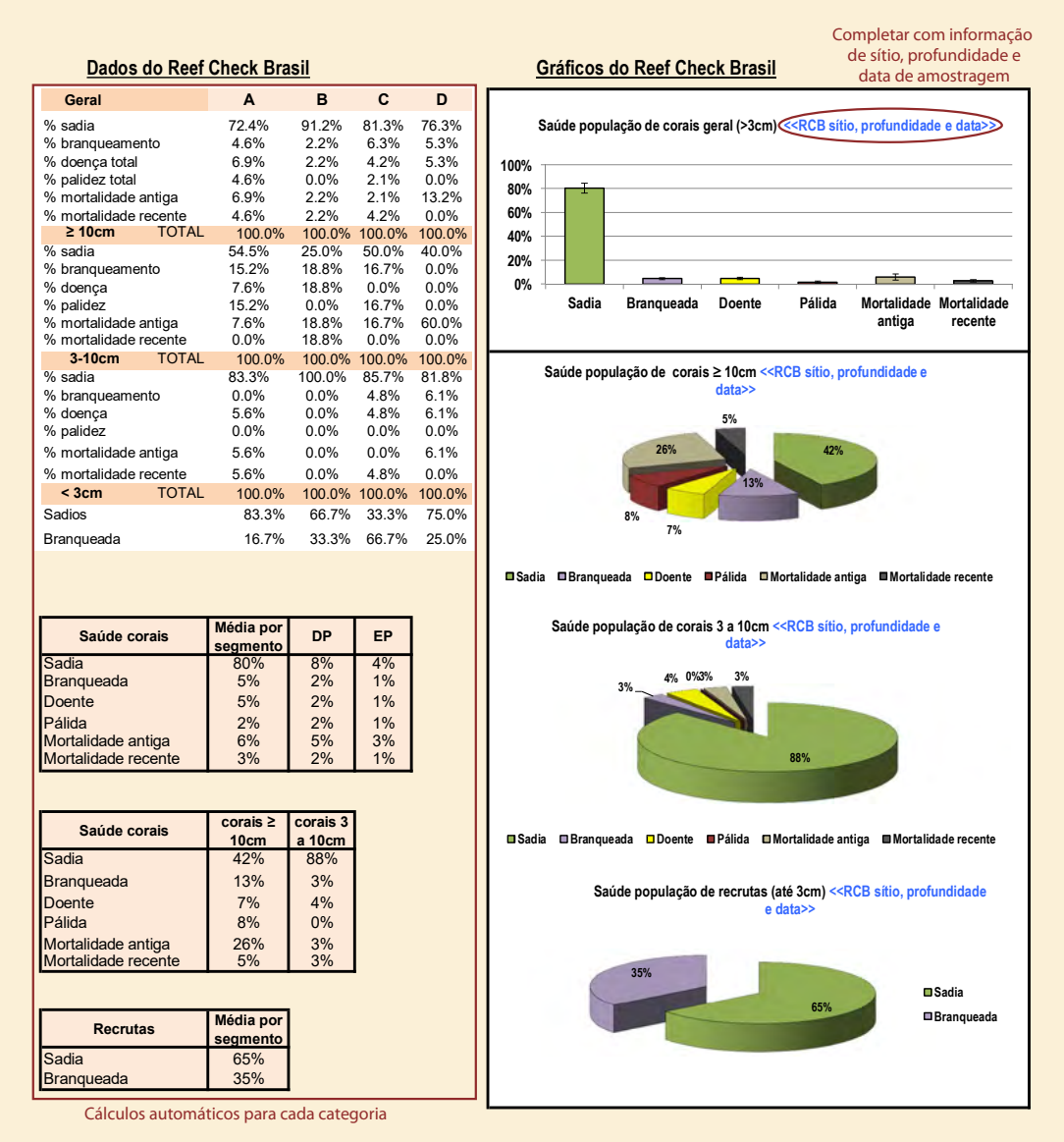

Fonte: as autoras (adaptado de Hodgson et al., 2006)

### **5.4. Análise de dados**

A estatística básica que é calculada automaticamente nas planilhas inclui o valor da média da porcentagem de cobertura para os transectos de substrato e coral, e da abundância de peixes e invertebrados, o respectivo desvio padrão (DP) e o erro padrão (EP). Estas estatísticas são medidas úteis para a interpretação dos dados coletados, assumindo que a distribuição se aproxima da normal.

O desvio padrão (DP) mostra a amplitude da distribuição das observações ao redor da média, ou seja, qual a variação das observações. No entanto, o desvio não mostra a proximidade da média da amostra em relação à média da população (média real). O erro padrão (EP) mostra a exatidão com que a média da amostra estima a média da população. O erro padrão pode ser diminuído aumentando o número de réplicas, o que pode ser necessário para locais muito heterogêneos.

As linhas nos gráficos são barras de erro padrão e mostram a variabilidade dos dados entre os quatro transectos realizados para cada indicador. Onde as barras de erro se sobrepõem, a diferença nas espécies ou abundância de impactos não é estatisticamente diferente (independentemente do valor das médias), e onde as barras não se sobrepõem, a diferença poderá ser significativamente diferente. Na planilha de coral adicionalmente são gerados gráficos de pizza, que representam o percentual de saúde dos corais separados por categorias de tamanho.

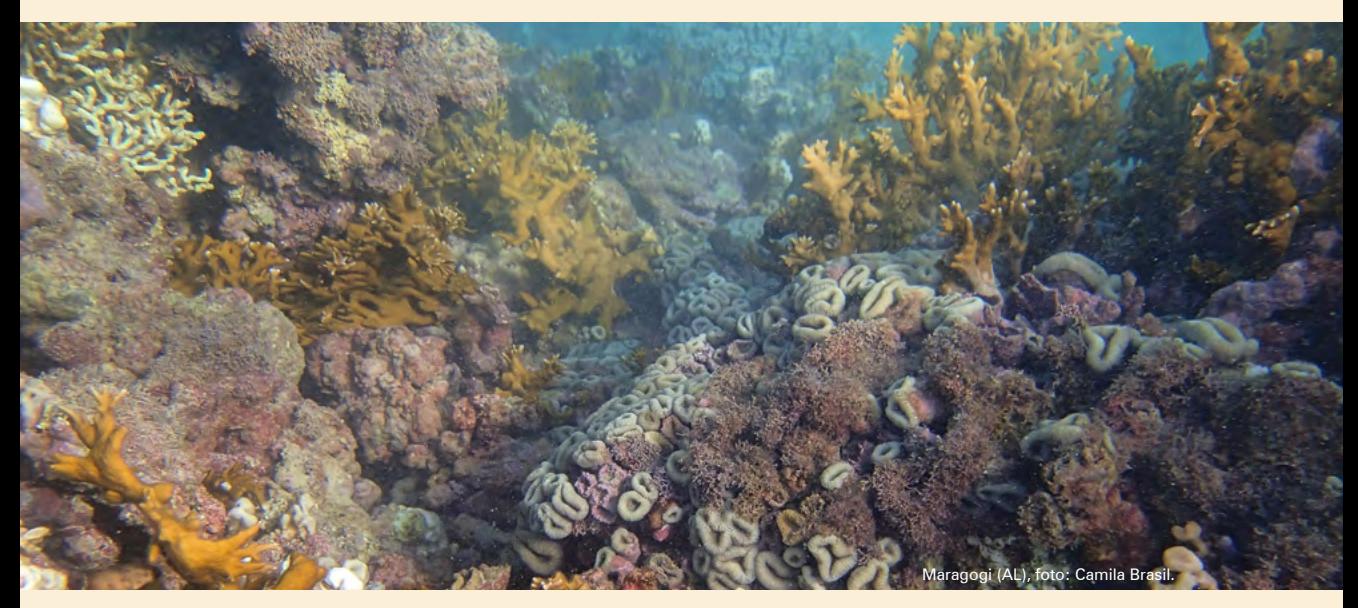

#### **Nomeando as planilhas de dados**

Para padronizar e organizar os arquivos submetidos pelas equipes voluntárias utilizando o protocolo Reef Check Brasil é solicitado que os mesmos sejam nomeados com o seguinte padrão: nome do sítio, data (dd-mm-aa) e tipo de transecto (sítio, faixa, PIT ou coral).

Como exemplo, se foi realizada uma amostragem no sítio Barretinha, no dia 13 de Janeiro de 2010, o conjunto de arquivos deverá ser nomeado da seguinte maneira:

Barretinha 13-01-10 sitio.xlsx

Barretinha 13-01-10 faixa.xlsx

Barretinha\_13-01-10\_PIT.xlsx

Barretinha 13-01-10 coral.xlsx (caso for realizado)

**Note** que sempre deverá haver **no mínimo três planilhas** digitais associadas a um sítio de amostragem (serão quatro planilhas caso seja realizado o transecto de faixa para coral).

Em caso da equipe utilizar algum programa de informação georreferenciada, como Google Earth, Google Maps ou algum aplicativo de GPS para celular, deverão também enviar os arquivos contendo as coordenadas de latitude e longitude dos sítios amostrados e assim facilitar a integração ao banco georreferenciado.

### **5.5. Envio dos dados para o Reef Check Brasil**

Para a inclusão dos dados obtidos pelas equipes Reef Check no banco de dados nacional, bem como para o envio para o Reef Check Global, os arquivos deverão ser enviados para o e-mail reefcheckbrasil@gmail.com devidamente nomeados conforme descrito anteriormente.

As planilhas de dados em papel dos levantamentos de peixes, invertebrados, corais, substrato e sítio deverão também ser digitalizadas e enviadas para o mesmo e-mail.

#### **Deseja fazer mais?**

Se você terminou seu levantamento e deseja realizar mais trabalhos, é sugerido que sejam realizados levantamentos em sítios adicionais. Quanto mais locais forem monitorados como parte do Reef Check, mais completo será o nosso retrato do estado de saúde dos recifes brasileiros e no enquadramento mundial.

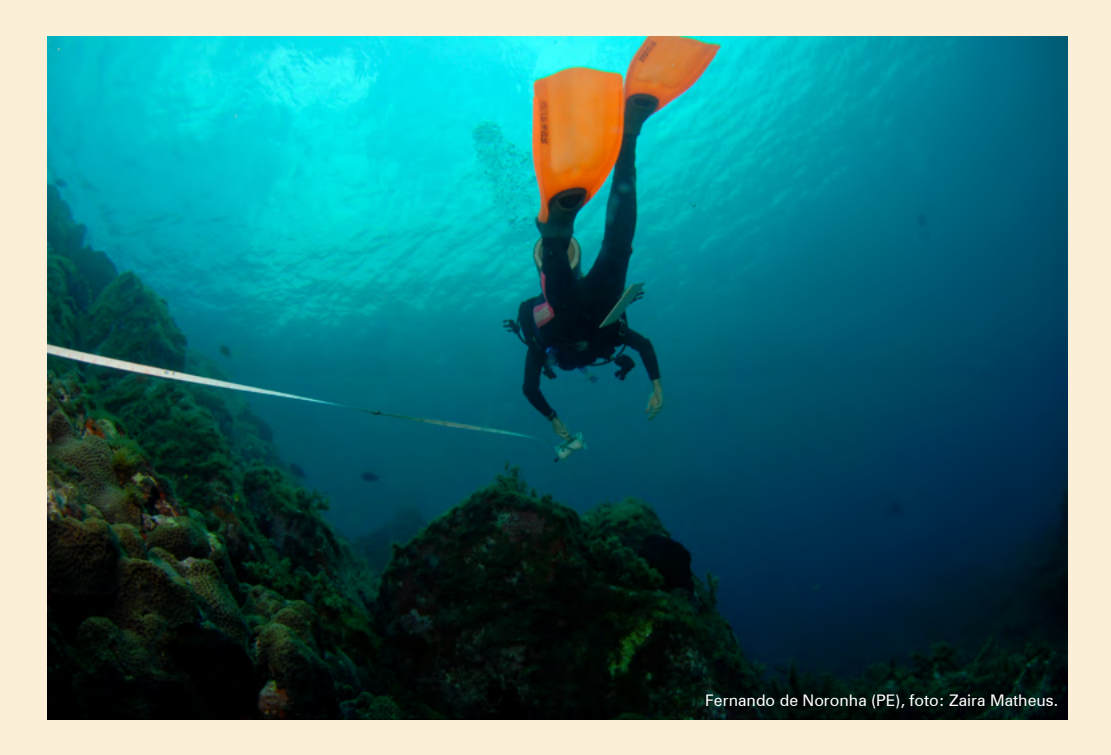

foto: Beatrice Ferreira

鼐

# **6. REFERÊNCIAS**

ARÉVALO, R.; PINEDO, S.; BALLESTEROS, E. Changes in the composition and structure of Mediterranean rocky-shore communities following a gradient of nutrient enrichment: Descriptive study and test of proposed methods to assess water quality regarding macroalgae. **Marine Pollution Bulletin**, v. 55, n. 1-6, p. 104-113, 2007.

ARNOLD, S. N.; STENECK, R. S.; MUMBY, P. J. Running the gauntlet: inhibitory effects of algal turfs on the processes of coral recruitment. **Marine Ecology Progress Series**, v. 414, p. 91-105, 2010.

BAK, R. P. M. 1976. The growth of coral colonies and the importance of crustose coralline algae and burrowing sponges in relation with carbonate accumulation. **Netherlands Journal of Sea Research**, v. 10, n. 3, p. 285-337, 1976.

BELLWOOD, D. R.; HUGHES, T. P.; FOLKE, C.; NYSTROM, M. Confronting the coral reef crisis. **Nature**, v. 429, p. 827-833, 2004.

BIRRELL, C. L.; McCOOK, L., J.; WILLIS, B. L. Effects of algal turfs and sediment on coral settlement. **Marine Pollution Bulletin**, v. 51, n. 1-4, p. 408-414, 2005.

BIRRELL, C. L.; McCOOK L. J.; WILLIS, B. L.; HARRINGTON, L. Chemical effects of macroalgae on larval settlement of the broadcast spawning coral *Acropora millepora*. **Marine Ecology Progress Series**, v. 362, p. 129-137, 2008.

BUDDEMEIER, R. W.; KLEYPAS, J. A.; ARONSON, R. B. Potential contributions of climate change to stresses on coral reef ecosystems. **Coral reefs and global climate change**. Pew Center on Global Climate Change, Virginia, USA, 2004.

CARPENTER, K.E. (ed.) 2002. The living marine resources of the Western Central Atlantic. Volume 1: Introduction, molluscs, crustaceans, hagfishes, sharks, batoid fishes, and chimaeras. FAO Species Identification Guide for Fishery Purposes and American Society of Ichthyologists and Herpetologists Special Publication No. 5., FAO, Rome. pp. 1-600.

CARPENTER, K.E. (ed.) 2002. The living marine resources of the Western Central Atlantic. Volume 2: Bony fishes part 1 (Acipenseridae to Grammatidae).FAO Species Identification Guide for Fishery Purposes and American Society of Ichthyologists and Herpetologists Special Publication No. 5., FAO, Rome. pp. 601-1374.

CARPENTER, K.E. (ed.) 2002. The living marine resources of the Western Central Atlantic. Volume 3: Bony fishes part 2 (Opistognathidae to Molidae), sea turtles and marine mammals. FAO Species Identification Guide for Fishery Purposes and American Society of Ichthyologists and Herpetologists Special Publication No. 5., FAO, Rome. pp. pp. 1375-2127.

CARPENTER, K.E.; Niem, V.H. (eds). 1998. The living marine resources of the Western Central Pacific. Volume 1. Seaweeds, corals, bivalves and gastropods. FAO Species Identification Guide for Fishery Purposes Rome, FAO.

CARPENTER, K.E.; Niem, V.H. (eds). 1998. The living marine resources of the Western Central Pacific. Volume 2. Cephalopods, crustaceans, holothurians and sharks. FAO Species Identification Guide for Fishery Purposes Rome, FAO.

CONNELL, S. D.; FOSTER, M. S.; AIROLDI, L. What are algal turfs? Towards a better description of turfs. **Marine Ecology Progress Series**, v. 495, p. 299-307, 2014.

De CÁCERES, M.; LEGENDRE, P.; MORETTI, M. Improving indicator species analysis by combining groups of sites. **Oikos**, v. 119, n. 10, p. 1674-1689, 2010.

DIAZ-PULIDO, G.; HARII, S.; McCOOK, L. J.; HOEGH-GULDBERG O. The impact of benthic algae on the settlement of a reefbuilding coral. **Coral Reefs**, v. 29, n. 1, p. 203-208, 2010.

DÍEZ, I.; SECILLA, A.; SANTOLARIA, A.; GOROSTIAGA, J. M. Phytobenthic intertidal community structure along an environmental pollution gradient. **Marine Pollution Bulletin**, v. 38, n. 6, p. 463-472, 1999.

DRUMMOND, S. P.; CONNELL, S. D. Quantifying percentage cover of subtidal organisms on rocky coasts: a comparison of the costs and benefits of standard methods. **Marine and Freshwater Research**, v. 56, n. 6, p. 865-876, 2005.

EAKIN, C. M.; MORGAN, J. A.; HERON, S. F.; SMITH, T. B.; LIU, G.; ALVAREZ-SMITH, L.; BACA, B.; BARTELS, E.; BASTIDAS, C.; BOUCHON, C.; BRANDT, M.; BRUCKNER, A. W.; BUNKLEY-WILLIAMS, L.; CAMERON, A.; CAUSEY, B. D.; CHIAPPONE, M.; CHRISTENSEN, T. R. L.; CRABBE, M. J. C.; DAY, O.; DE LA GUARDIA, E.; DIAZ-PULIDO, G.; DIRESTA, D.; GIL-AGUDELO, D. L.; GILLIAM, D. S.; GINSGURG, R. N.; GORE, S.; GUZMÁN, H. M.; HENDEE, J. C.; HERNANDEZ DELGADO, E. A.; HUSAIN, E.; JEFFREY, C. F. G.; JONES, R. J.; JORDAN-DAHLGREN, E.; KAUFMAN, L. S.; KLINE, D. I.; KRAMER, P. A.; LANG, J. C.; LIRMAN, D.; MALLELA, J.; MANFRINO, C.; MARECHAL, J. P.; MARKS, K.; MIHALY, J.; MILLER, W. J.; MUELLER, E. M.; TORO, C. A. O.; OXENFORD, H. A.; PONCE-TAYLOR, D.; QUINN, N.; RITCHIE, K. B.; RODRIGUEZ, S.; RODRIGUEZ-RAMIREZ, A.; ROMANO, S.; SAMHOURI, J. F.; SANCHEZ, J. A.; SCHMAHL, G. P.; SHANK, B. V.; SKIRVING, W. J.; STEINER, S. C. C.; VILLAMIZAR, E.; WALSH, S. M.; WALTER, C.; WEIL, E.; WILLIAMS, E.H.; ROBERSON, K.W.; YUSUF, Y. Caribbean corals in crisis: record thermal stress, bleaching, and mortality in 2005. **PLoS ONE**, v. 5, n. 11, e13969, 2010.

FERREIRA, B. P.; MAIDA, M. **Monitoramento dos Recifes de Coral do Brasil:** situação atual e perspectivas. Brasília: MMA, 2006. 120 p.

FERREIRA, B. P.; COSTA, M. B. S. F.; COXEY, M. S.; GASPAR, A. L. B.; VELEDA, D.; ARAÚJO, M. The effects of sea surface temperature anomalies on oceanic coral reef systems in the southwestern tropical Atlantic.

**Coral Reefs**, v. 32, n. 2, p. 441-455, 2013.

GINSBURG, R. N. (Ed.). **Proceedings of the Colloquium on Global Aspects of Coral Reefs, Health, Hazards and History**. Atlantic Reef Committee, 1994.

HADFIELD, M. G.; PAUL, V. J. Natural chemical cues for settlement and metamorphosis of marine-invertebrate larvae. In: McCLINTOCK, J. B.; BAKER, B. J. (Eds.). **Marine Chemical Ecology**. Boca Raton: CRC Press, 2001. p. 431-461.

HARVELL, C. D.; MARKEL, S.; JORDAN-DAHLGREN, E.; RAYMUNDO, L. J.; ROSENBERG, E.; SMITH, G. W.; WILLIS, B. L.; WEIL, E. Coral disease, environmental drivers and the balance between coral and microbial associates. **Oceanography**, v. 20, p. 36-59, 2007.

HILL, J.; WILKINSON, C. **Methods for ecological monitoring of coral reefs.** Townsville, Australia: Australian Institute of Marine Science, 2004.

HODGSON, G. A Global Assessment of Human Effects on Coral Reefs. **Marine Pollution Bulletin**, v. 38, n.5, p. 345-355, 1999.

HODGSON, G.; HILL, J.; KIENE, W.; MAUN, L.; MIHALY, J.; LIEBELER, J.; SHUMAN, C.; TORRES, R. **Reef Check Instruction Manual: A Guide to Reef Check Coral Reef Monitoring.** Pacific Palisades, California: Reef Check Foundation, 2006.

HOEGH-GULDBERG, O. Climate change, coral bleaching and the future of the world's coral reefs. **Marine and Freshwater Research**, v. 50, n. 8, p. 839-66, 1999.

ICRI/UNEP-WCMC. **Disease in Tropical Coral Reef Ecosystems: ICRI Key Messages on Coral Disease**. 2010. 11 p.

KRAMER, P. A. Synthesis of coral reef health indicators for the western Atlantic: results of the AGRRA program (1997-2000). **Atoll Research Bulletin**, v. 496, p. 1-58, 2003.

LEÃO, Z. M. N.; KIKUCHI, R. P. K.; OLIVEIRA, M. D. M. Branqueamento de corais nos recifes da Bahia e sua relação com eventos de anomalias térmicas nas águas superficiais do oceano. **Biota Neotropical**, v. 8, n. 3, p. 69-82, 2008.

LESSER, M. P. Experimental coral reef biology. **Journal of Experimental Marine Biology and Ecology**, v. 300, p. 217-252, 2004.

LESSER, M. P. Coral Bleaching: causes and mechanisms. In: DUBINSKY, Z.; STAMBLER, N. (Eds.) **Coral reefs: An ecosystem in transition**. Springer Science+Business Media, 2011. p. 405-420.

LEUJAK, W.; ORMOND, R. F. G. Comparative accuracy and efficiency of six coral community survey methods. **Journal of Experimental Marine Biology and Ecology**, v. 351, n. 1-2, p. 168-187, 2007.

LITTLER, M. M.; LITTLER, D. S. (2013). The nature of turf and boring algae and their interactions on reefs. **Smithsonian Contributions to the Marine Sciences**; no. 39.

LITTLER, M. M.; MURRAY, S. N. Impact of sewage on the distribution, abundance and community structure of rocky intertidal macroalgae. **Marine Biology**, v. 30, n. 4, p. 277-291, 1975.

LOPES, R. M.; CORADIN, L.; POMBO, V. B.; CUNHA, D. R. (Eds.). **Informe sobre as Espécies Exóticas Invasoras Marinhas no Brasil**. Brasília: MMA, 2009. 440 p.

MAIDA, M.; FERREIRA, B. P. Coral reefs of Brazil, an overview. **Proceedings of the 8th International Coral Reef Symposium,** v. 1, p. 263-274, 1997.

MARSHALL, P. A.; SCHUTTENBERG, H. **A Reef Manager´s Guide to Coral Bleaching.** Townsville, Australia: Great Barrier Reef Marine Park Authority, 2006.

MAYNARD, J. A.; MARSHALL, P. A.; PARKER, B.; MCLEOD, E.; AHMADIA, G.; van HOOIDONK, R.; PLANES, S.; WILLIAMS, G. J.; RAYMUNDO, L.; BEEDEN, R.; TAMELANDER, J. **A guide to assessing coral reef resilience for decision support.** Nairobi, Kenia: UN Environment, 2017.

MCCLANAHAN, T. R.; MAINA, J.; MOOTHIEN-PILLAY, R.; BAKER, A. C. Effects of geography, taxa, water flow, and temperature variation on coral bleaching intensity in Mauritius. **Marine ecology Progress series**, v. 298, p. 131-142, 2005.

McCOOK, L. J.; JOMPA, J.; DIAZ-PULIDO, G. Competition between corals and algae on coral reefs: a review of evidence and mechanisms. **Coral Reefs**, v. 19, n. 4, p. 400-417, 2001.

MIRANDA, R. J.; CRUZ, I. C. S.; LEÃO, Z. M. A. N. Coral bleaching in the Caramuanas reef (Todos os Santos Bay, Brazil) during the 2010 El Niño event. **Latin American Journal of Aquatic Research**, v. 41, n. 2, p. 351-360, 2013.

MOLLOY, P. P.; EVANSON, M.; NELLAS, A. C.; RIST, J. L.; MARCUS, J. E.; KOLDEWEY, H. J.; VINCENT, A. C. J. How much sampling does it take to detect trends in coral-reef habitat using photoquadrat surveys? **Aquatic Conservation: Marine and Freshwater Ecosystems**, v. 23, n. 6, p. 820-837, 2013.

MORSE, D. E.; HOOKER, N.; MORSE, A. N. C.; JENSEN, R. A. Control of larval metamorphosis and recruitment in sympatric agariciid corals. **Journal of Experimental Marine Biology and Ecology**, v. 116, n. 3, p. 193-217, 1988.

OLIVER, J.; SETIASIH, N.; MARSHALL, P.; HANSEN, L. A global protocol for monitoring of coral bleaching. **Naga, WorldFish Center Quarterly**, v. 27, n. 1-2, p. 49-53, 2004.

PANTE, E.; DUSTAN, P. Getting to the point: Accuracy of point count in monitoring ecosystem change. **Journal of Marine Biology**, v. 2012, 2012.

RAYMUNDO, L. J.; COUCH, C. S.; HARVELL, C. D. **Coral disease handbook: guidelines for assessment, monitoring and management**. Australia: University of Queensland, 2008. 16 p.

RODRIGUEZ-RAMIREZ, A.; BASTIDAS, C.; CORTES, J.; GUZMAN, H.; LEAO, Z.; GARZON-FERREIRA, J.; KIKUCHI, R.; FERREIRA, B. P.; ALVARADO, J. J.; JIMENEZ, C. Status of Coral Reefs and Associated Ecosystems in Southern Tropical America: Brazil, Colombia, Costa Rica, Panamá and Venezuela. **Status of Coral Reefs of the World**, v. 5, p. 173-186, 2008.

SANTAVY, D. L.; PETERS, E. C. Microbial pests: Coral disease in the Western Atlantic. **Proceedings of the 8th International Coral Reef Symposium**, v. 1, p. 607-612, 1997.

STANLEY JR, G. D. The evolution of modern corals and their early history. **Earth-Science Reviews**, v. 60, n. 3-4, p. 195-225, 2003.

STENECK, R. S.; DETHIER, M. N. A functional group approach to the structure of algaldominated communities. **Oikos**, v. 69, n. 3, p. 476-498, 1994.

SUTHERLAND, K. P.; PORTER, J. W.; TORRES, C. Disease and immunity in Caribbean and Indo-Pacific zooxanthellate corals. **Marine Ecology Progress Series**, v. 266, p. 273-302, 2004.

SWEATMAN, H. CHEAL, A., COLEMAN, G., EMSLIE, M., JOHNS, K., JONKER, M. MILLER, I. & OSBORNE, K. 2008 Long-Term Monitoring of the Great Barrier Reef. Status Report Number 8, AIMS, Townsville
WEIL, E.; HOOTEN, A. J. Underwater cards for assessing coral health on Caribbean reefs. **Coral reefs targeted research and capacity building for management**, 2008.

WOODLEY, C. M.; BRUCKNER, A. W.; McLENON, A. L.; HIGGINS, J. L.; GALLOWAY, S. B.; NICHOLSON, J. H. **Field manual for investigating coral disease outbreaks**. NOAA Technical Memorandum NOS NCCOS 80 and CRCP 6. National Oceanic and Atmospheric Administration, Silver Spring, MD, 2008. 85 p.

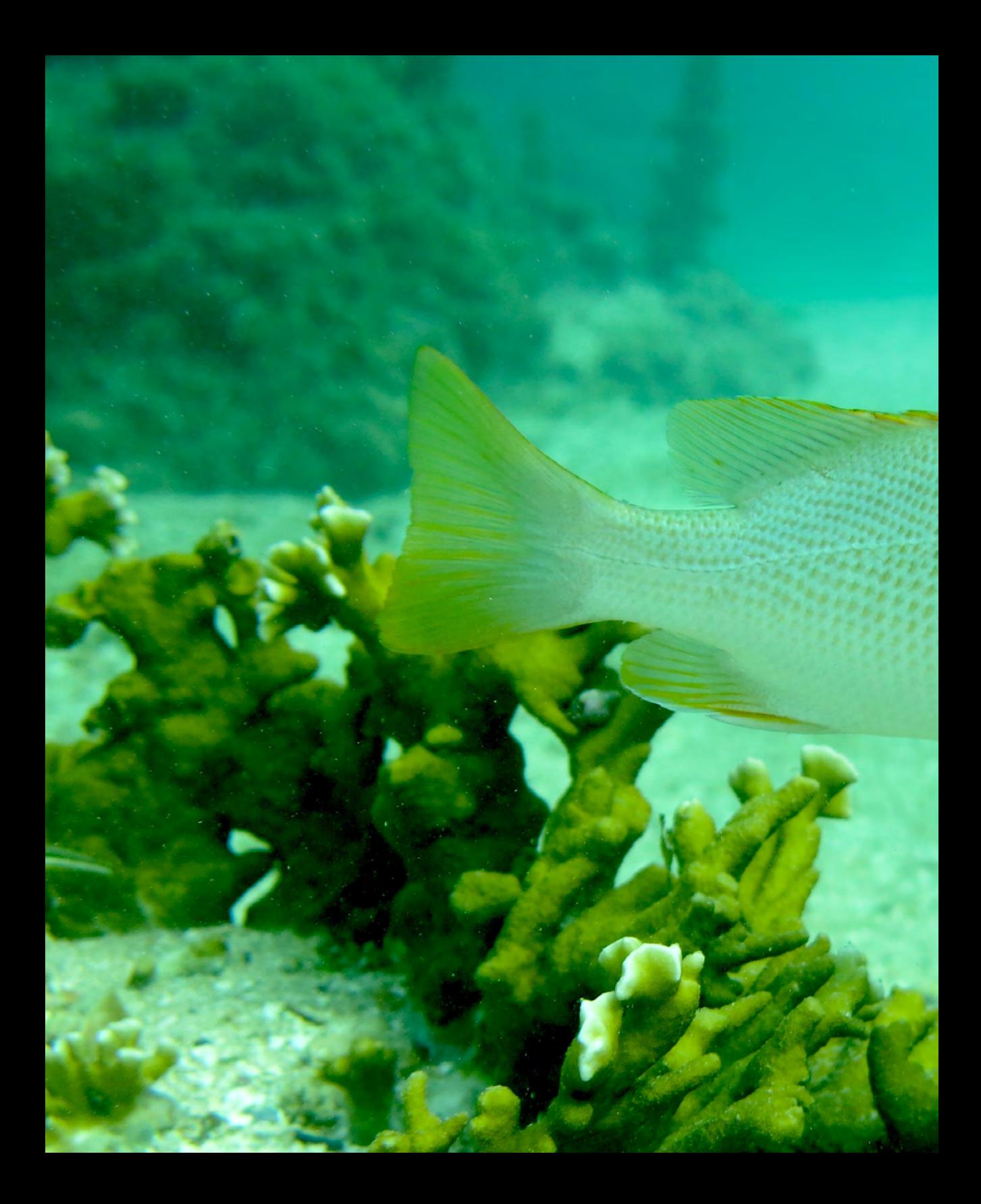

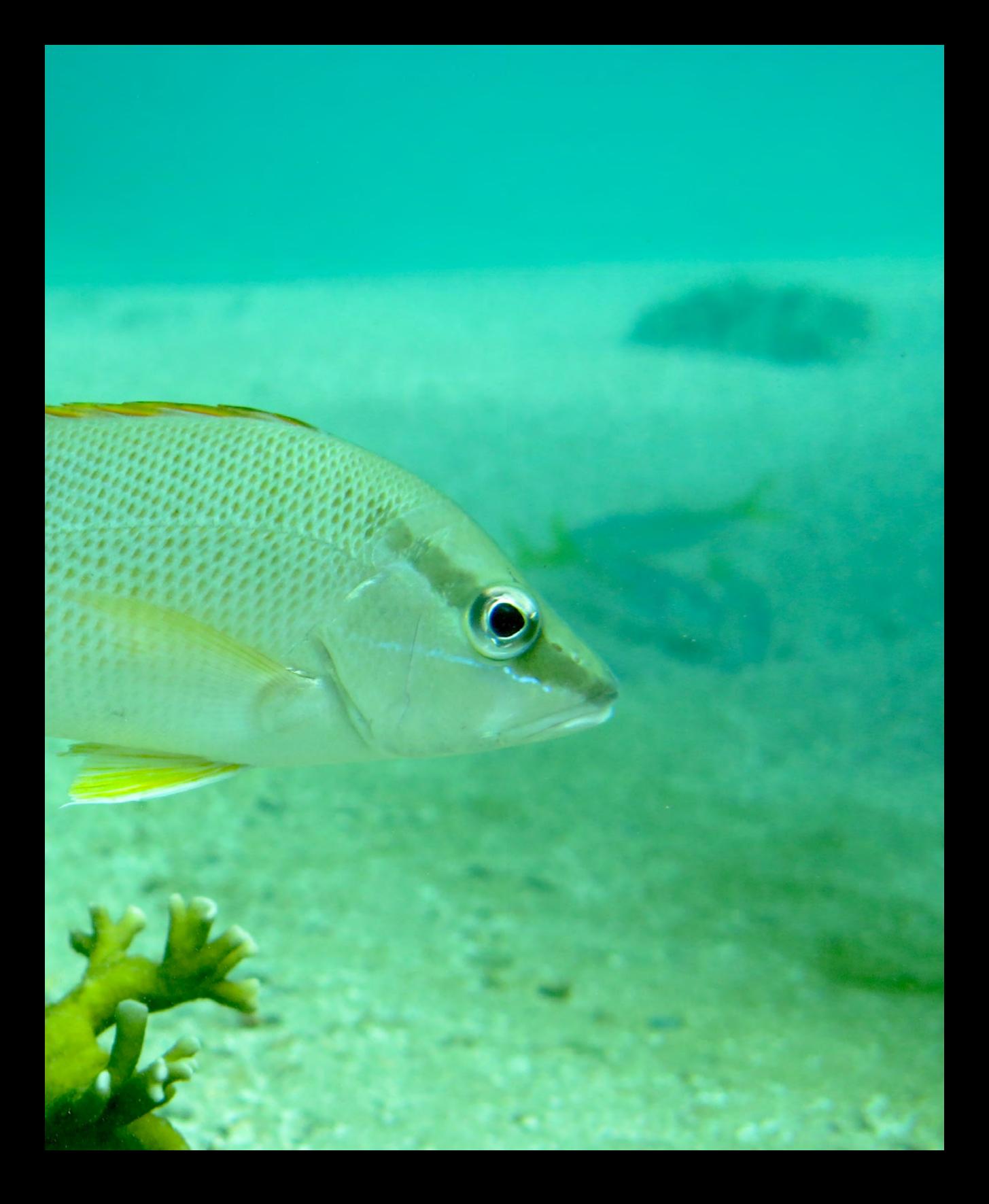

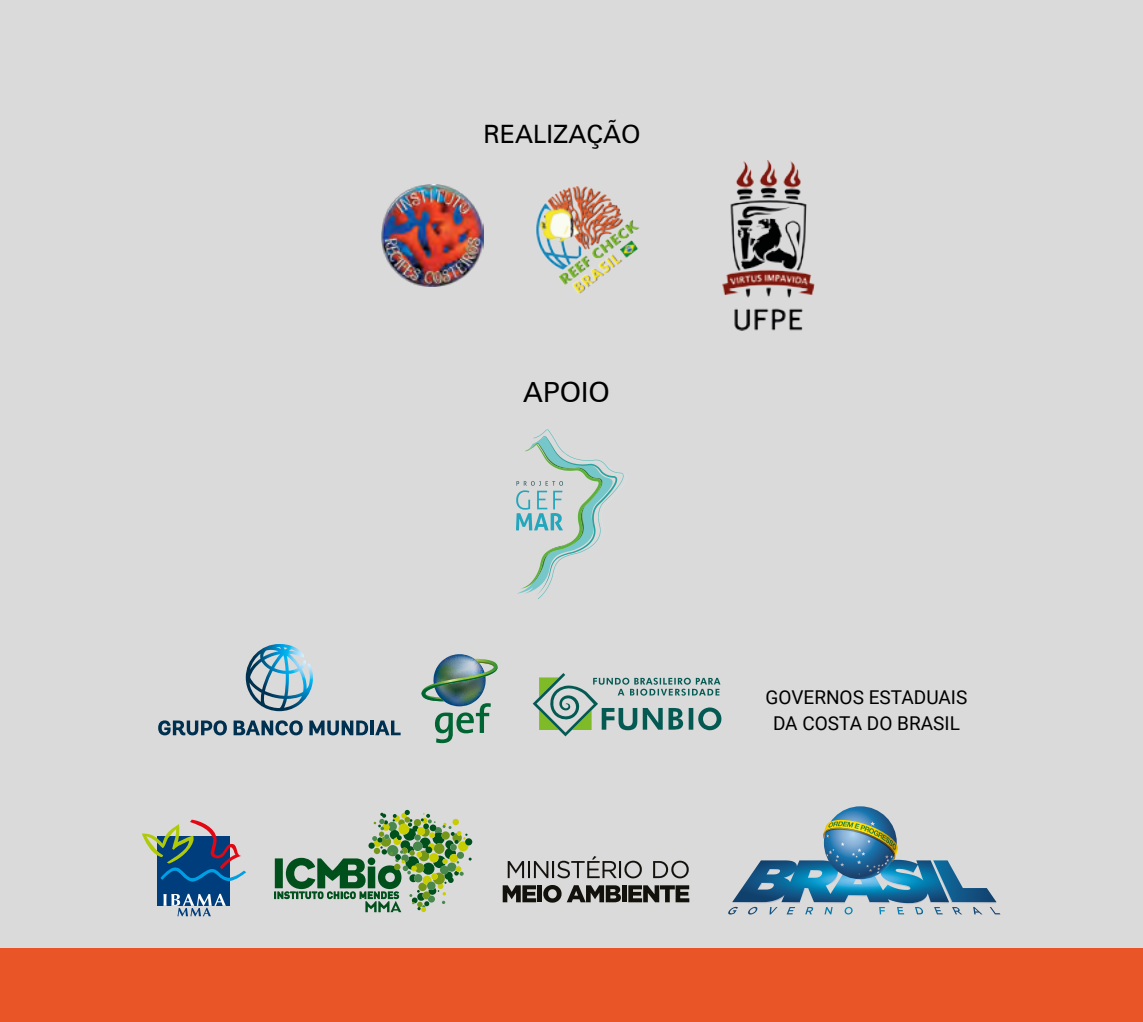

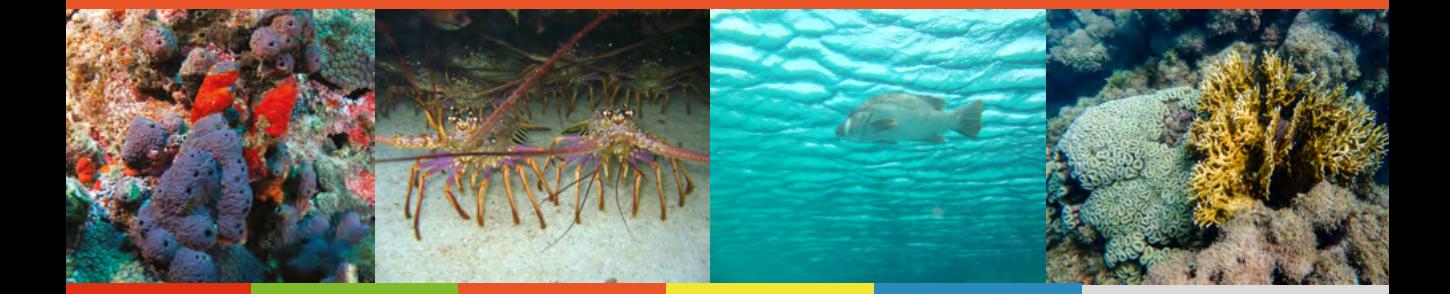